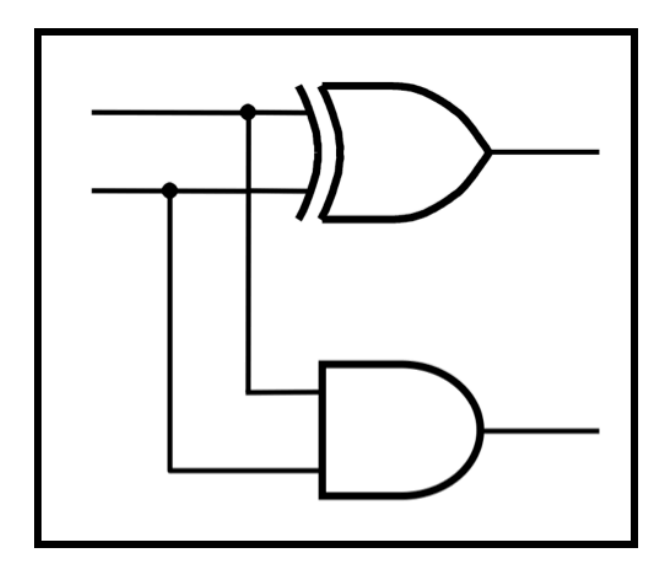

# **CprE 281: Digital Logic**

#### **Instructor: Alexander Stoytchev**

**http://www.ece.iastate.edu/~alexs/classes/**

# **Design Examples**

*CprE 281: Digital Logic Iowa State University, Ames, IA Copyright © Alexander Stoytchev*

# **Administrative Stuff**

- **HW3 is due on Monday Sep 13 @ 4pm**
- **Please write clearly on the first page the following three things:**
	- § **Your First and Last Name**
	- § **Your Student ID Number**
	- § **Your Lab Section Letter**
- § **Submit on Canvas as \*one\* PDF file.**
- **Please orient your pages such that the text can be read without the need to rotate the page.**

### **Quick Review**

### **Axioms of Boolean Algebra**

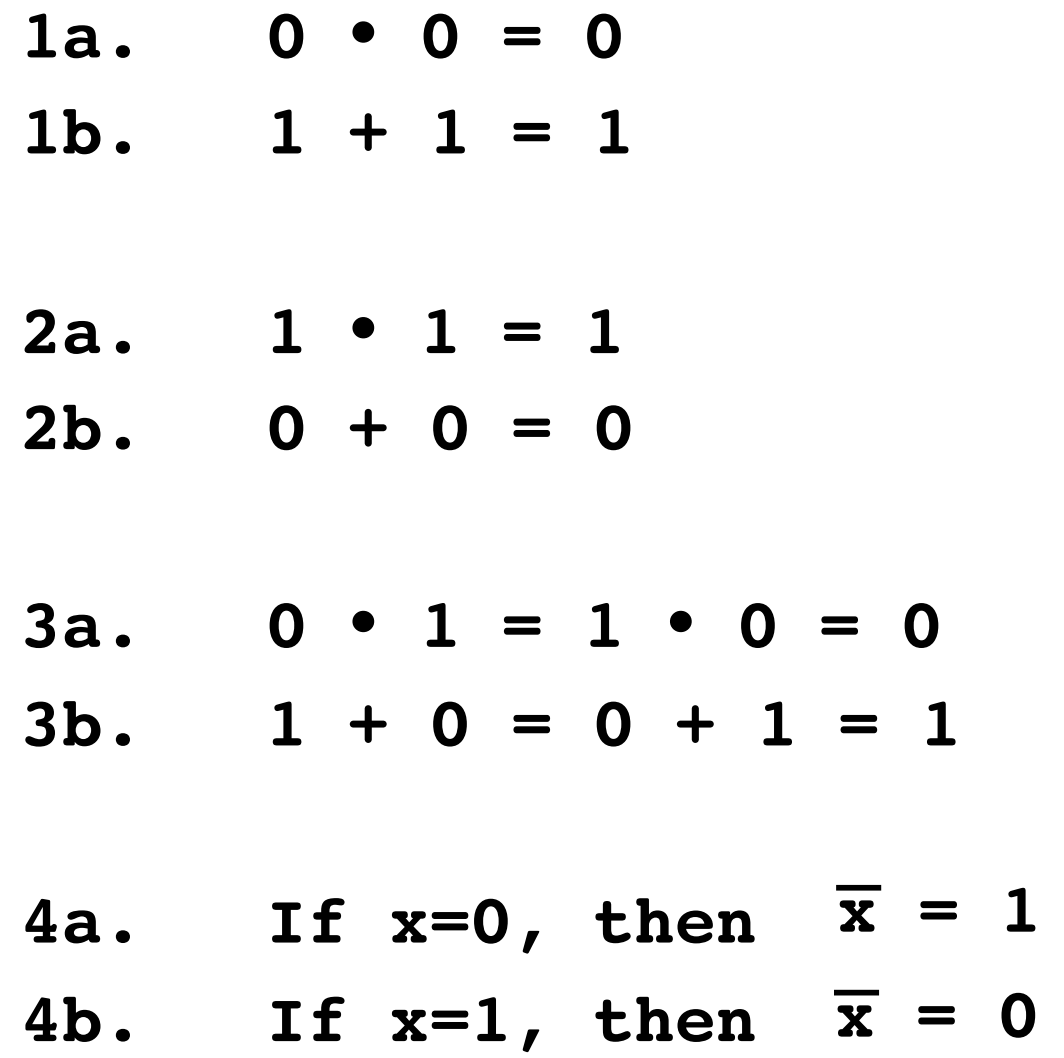

### **The Three Basic Logic Gates**

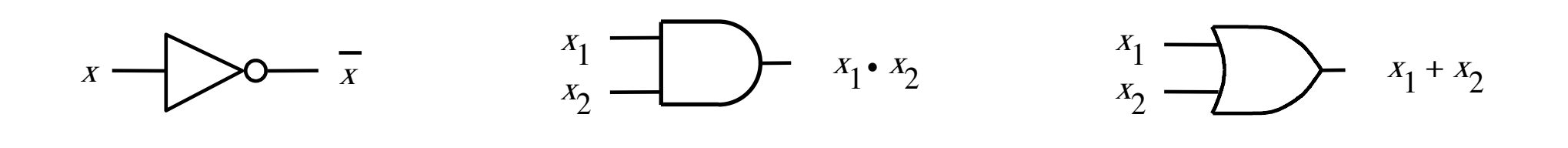

AND gate NOT gate  $\qquad$  AND gate  $\qquad$  OR gate

[ Figure 2.8 from the textbook ]

## **Single-Variable Theorems**

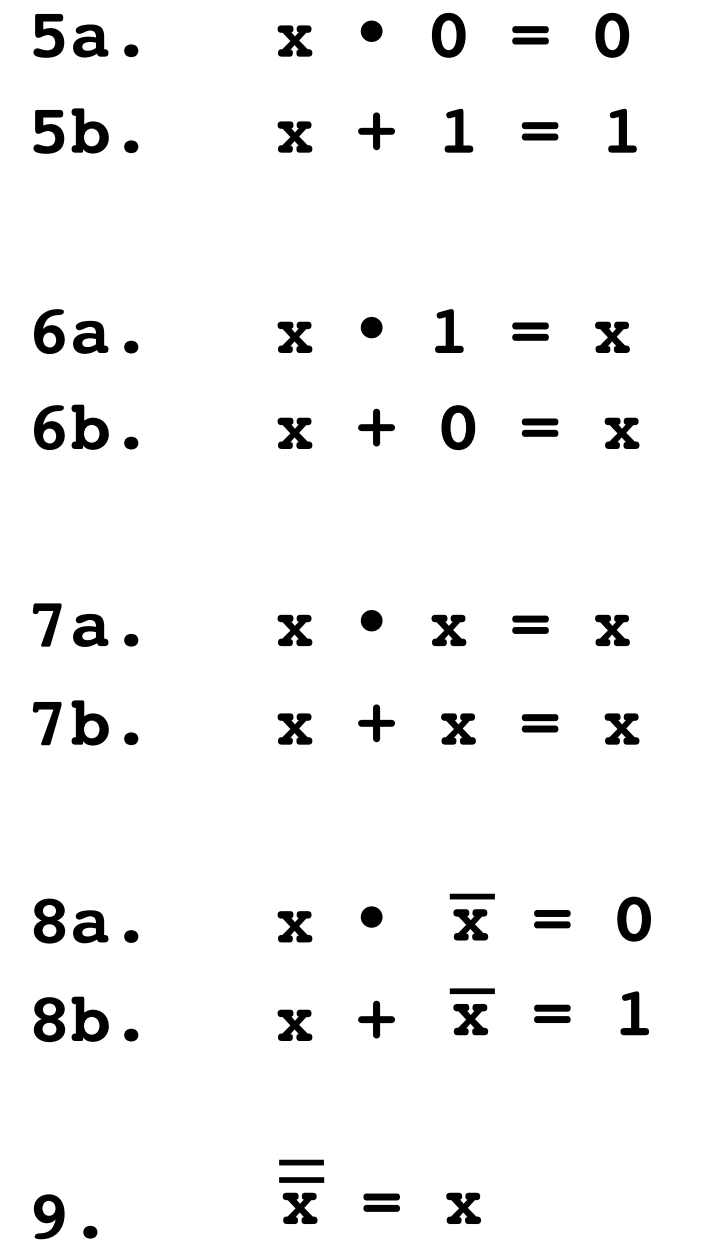

## **Two- and Three-Variable Properties**

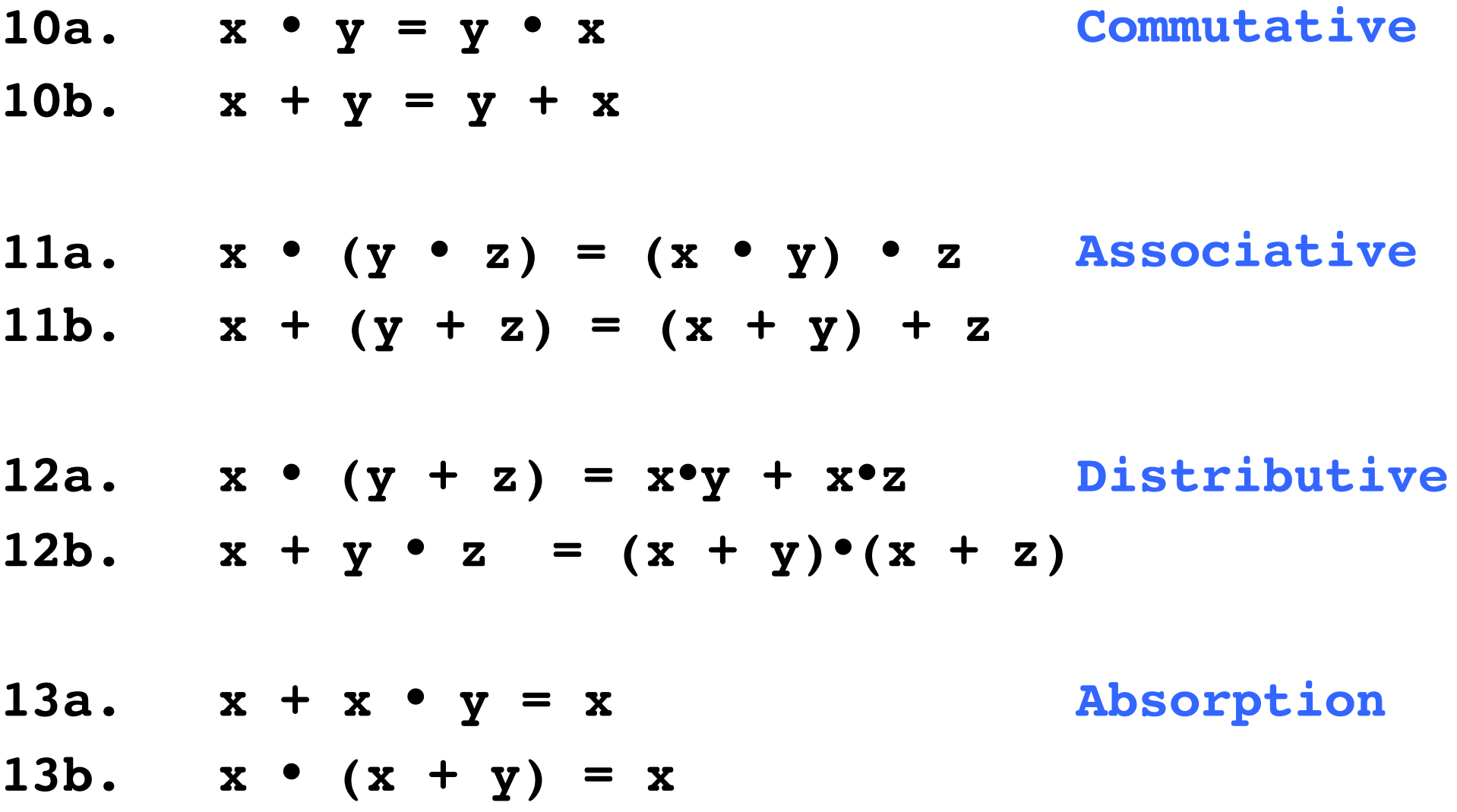

## **Two- and Three-Variable Properties**

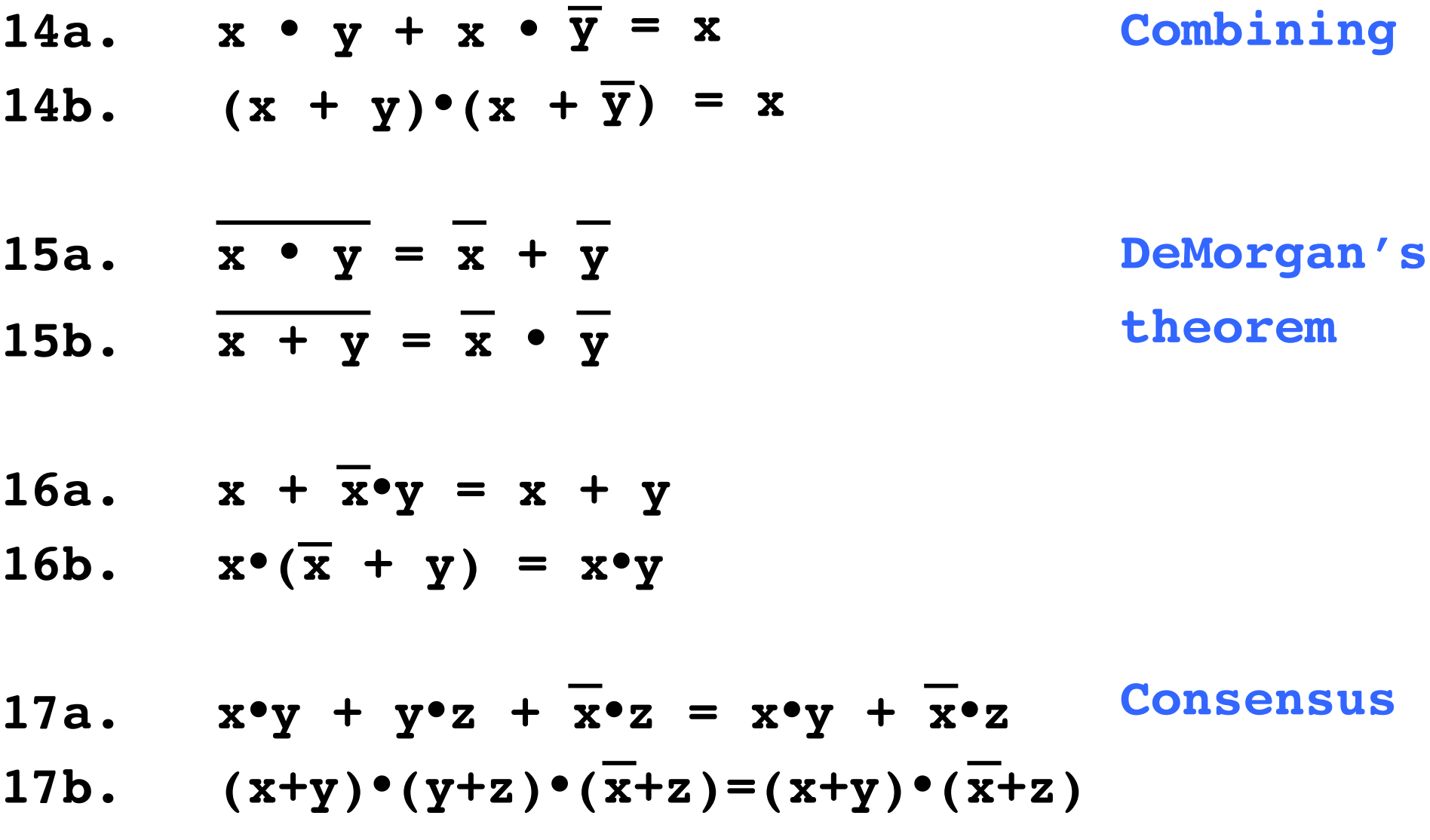

### **NAND Gate**

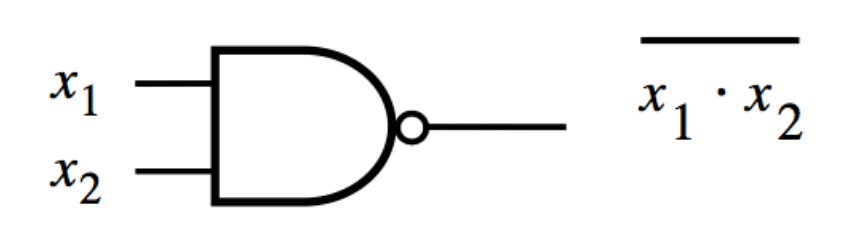

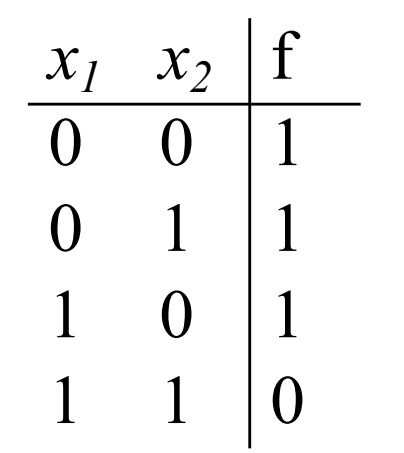

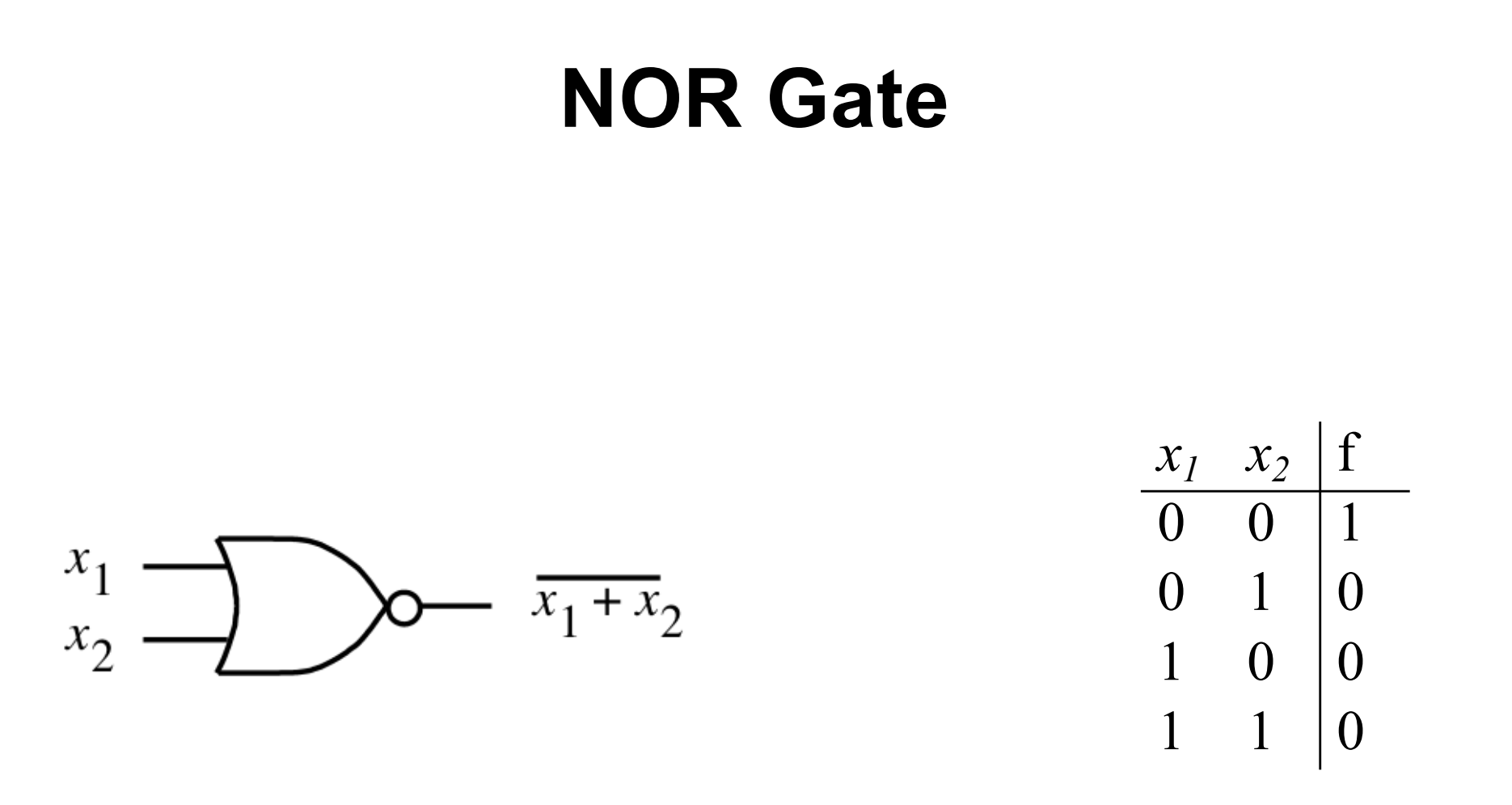

### **Why do we need two more gates?**

**They can be implemented with fewer transistors.**

#### **Each of the new gates can be used to implement the three basic logic gates: NOT, AND, OR.**

## **Implications**

#### **Any Boolean function can be implemented with only NAND gates!**

## **Implications**

#### **Any Boolean function can be implemented with only NAND gates!**

#### **The same is also true for NOR gates!**

# **Minterms** (for two variables)

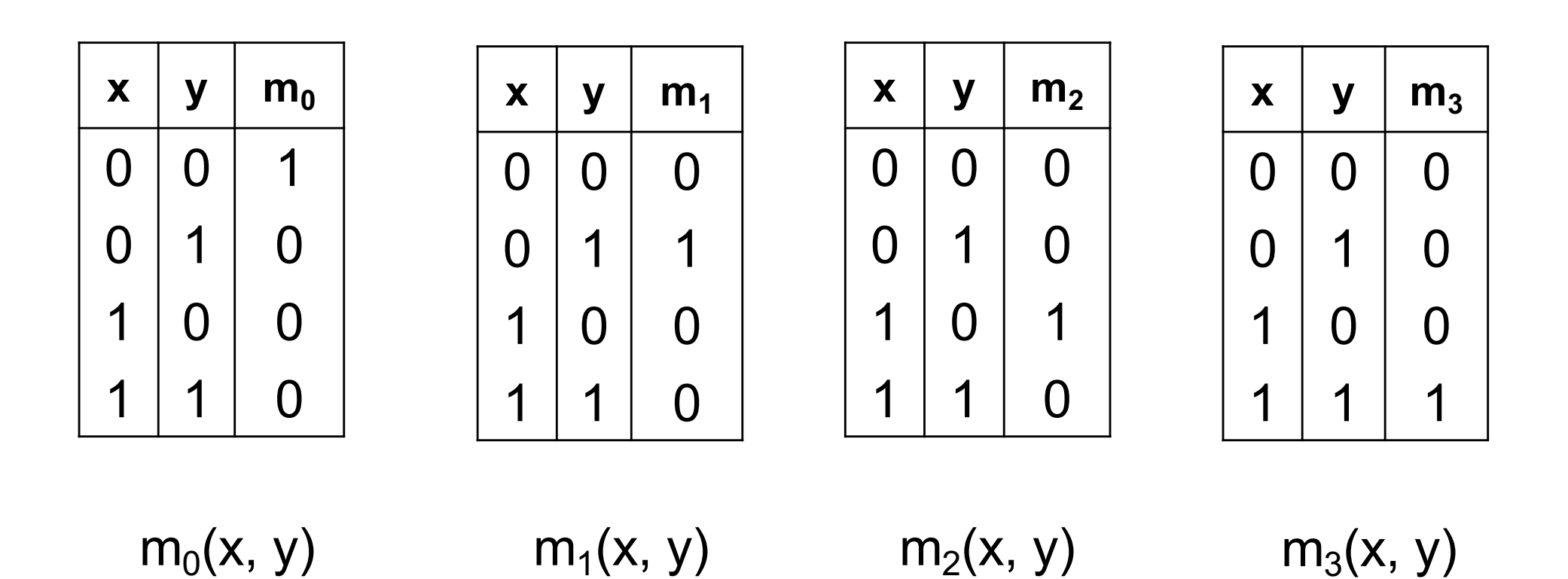

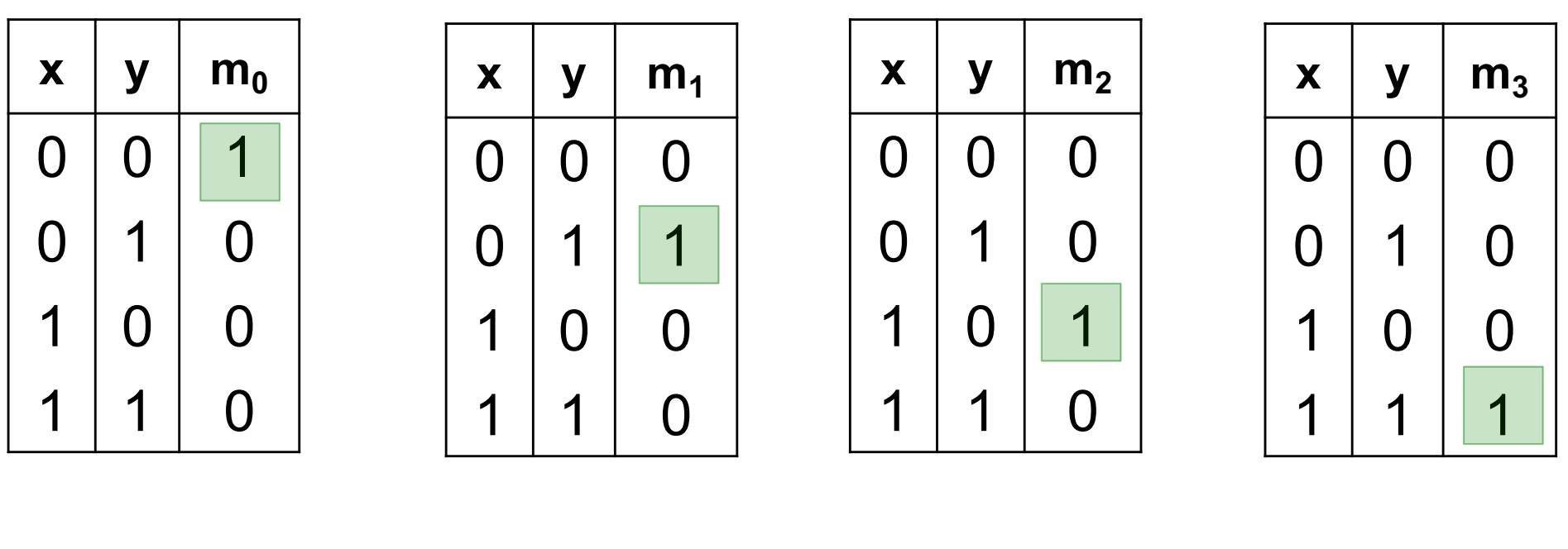

 $m_0(x, y)$  m<sub>1</sub>(x, y)  $m_2(x, y)$  m<sub>3</sub>(x, y)

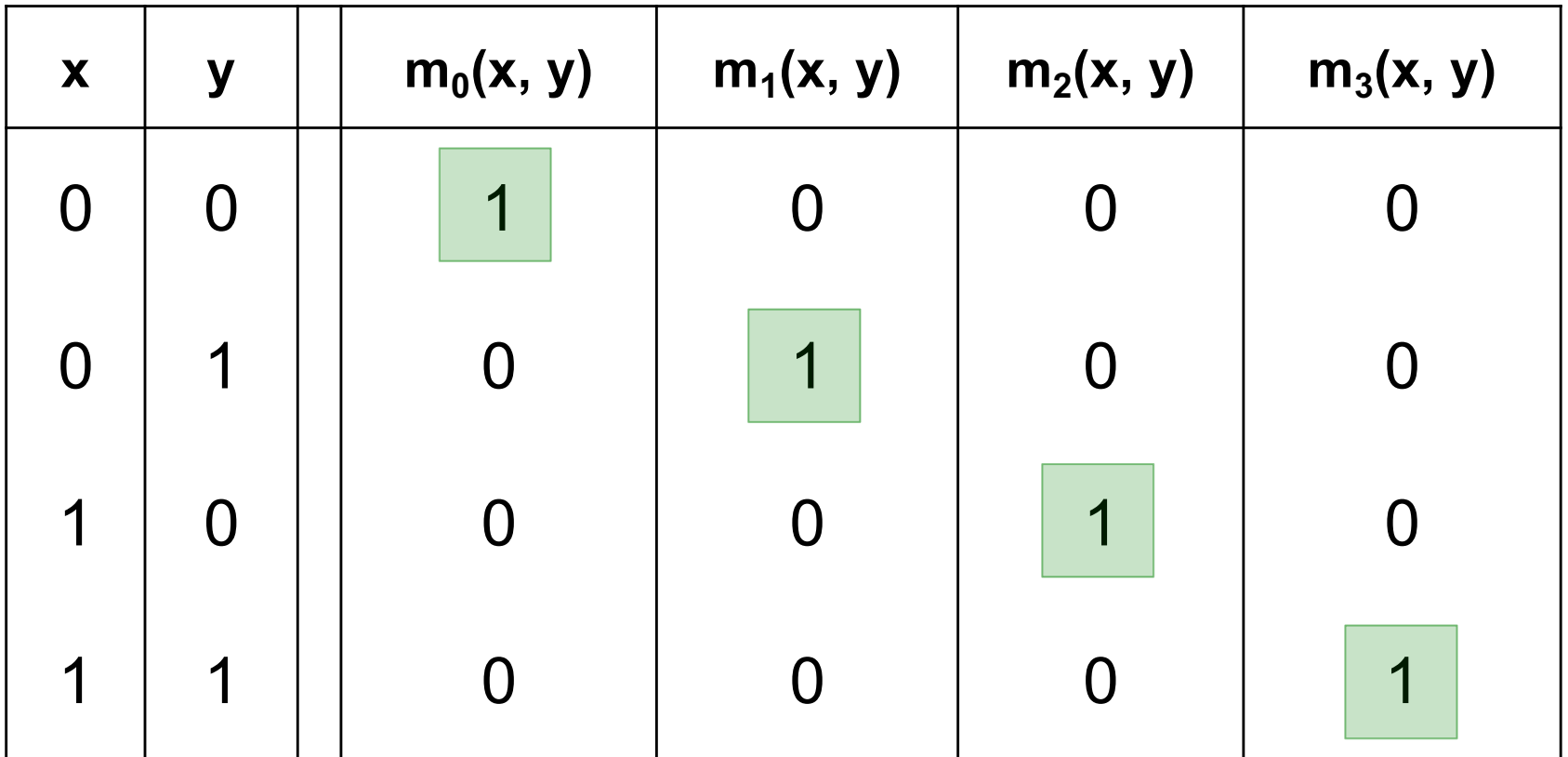

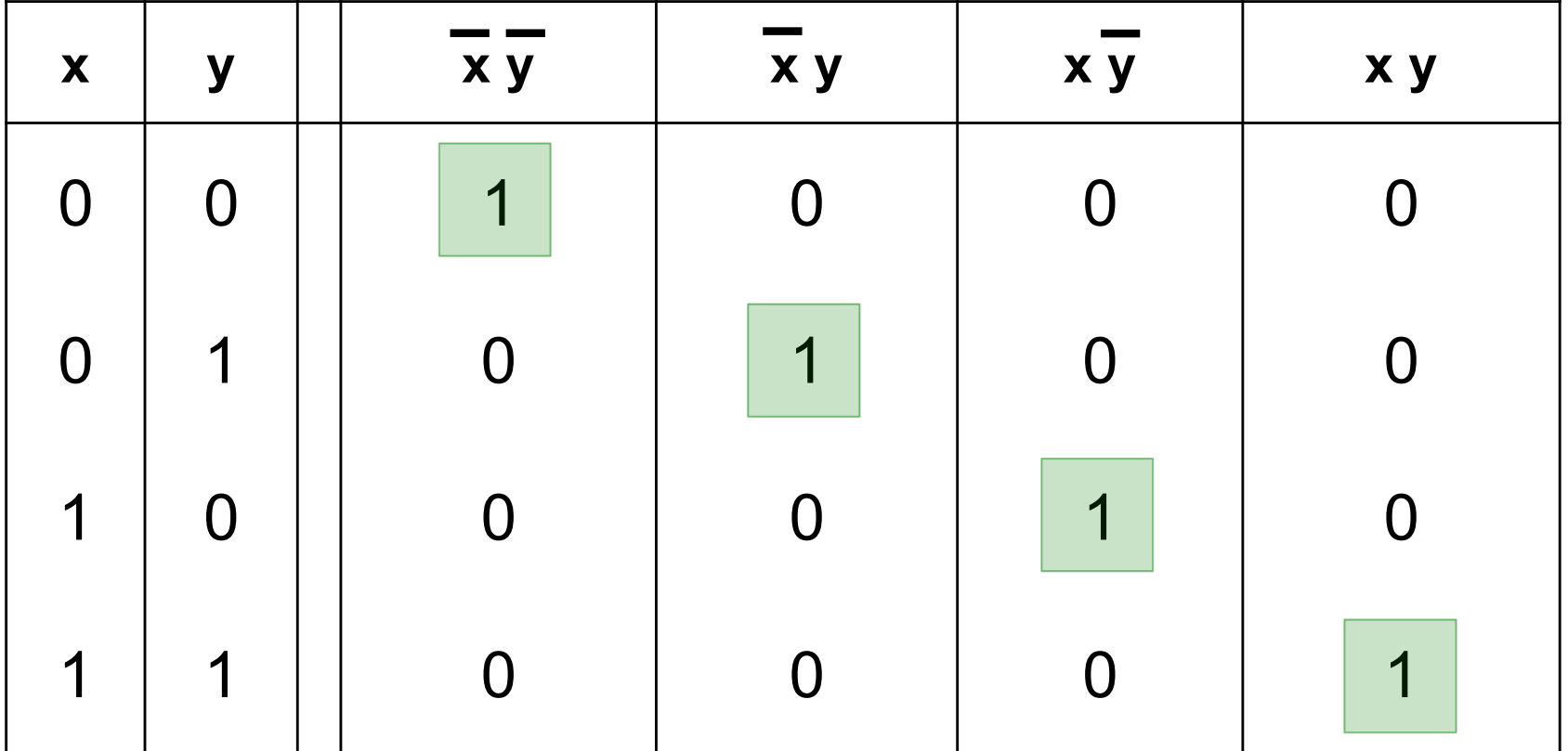

## **Circuits for the four minterms**

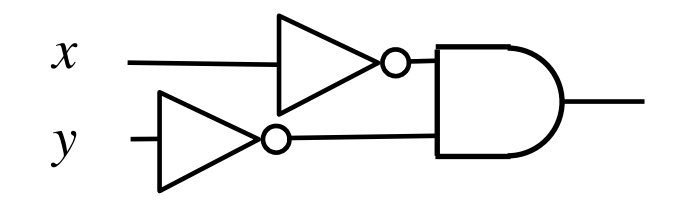

 $m_0(x, y) = \overline{x} \overline{y}$ 

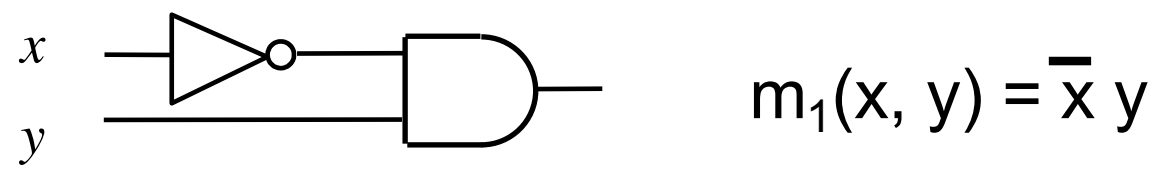

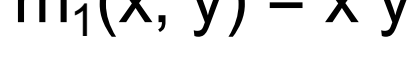

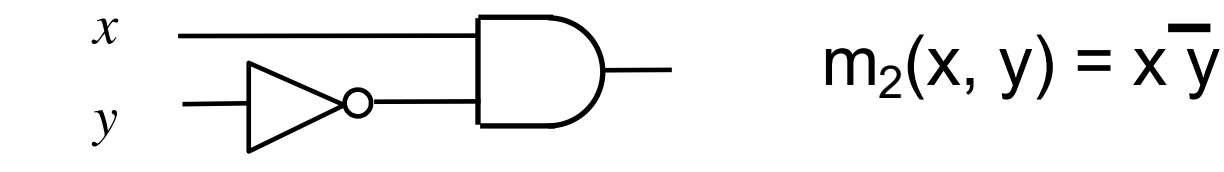

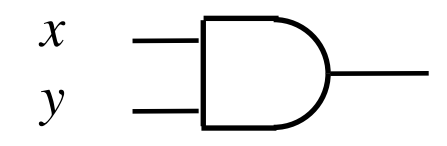

 $m_3(x, y) = x y$ 

# **Maxterms (for two variables)**

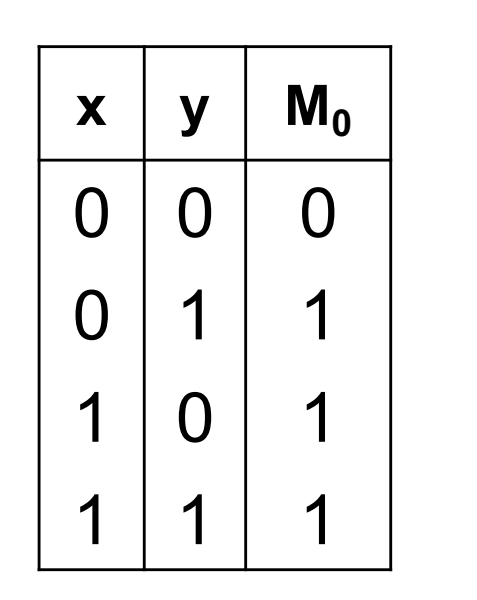

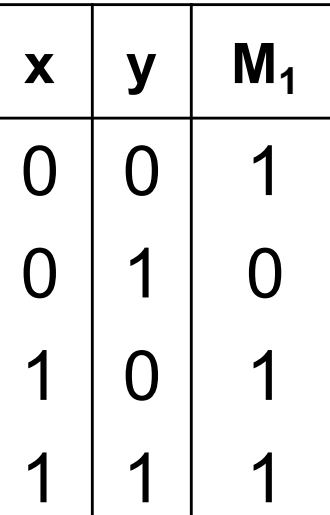

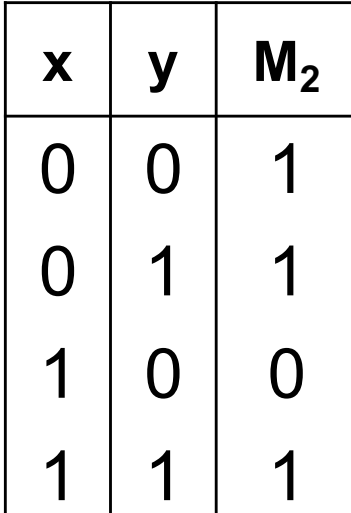

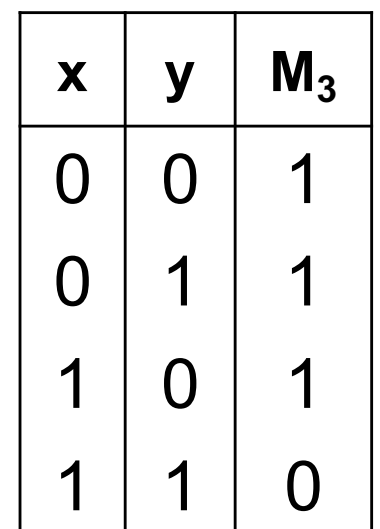

 $M_0(x, y)$   $M_1(x, y)$   $M_2(x, y)$   $M_3(x, y)$ 

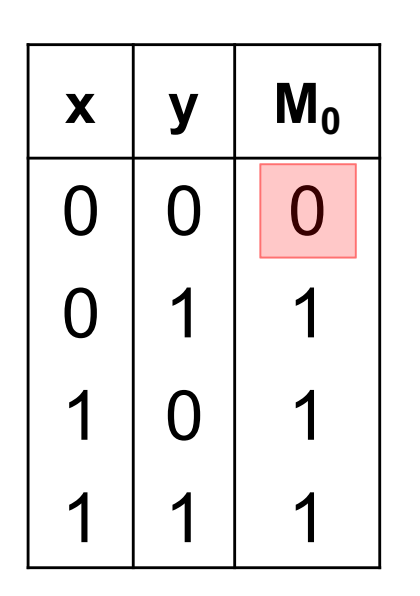

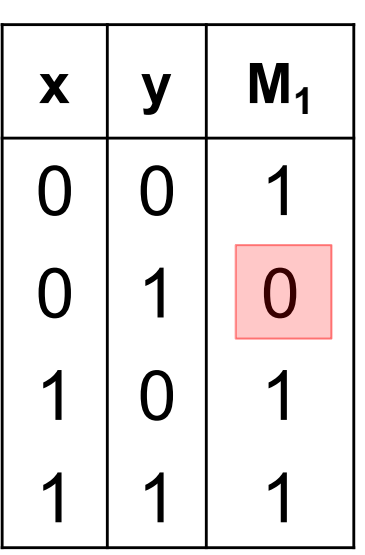

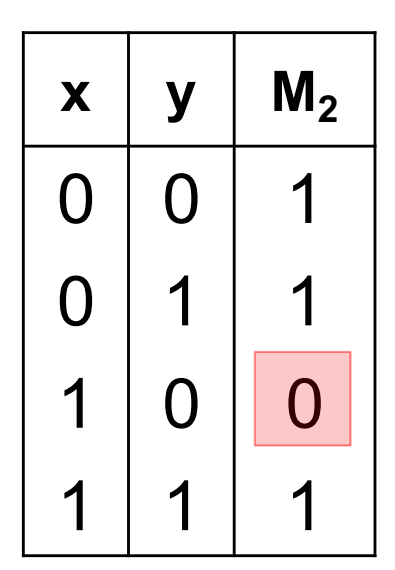

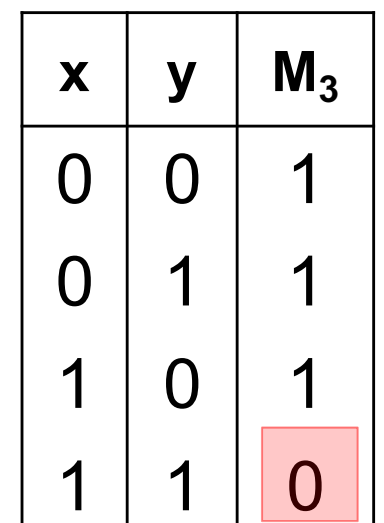

 $M_0(x, y)$   $M_1(x, y)$   $M_2(x, y)$   $M_3(x, y)$ 

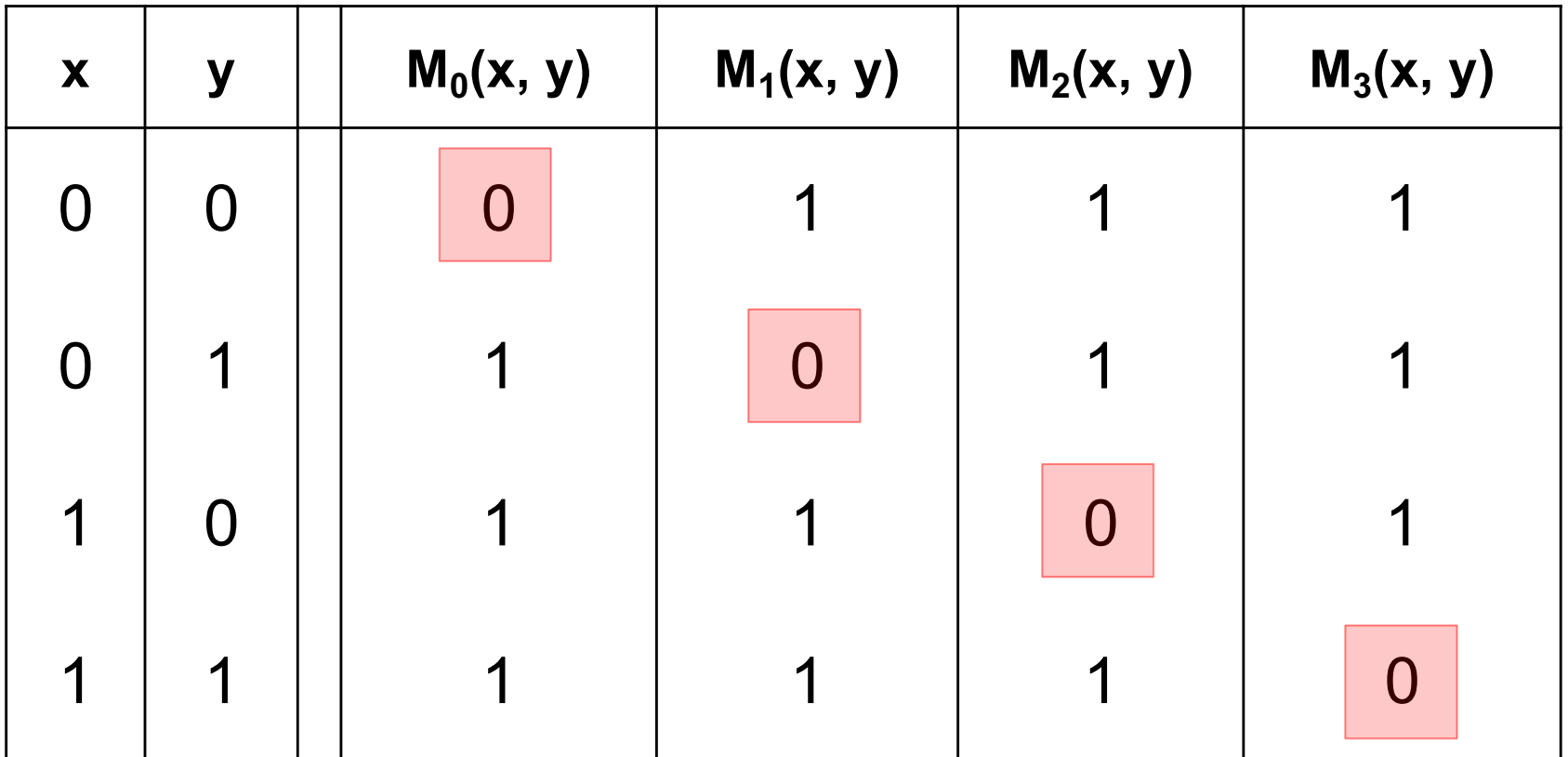

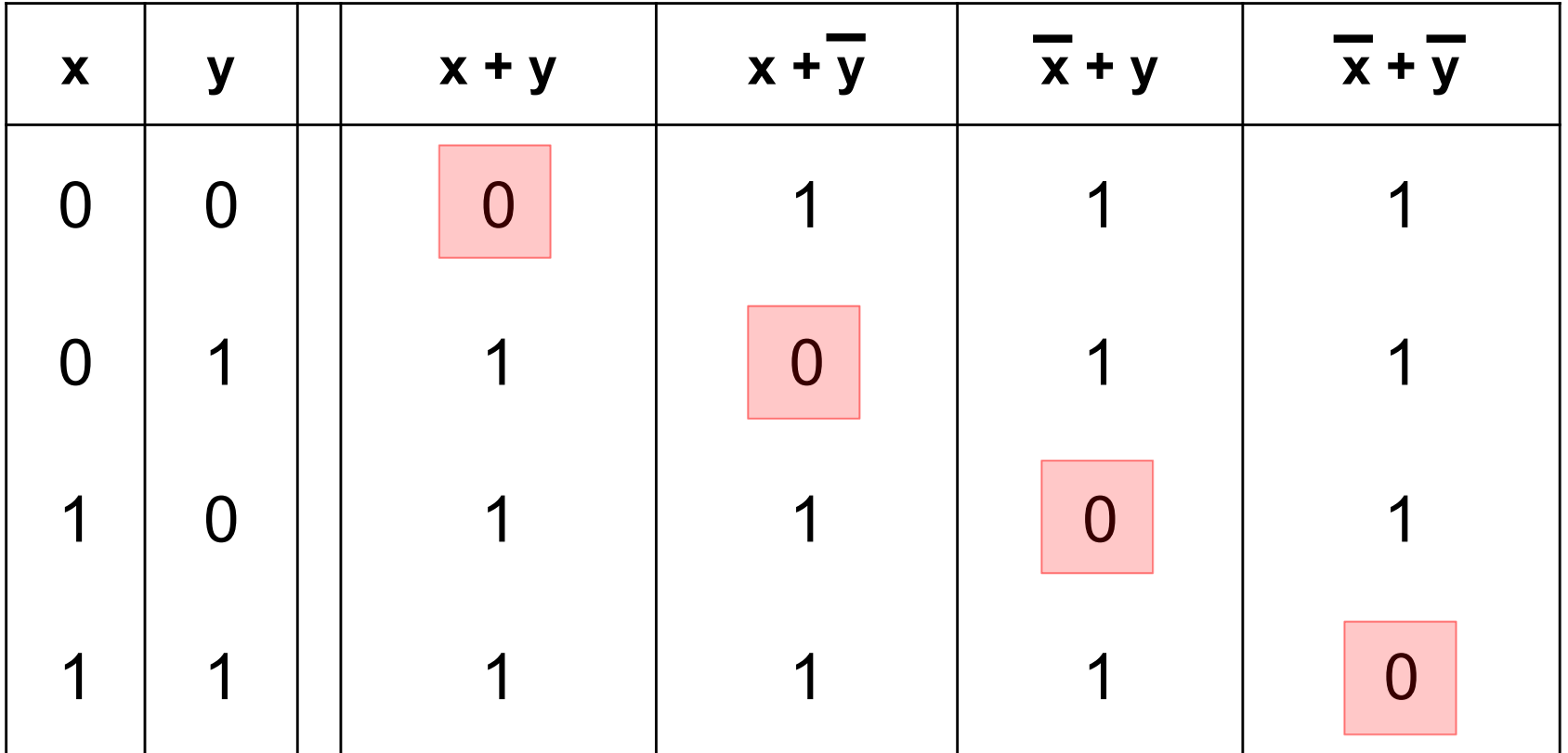

# **Minterms and Maxterms (for two variables)**

### **Minterms and Maxterms**

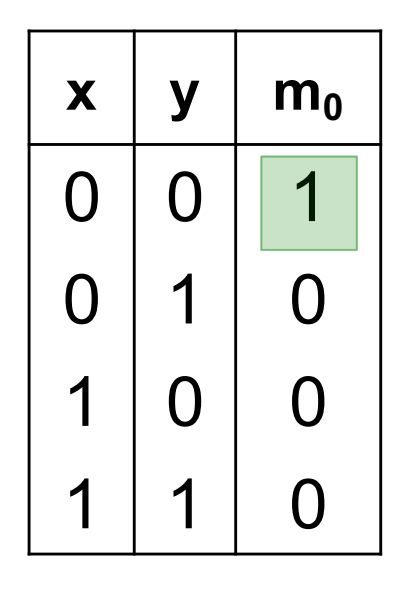

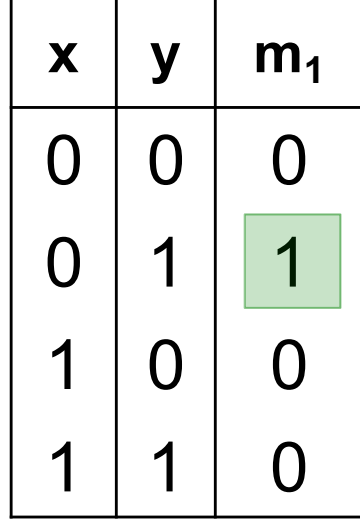

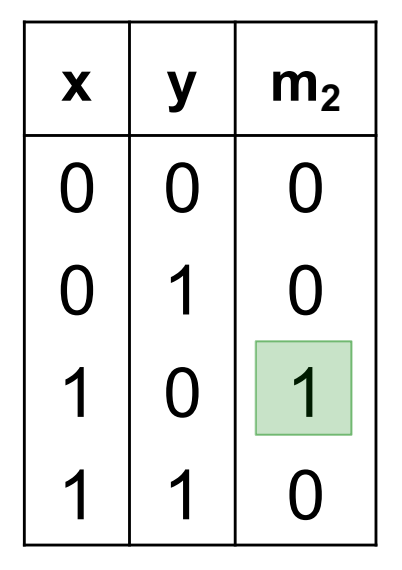

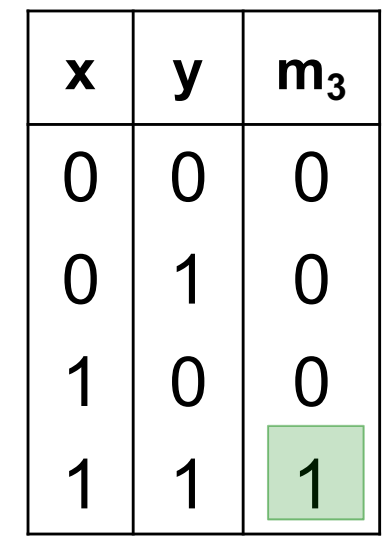

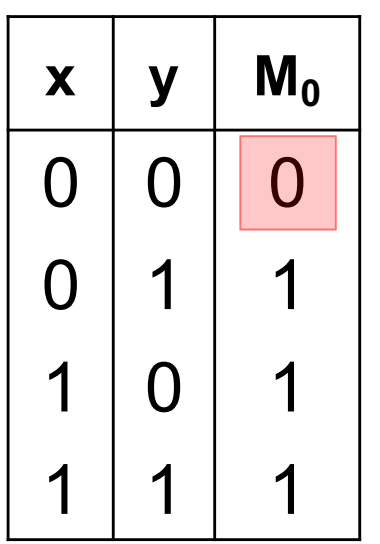

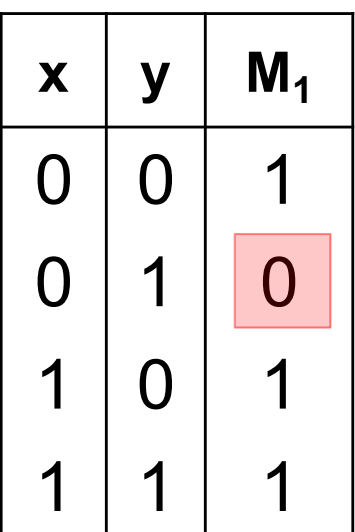

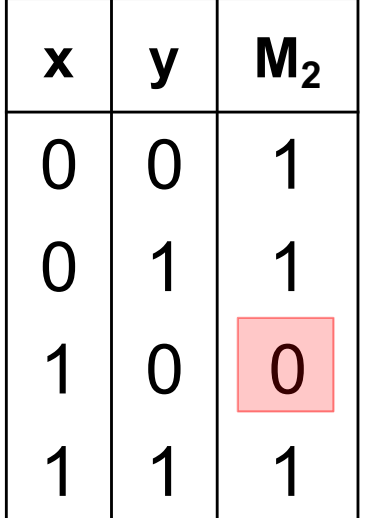

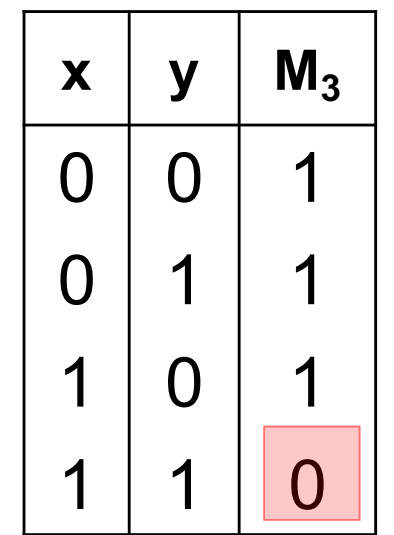

### **Minterms and Maxterms**

 $m_0(x, y) = x \overline{y}$  $M_0(x, y) = x + y$ 

 $m_1(x, y) = \overline{x} y$  $M_1(x, y) = x + y$ 

 $m_2(x, y) = x \overline{y}$  $M_2(x, y) = \overline{x} + y$ 

 $m_3(x, y) = x y$  $M_3(x, y) = x + y$ 

# **Minterms** (for three variables)

# **The Eight Minterms**

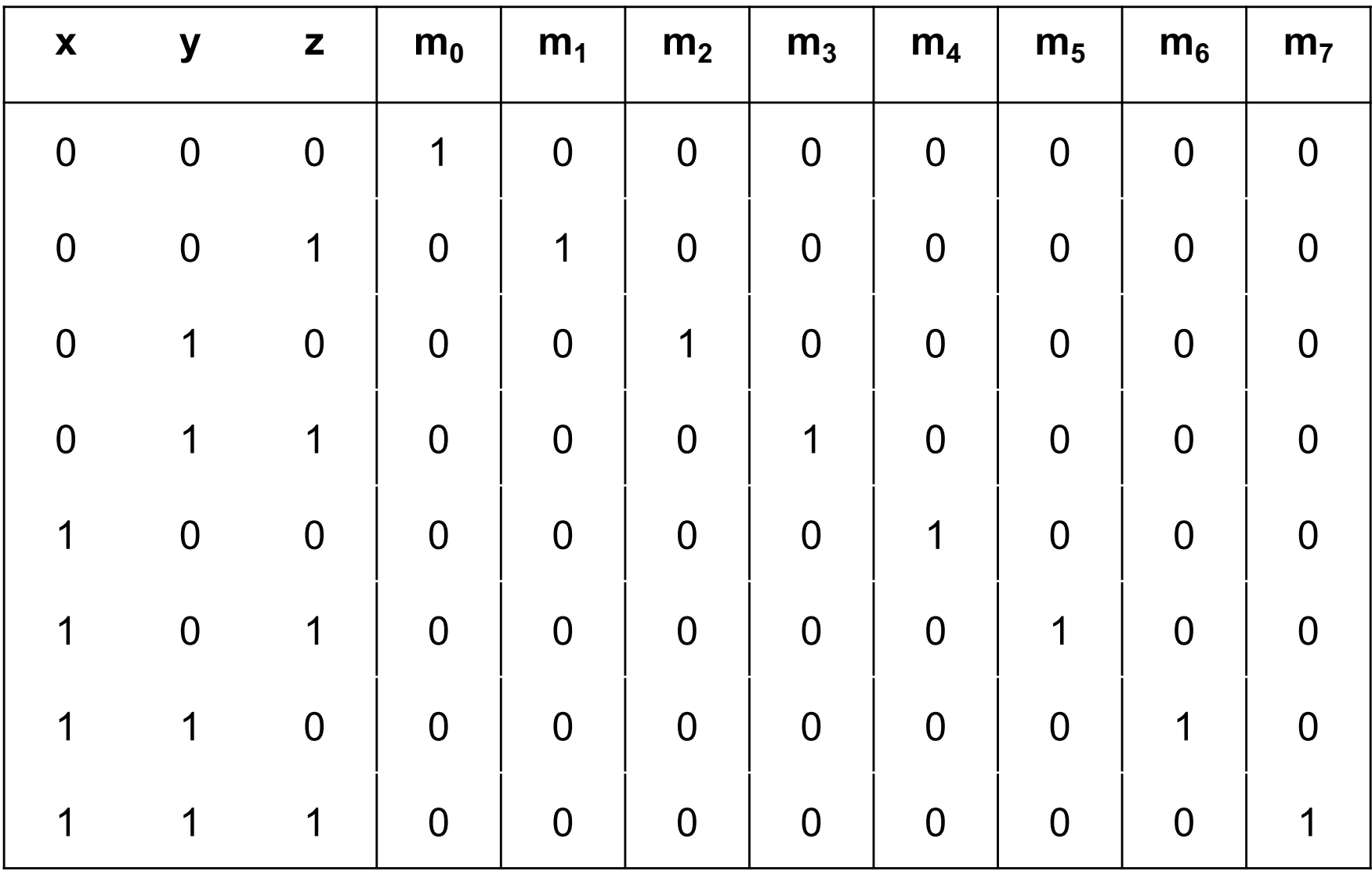

# **The Eight Minterms**

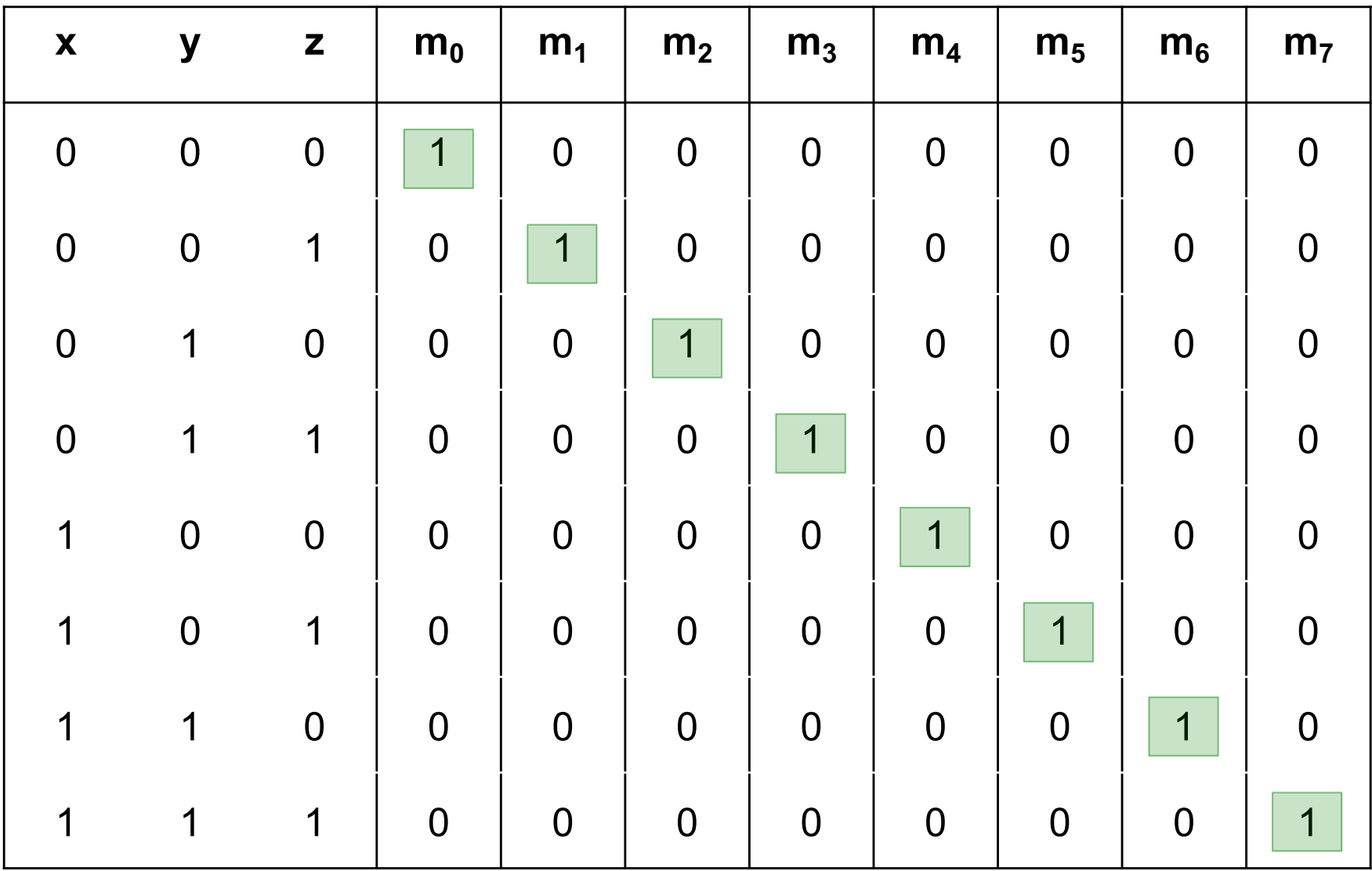

### **Expressions for the Minterms**

$$
m_0 = \frac{1}{x} \frac{1}{y} \frac{1}{z}
$$
\n
$$
m_1 = \frac{1}{x} \frac{1}{y} \frac{1}{z}
$$
\n
$$
m_2 = \frac{1}{x} \frac{1}{y} \frac{1}{z}
$$
\n
$$
m_3 = \frac{1}{x} \frac{1}{y} \frac{1}{z}
$$
\n
$$
m_4 = x \frac{1}{y} \frac{1}{z}
$$
\n
$$
m_5 = x \frac{1}{y} \frac{1}{z}
$$
\n
$$
m_6 = x \frac{1}{y} \frac{1}{z}
$$

### **Expressions for the Minterms**

- $m_0$  = x y z **0 0 0**
- $m_1$  = x y z **0 0 1**
- $m_2$  = x y z **0 1 0**
- $m_3$  = x y z **0 1 1**
- $m_4$  = x y z **1 0 0**
- $m_5$  = x y z **1 0 1**
- 
- $m_6$  = x y z **1 1 0**

 $m_7$  = x y z **1 1 1**

The bars coincide with the  $0's$ in the binary expansion of the minterm sub-index

# **Maxterms (for three variables)**

# **The Eight Maxterms**

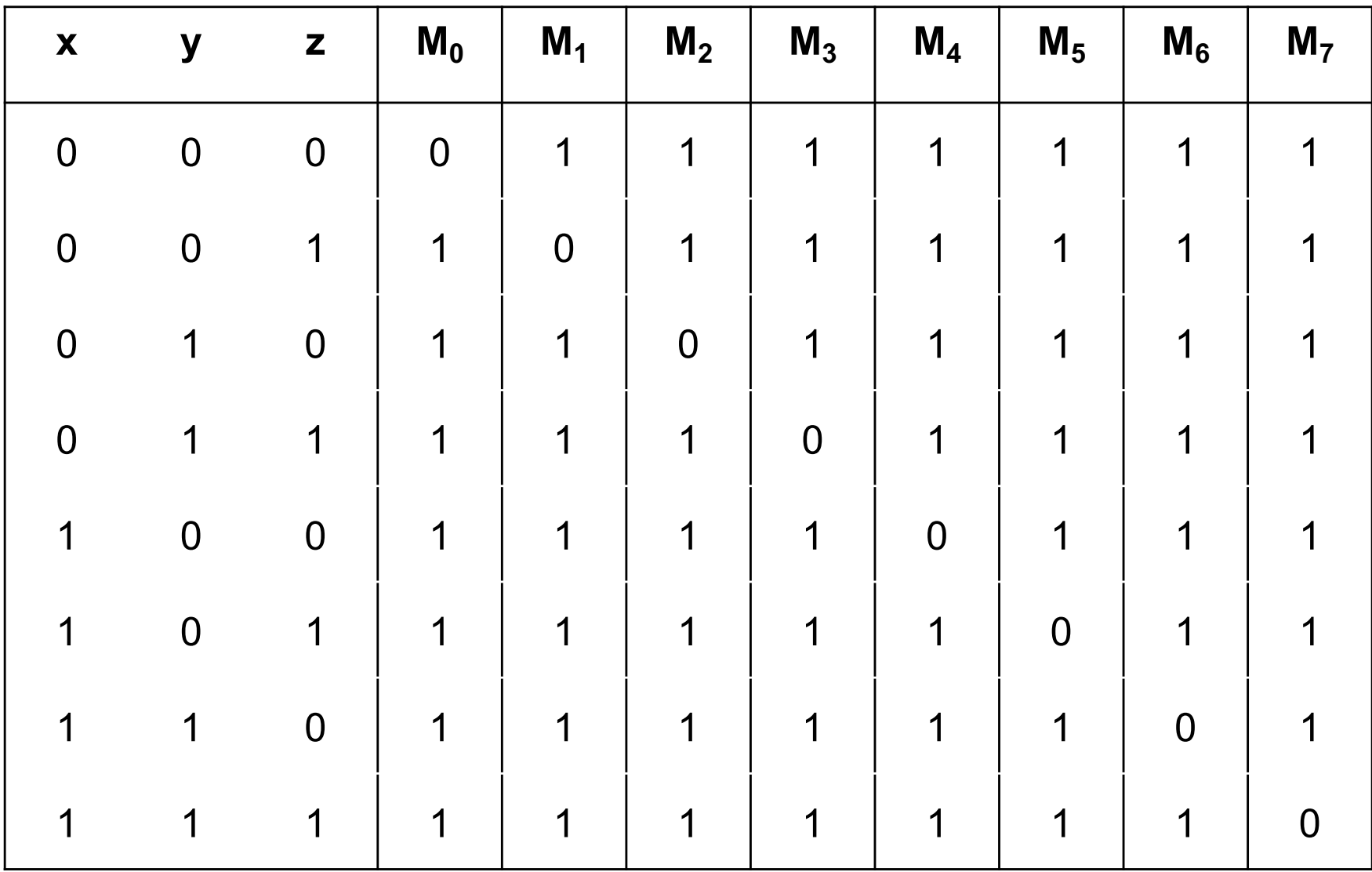

# **The Eight Maxterms**

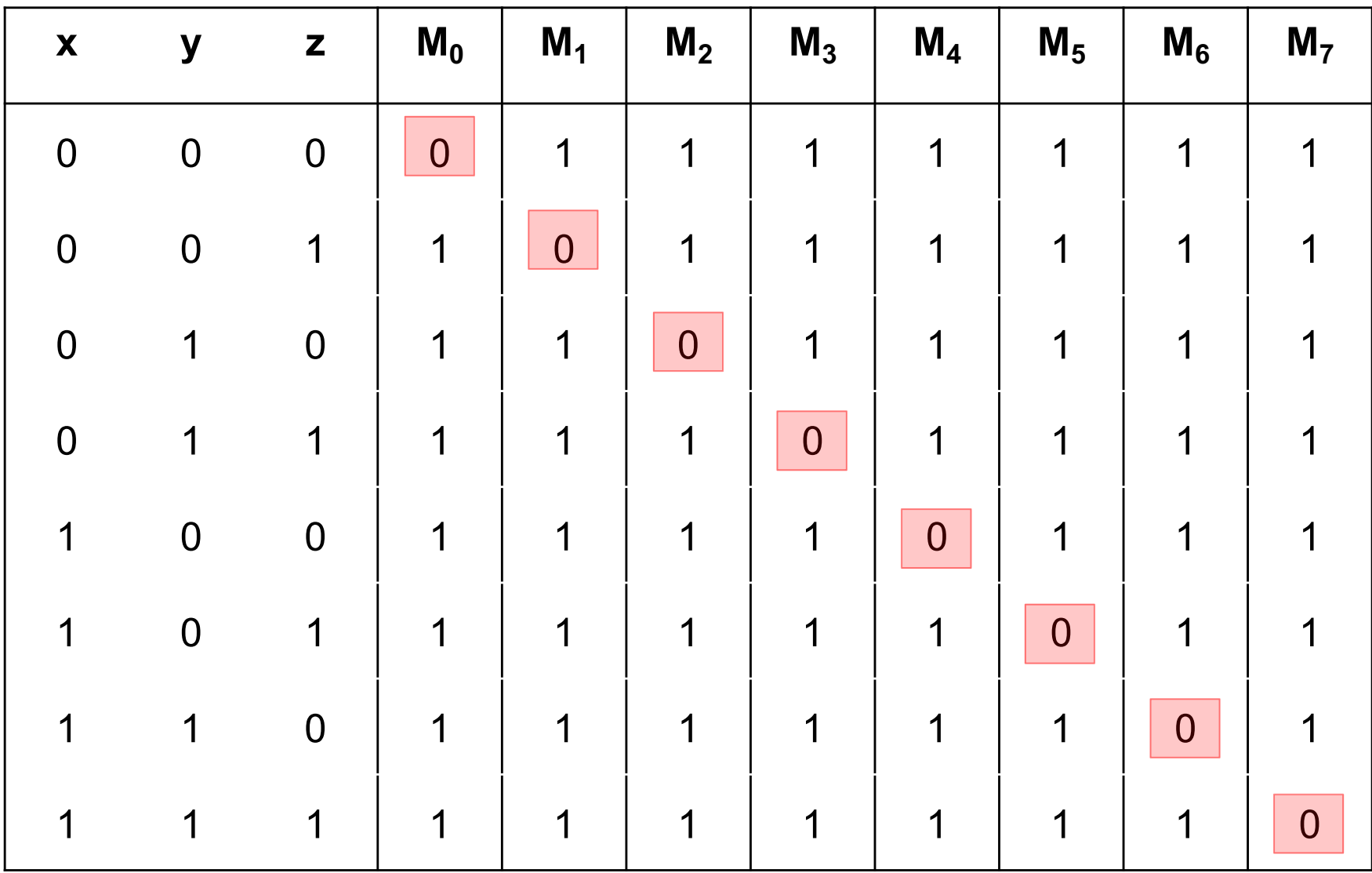
#### **Expressions for the Maxterms**

- $M_0 = x + y + z$
- $M_1 = x + y + z$
- $M_2$  = x +  $\overline{y}$  + z
- $M_3$  = x +  $\overline{y}$  +  $\overline{z}$
- $M_4 = \overline{x} + y + z$
- $M_5 = \bar{x} + \bar{y} + \bar{z}$
- $M_6 = \bar{x} + \bar{y} + z$
- $M_7 = \bar{x} + \bar{y} + \bar{z}$

#### **Expressions for the Maxterms**

- $M_0 = x + y + z$ **0 0 0**
- $M_1$  = x + y + z **0 0 1**
- $M_2$  = x +  $\overline{y}$  + z **0 1 0**
- $M_3$  = x +  $\overline{y}$  + z **0 1 1**
- $M_4 = \overline{x} + y + z$ **1 0 0**
- $M_5 = \bar{x} + \bar{y} + \bar{z}$ **1 0 1**
- $M_6 = \overline{x} + \overline{y} + z$ **1 1 0**
- $M_7 = \overline{x} + \overline{y} + \overline{z}$ **1 1 1**

The bars coincide with the 1's in the binary expansion of the maxterm sub-index

# **Minterms and Maxterms (for three variables)**

#### **Minterms and Maxterms**

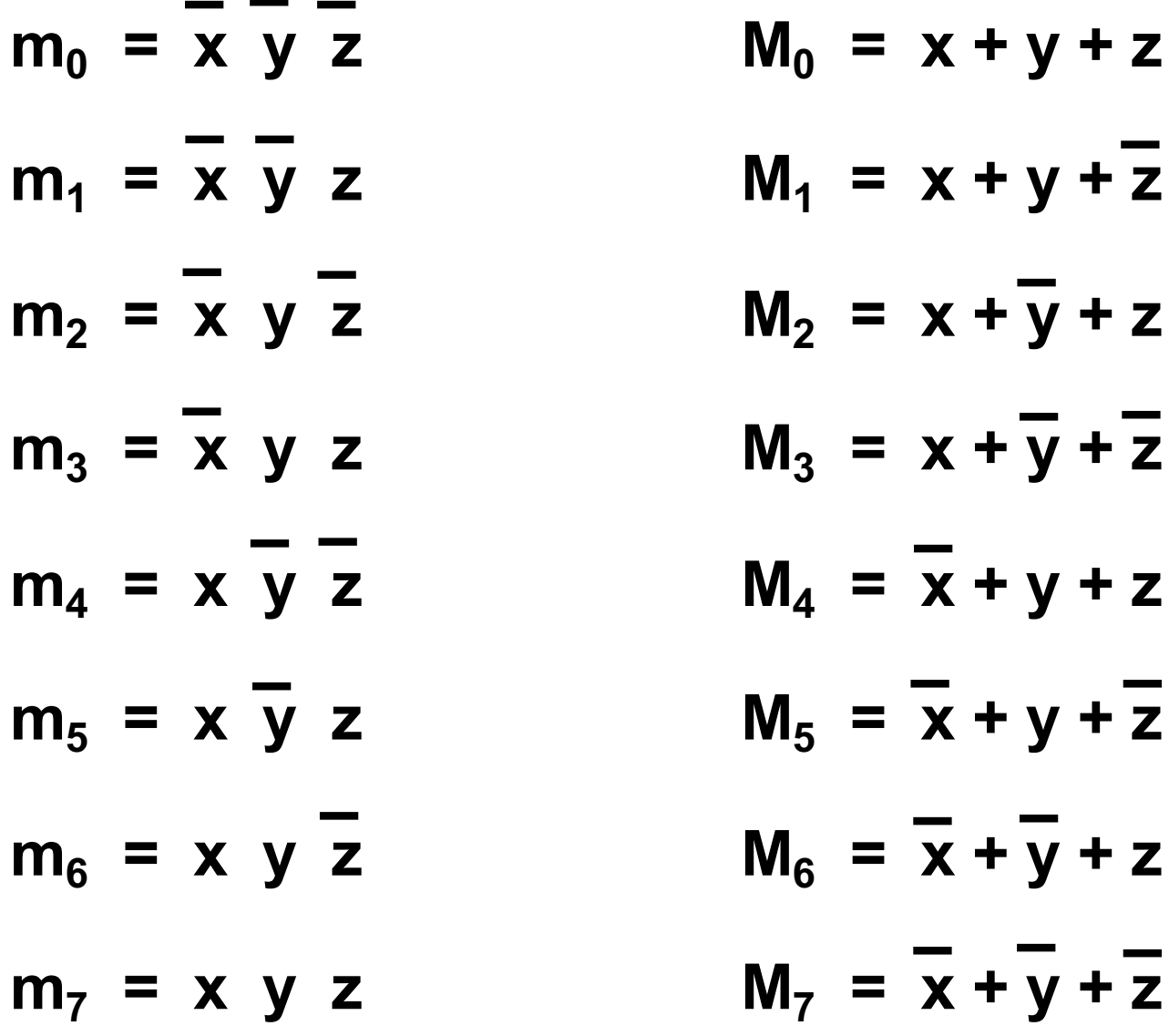

#### **Synthesis Example**

# **Truth table for a three-way light control**

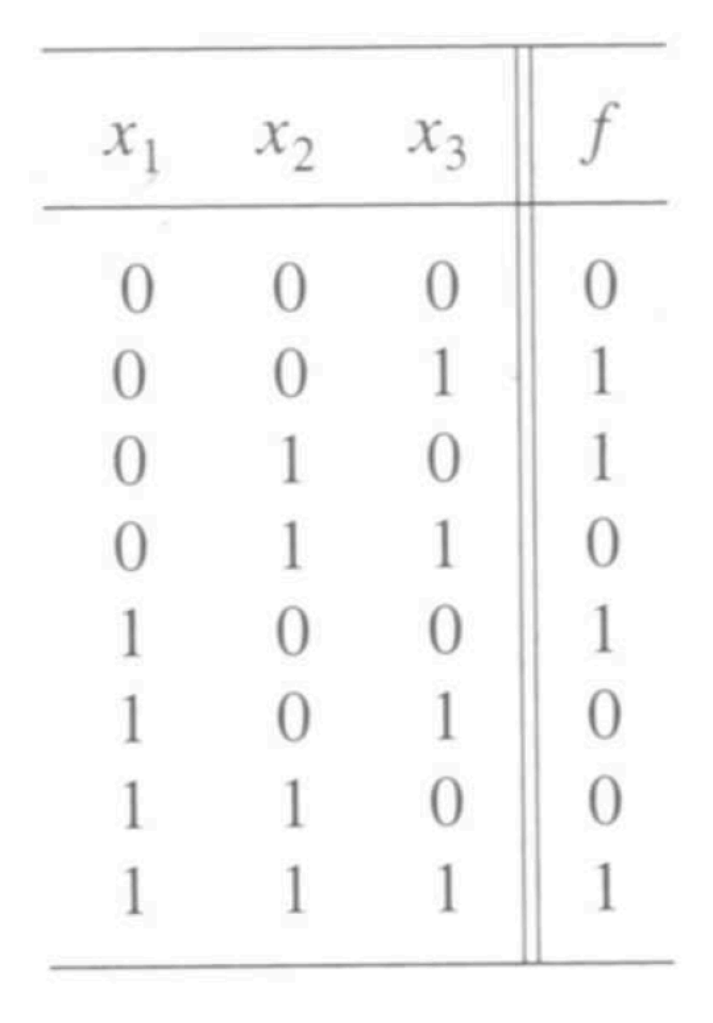

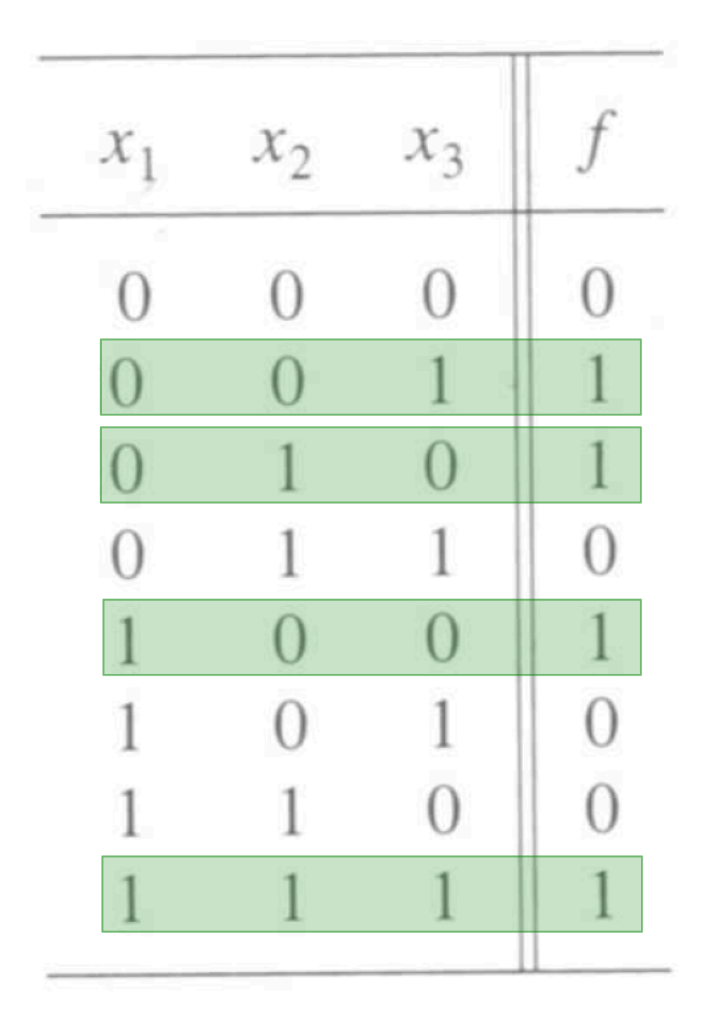

# **Minterms and Maxterms (with three variables)**

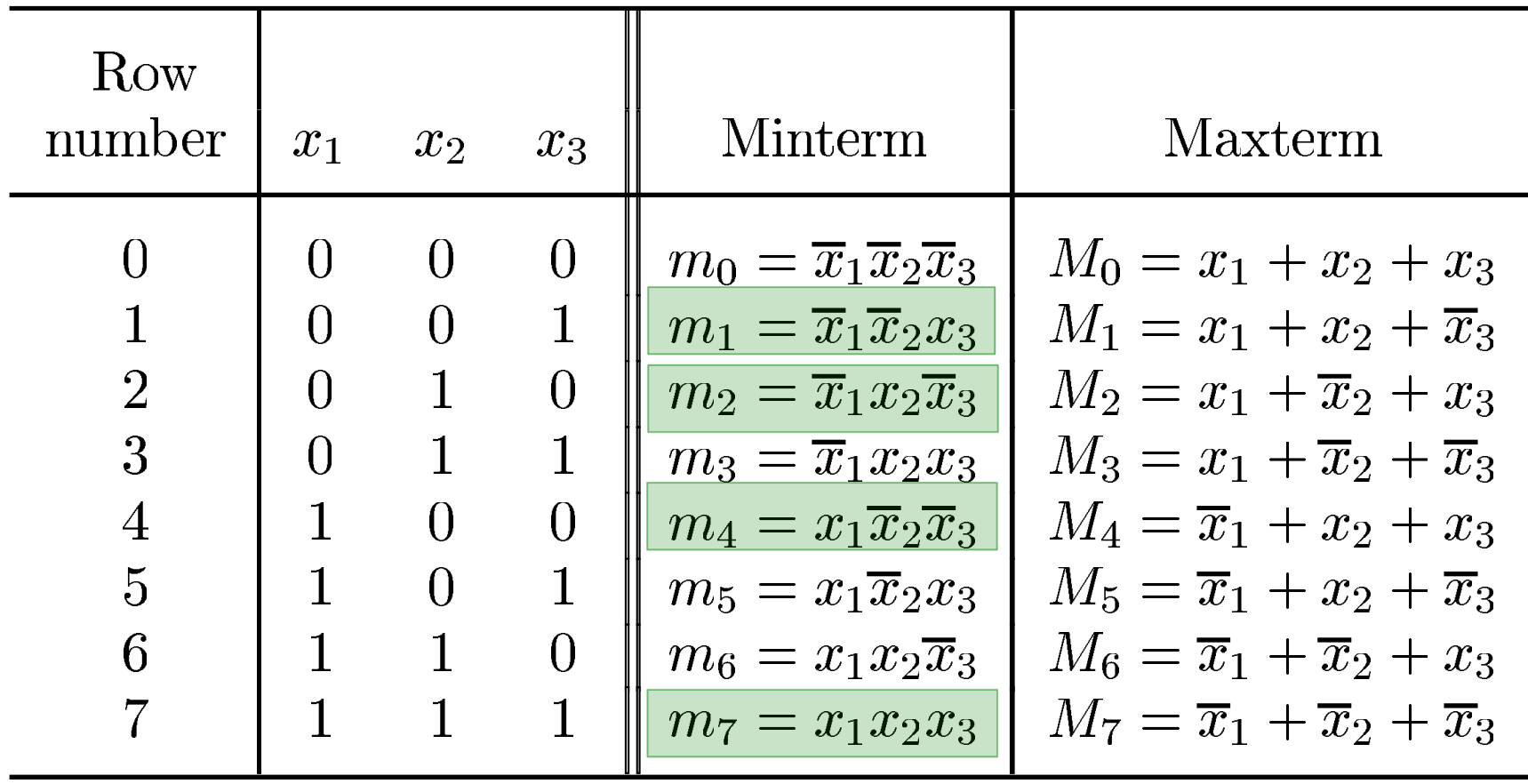

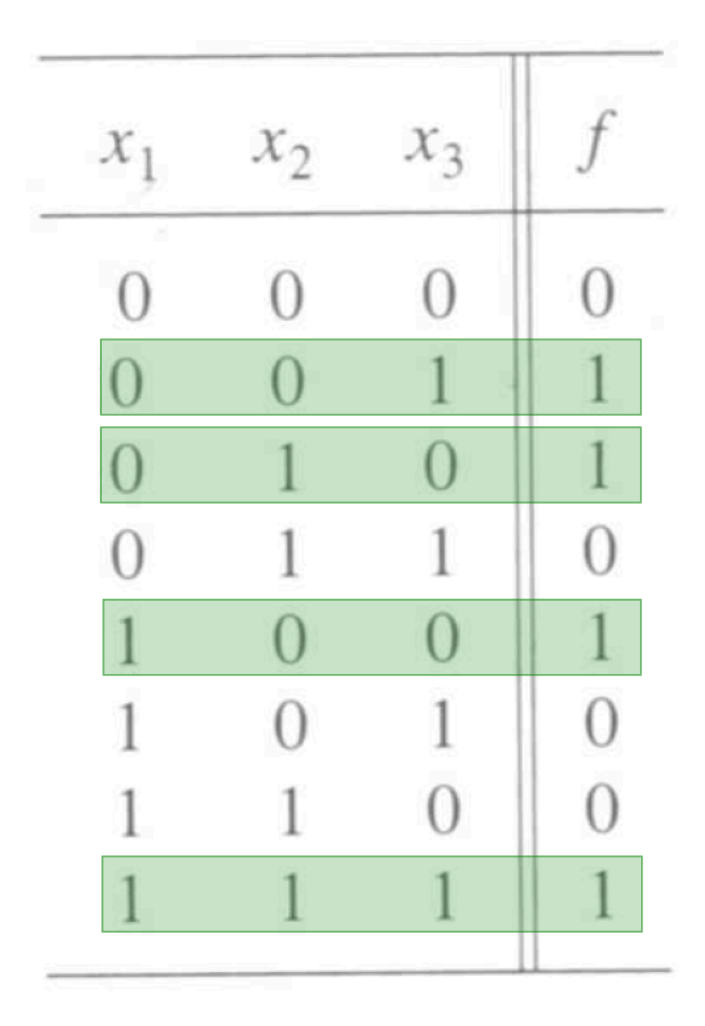

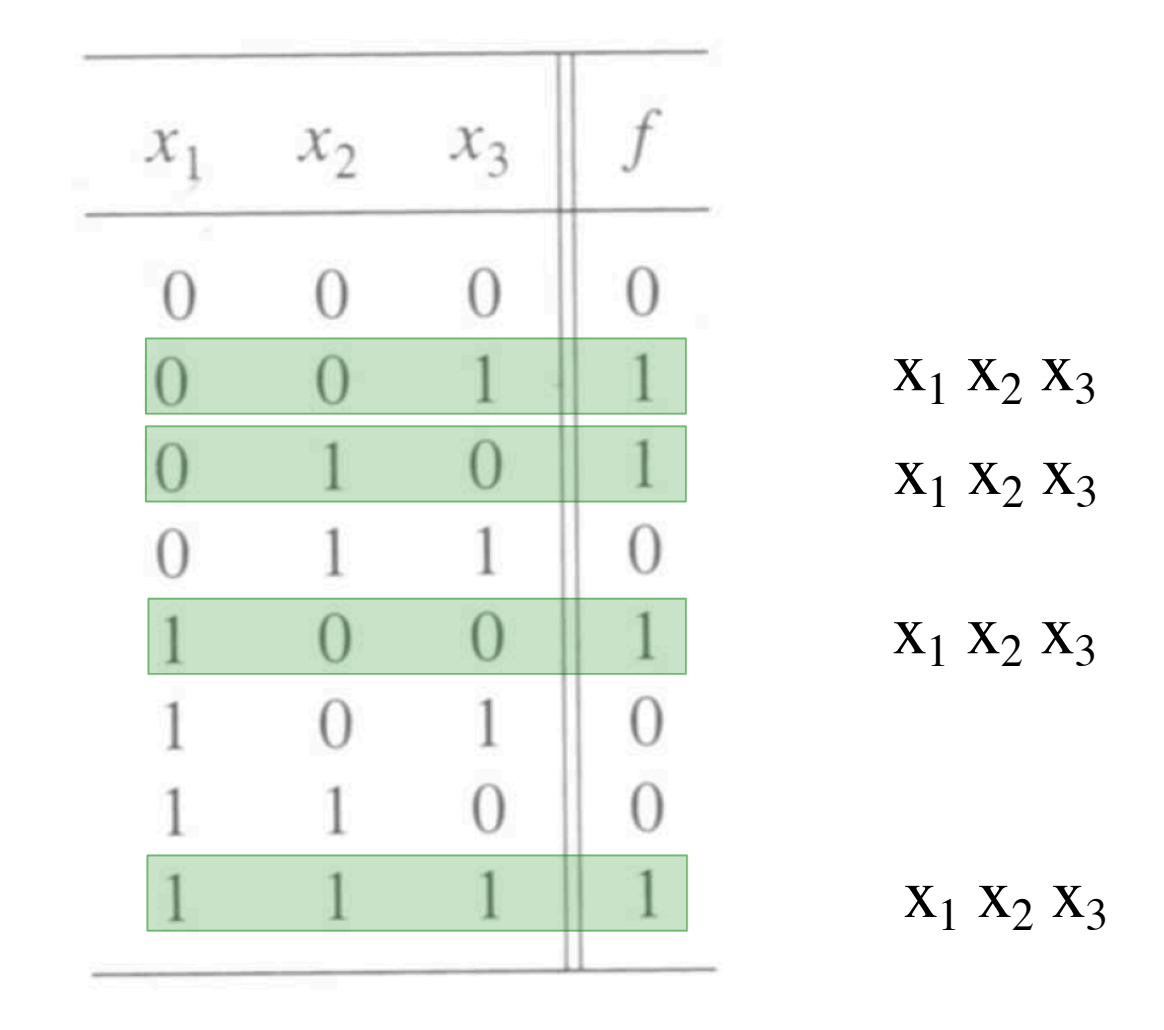

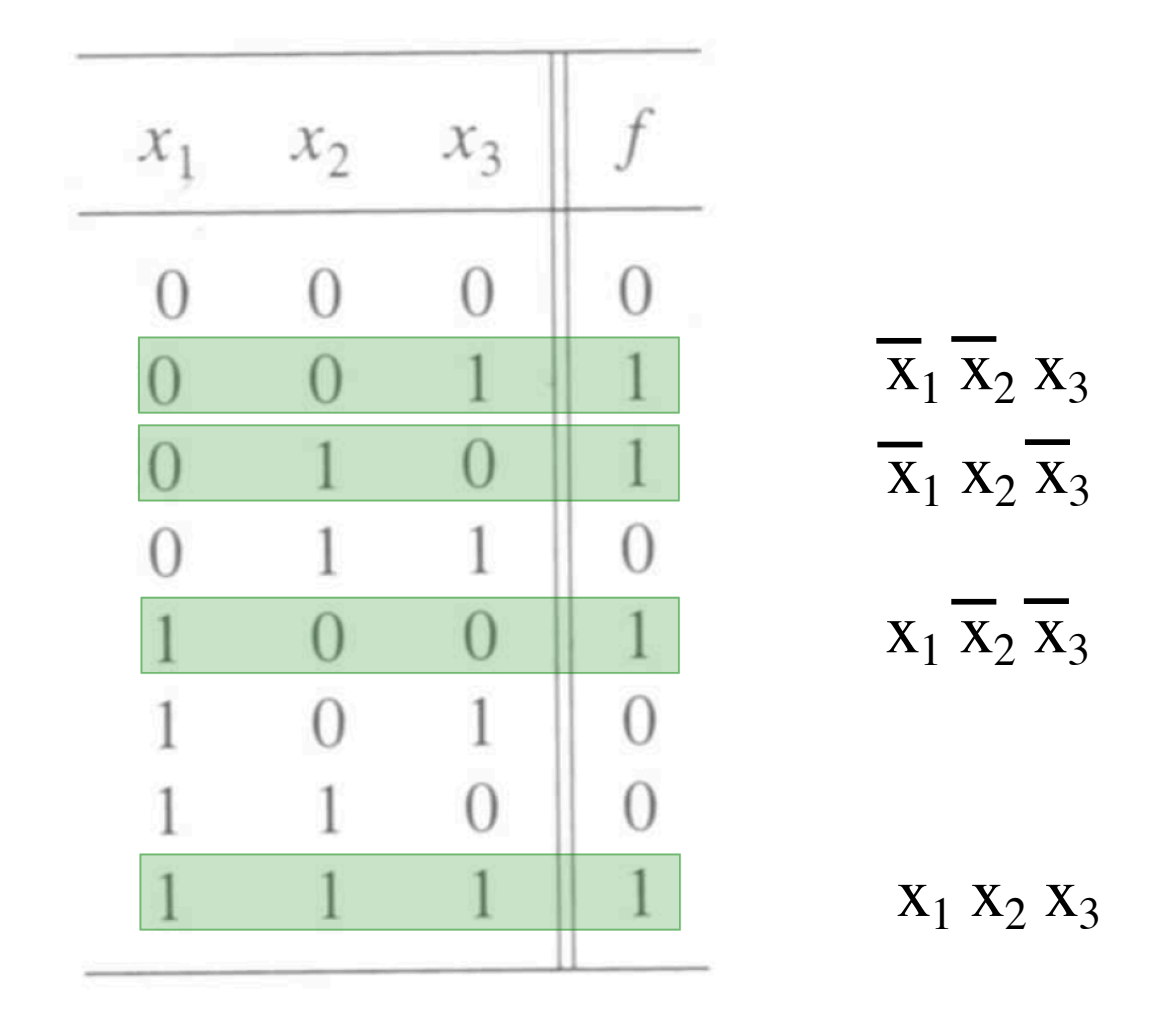

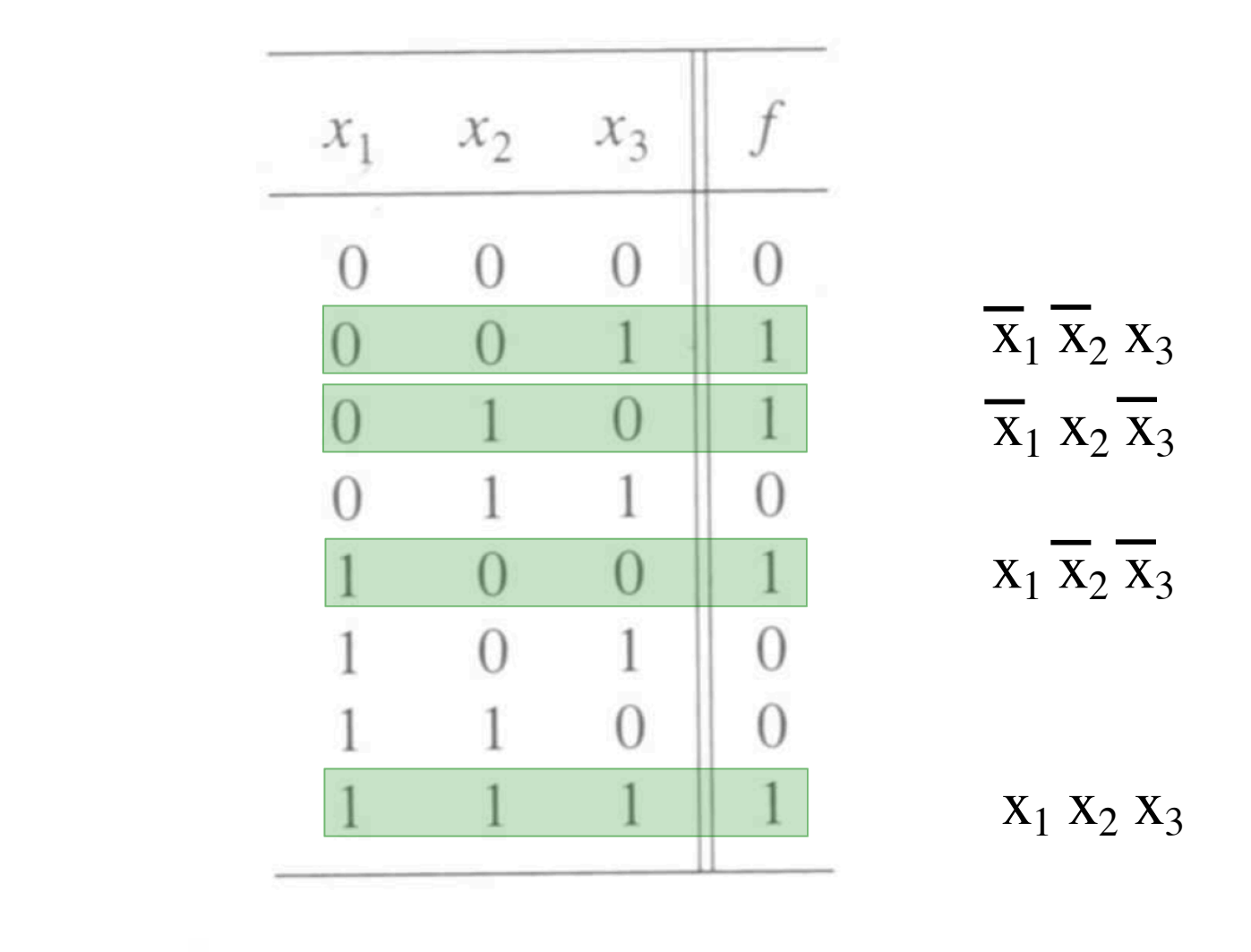

 $f = m_1 + m_2 + m_4 + m_7$  $=\overline{x}_1\overline{x}_2x_3+\overline{x}_1x_2\overline{x}_3+x_1\overline{x}_2\overline{x}_3+x_1x_2x_3$ 

#### **Sum-of-products realization**

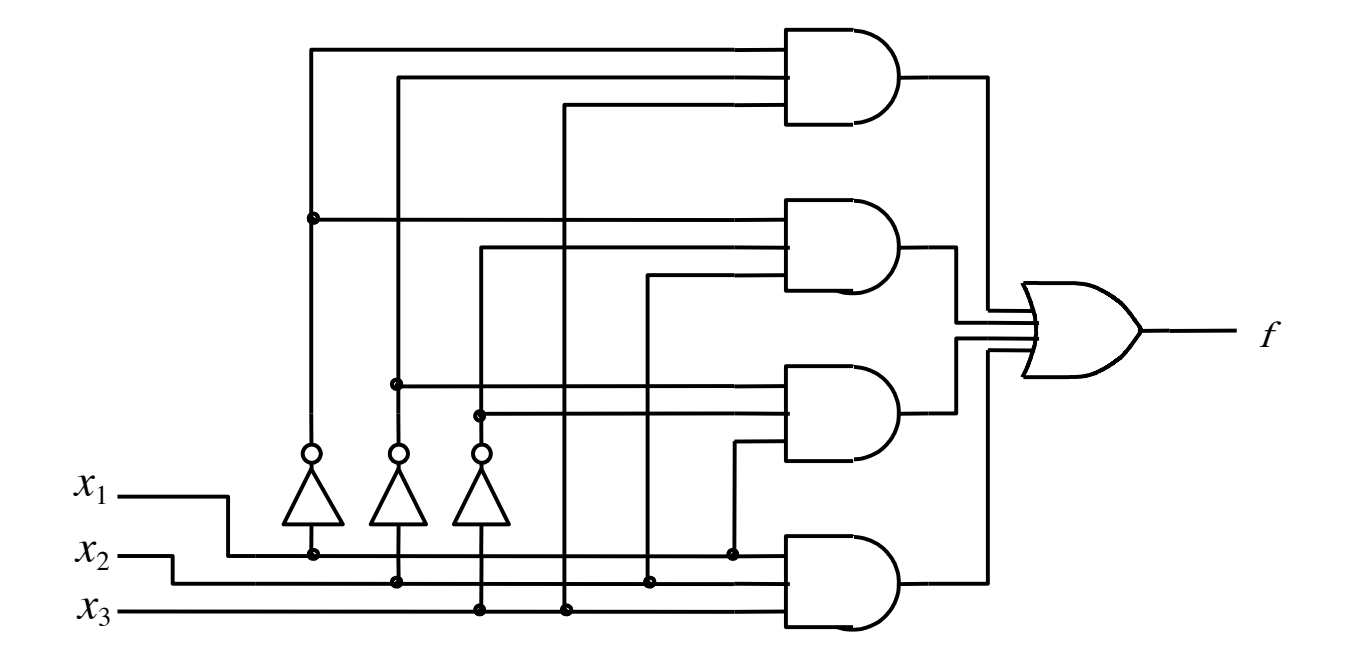

[ Figure 2.32a from the textbook ]

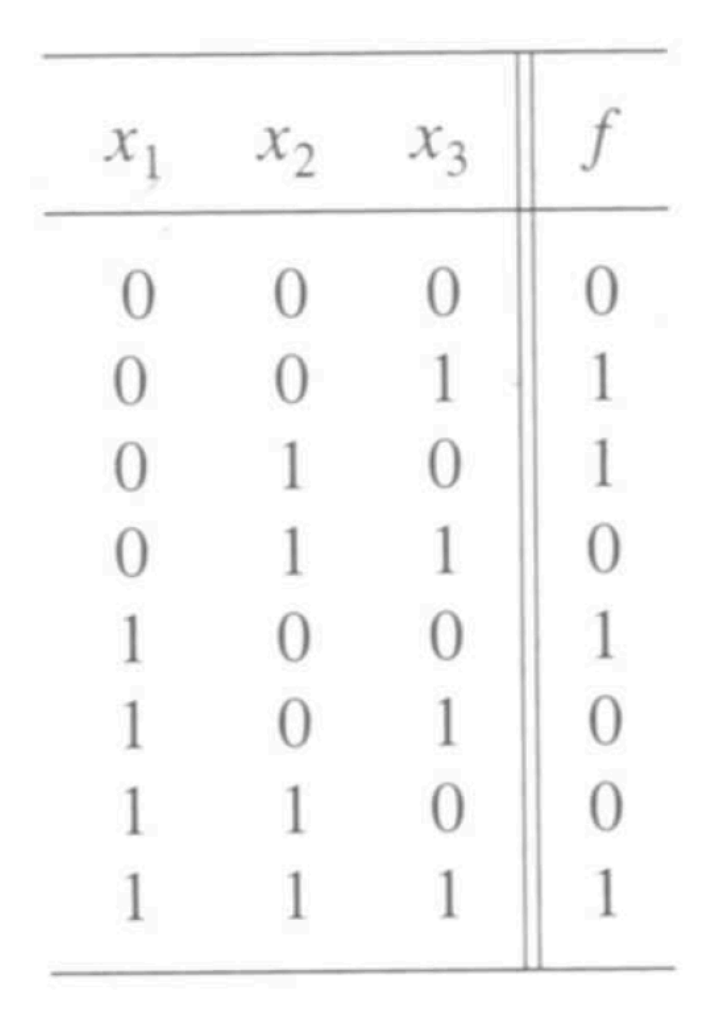

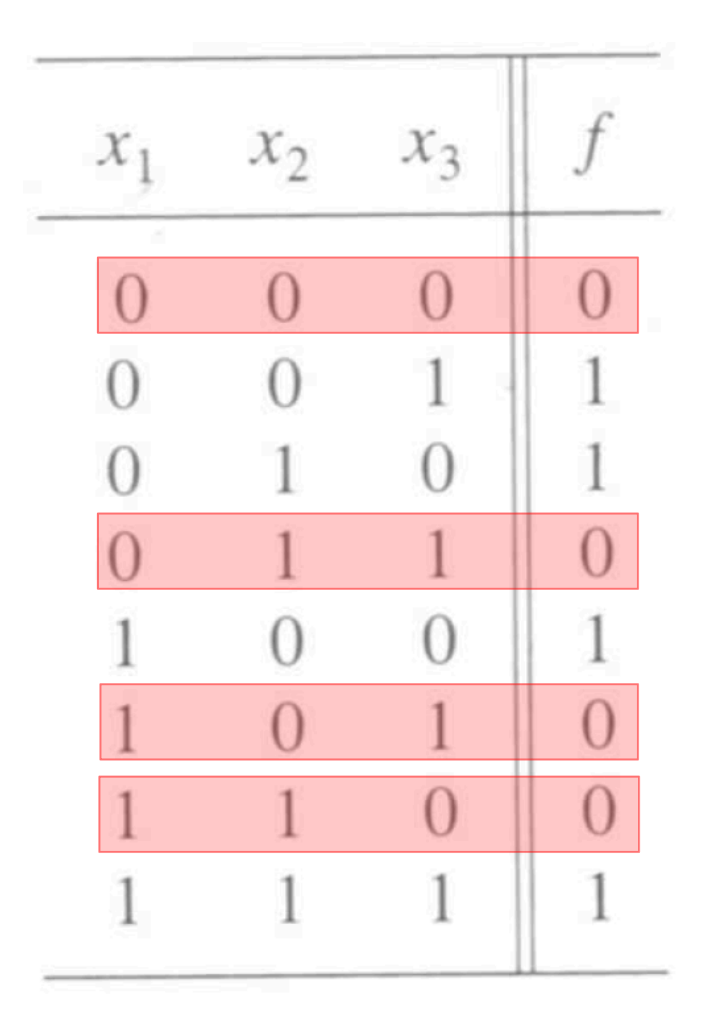

# **Minterms and Maxterms (with three variables)**

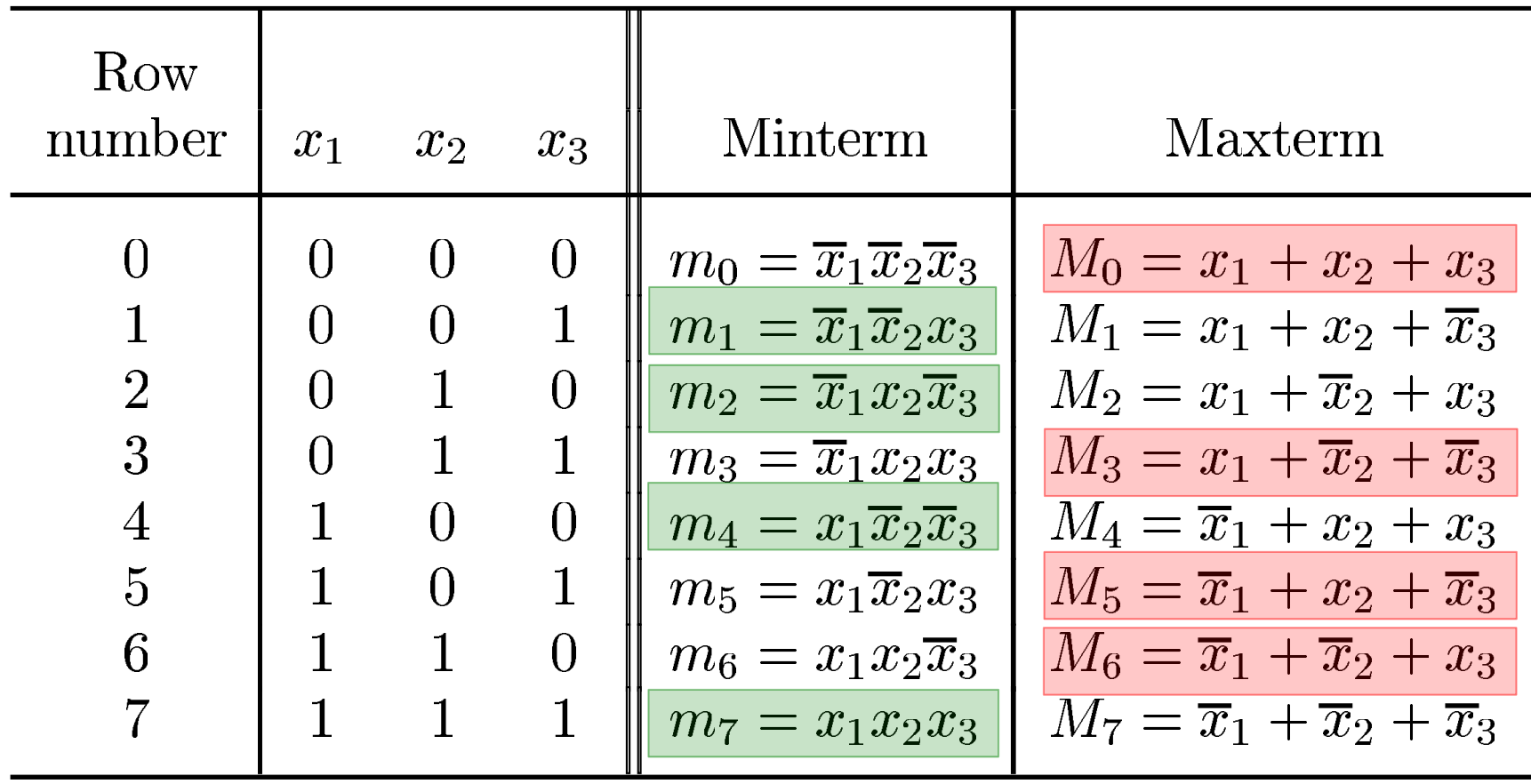

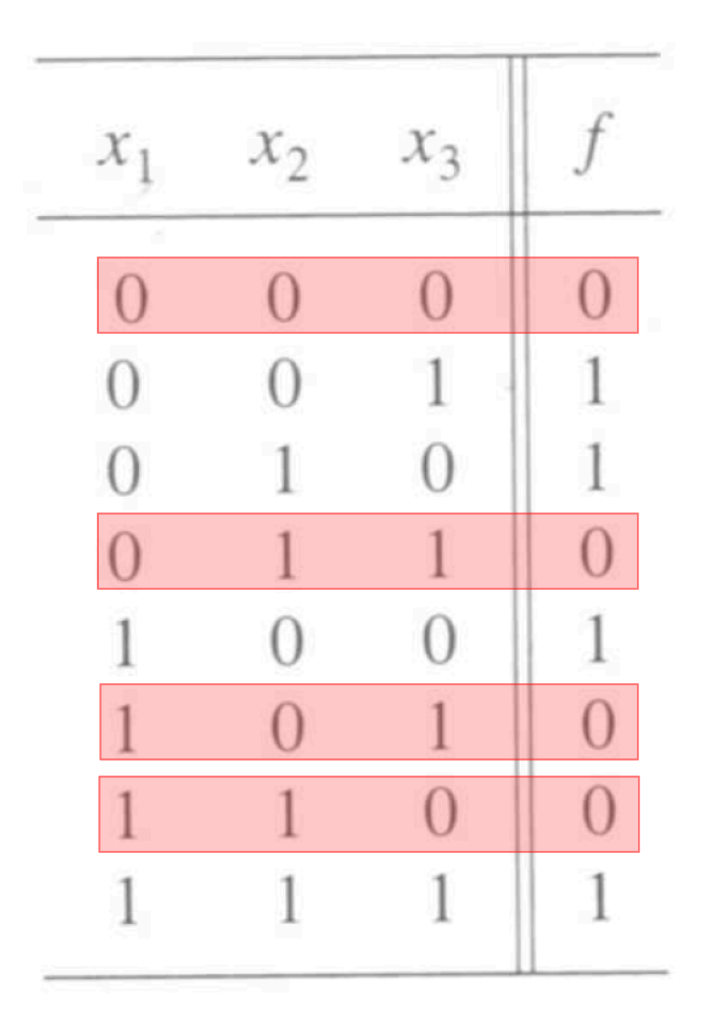

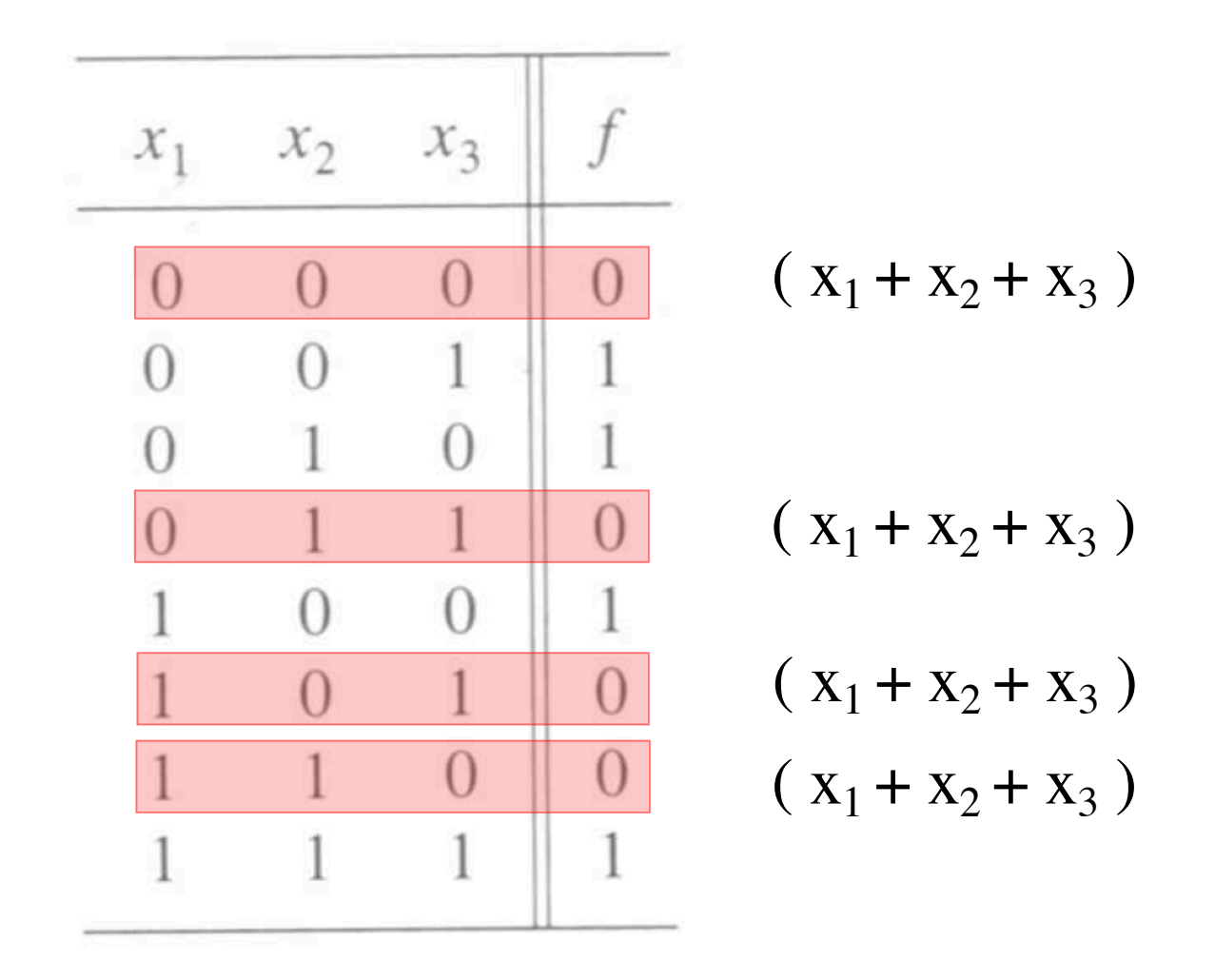

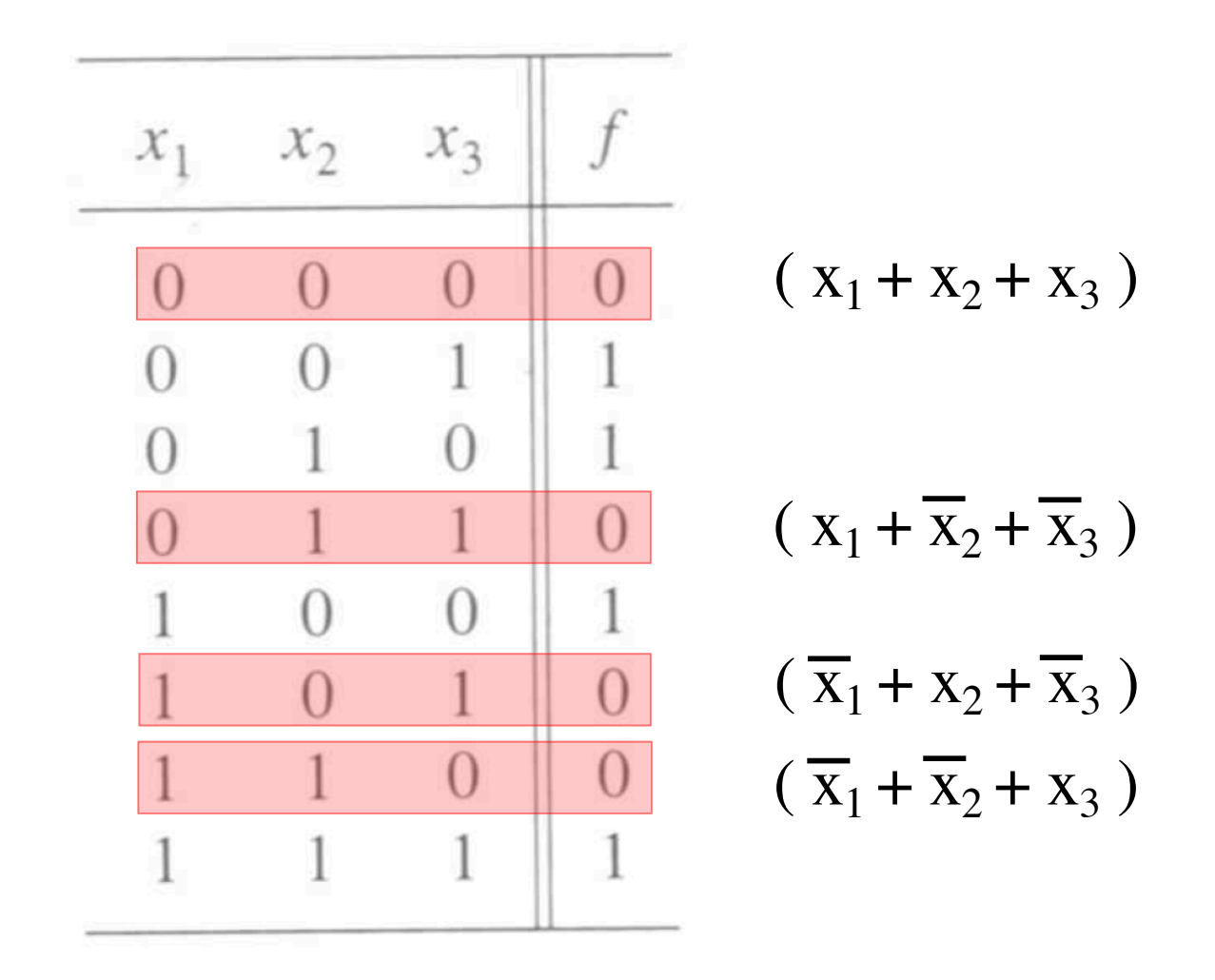

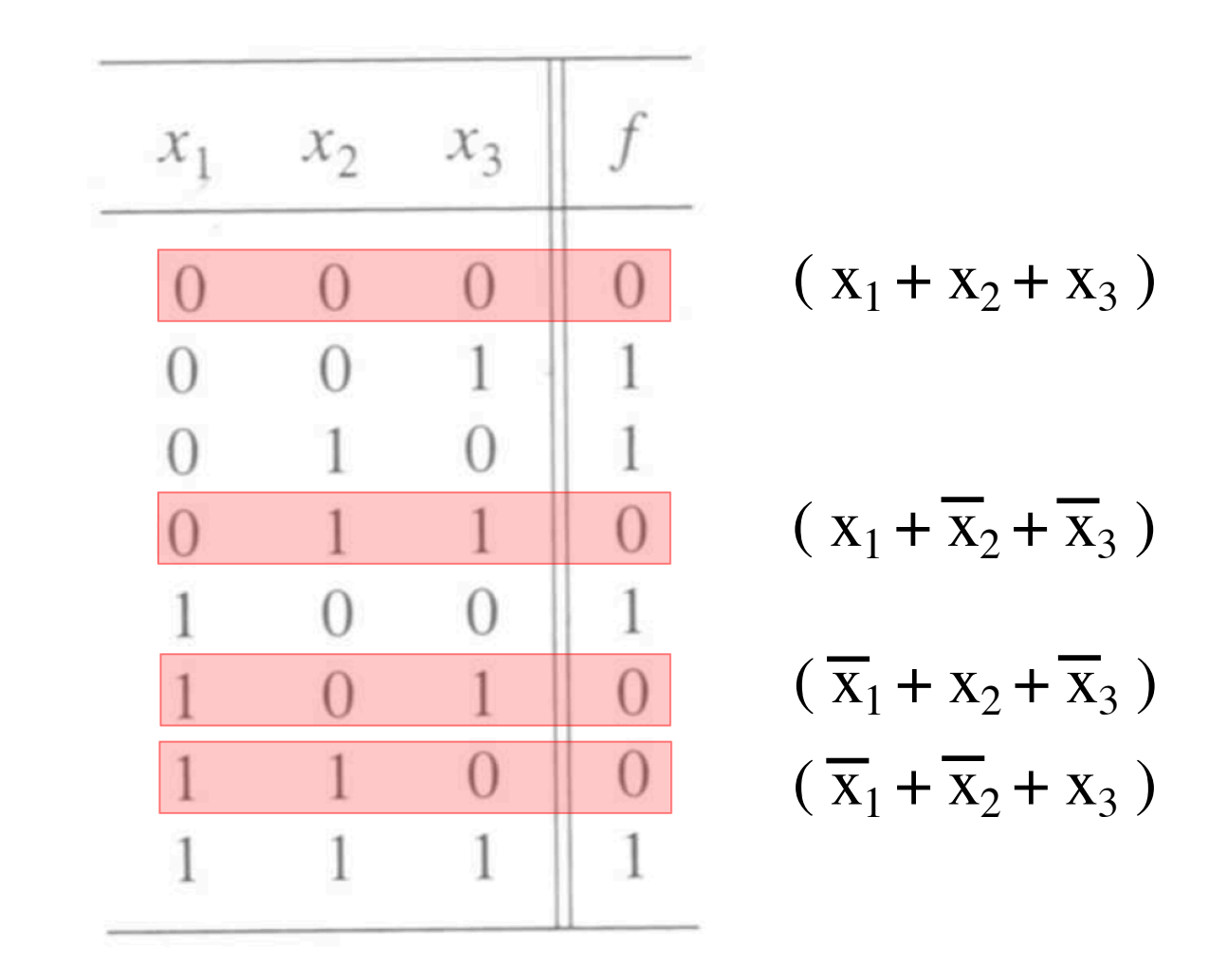

 $f = M_0 \cdot M_3 \cdot M_5 \cdot M_6$  $=(x_1 + x_2 + x_3)(x_1 + \overline{x}_2 + \overline{x}_3)(\overline{x}_1 + x_2 + \overline{x}_3)(\overline{x}_1 + \overline{x}_2 + x_3)$ 

#### **Product-of-sums realization**

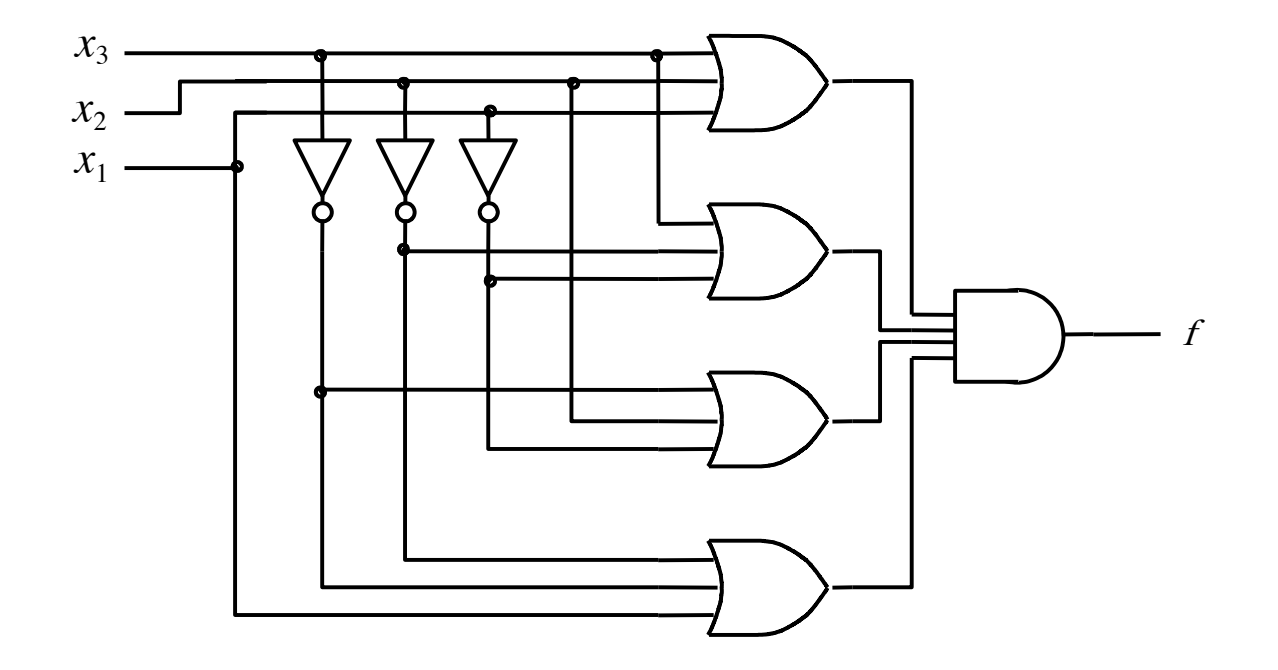

[ Figure 2.32b from the textbook ]

#### **Function Synthesis**

## **Example 2.10**

Implement the function  $f(x_1, x_2, x_3) = \sum m(2, 3, 4, 6, 7)$ 

# **Minterms and Maxterms (with three variables)**

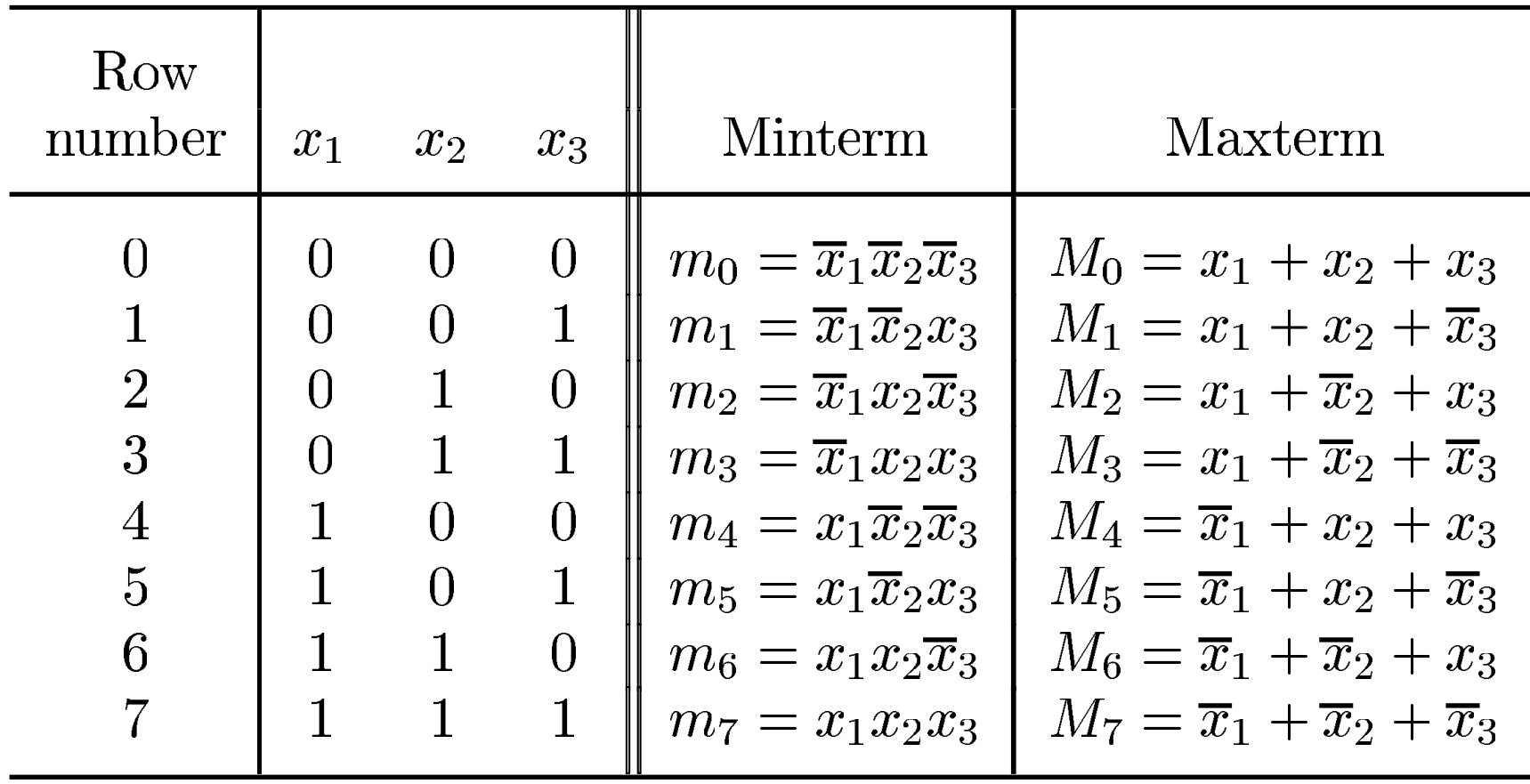

# **Minterms and Maxterms (with three variables)**

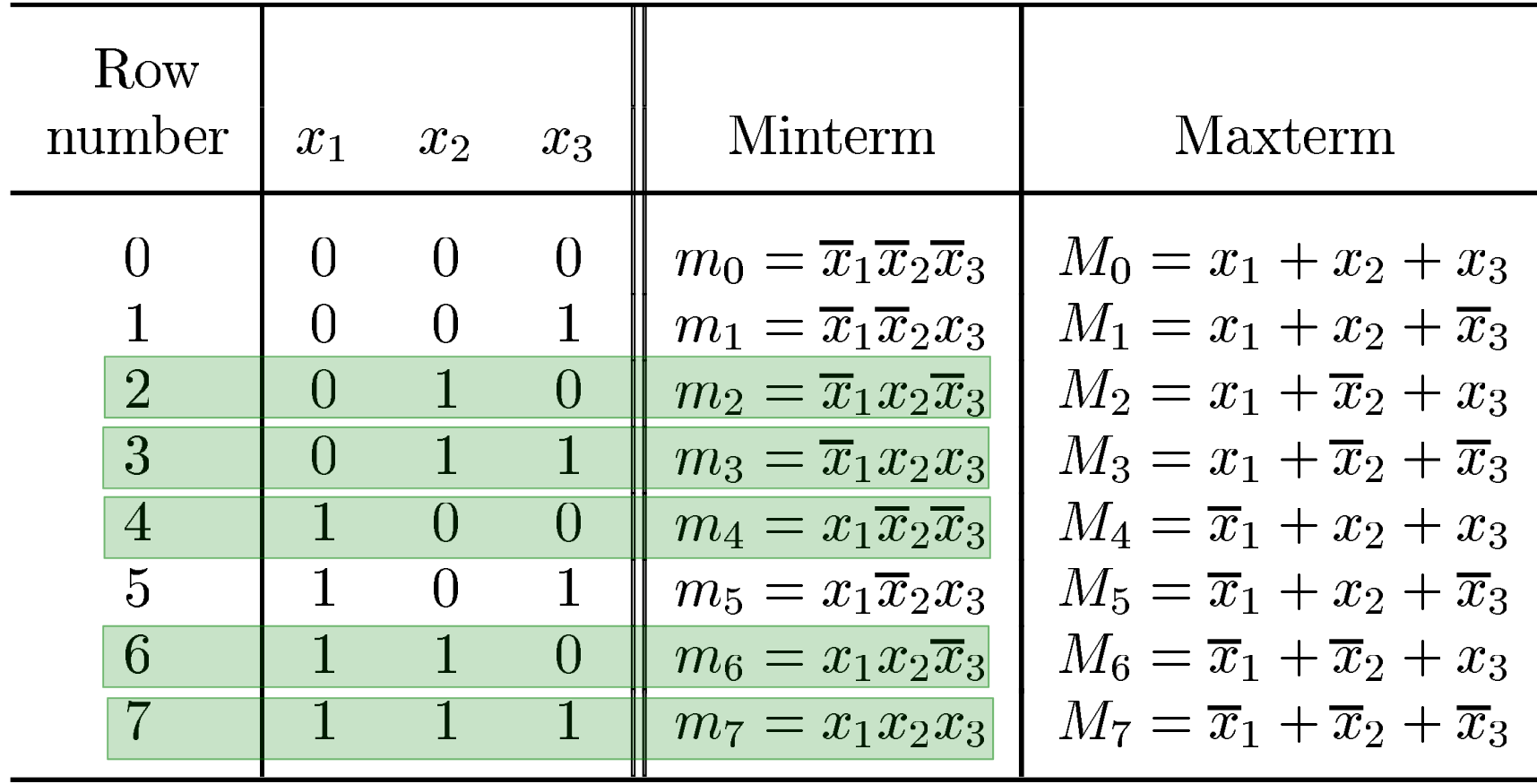

 $f(x_1, x_2, x_3) = \sum m(2, 3, 4, 6, 7)$ 

• **The SOP expression is:**

$$
f = m_2 + m_3 + m_4 + m_6 + m_7
$$
  
=  $\overline{x}_1 x_2 \overline{x}_3 + \overline{x}_1 x_2 x_3 + x_1 \overline{x}_2 \overline{x}_3 + x_1 x_2 \overline{x}_3 + x_1 x_2 x_3$ 

• **This could be simplified as follows:**

$$
f = \overline{x}_1 x_2 (\overline{x}_3 + x_3) + x_1 (\overline{x}_2 + x_2) \overline{x}_3 + x_1 x_2 (\overline{x}_3 + x_3)
$$
  
=  $\overline{x}_1 x_2 + x_1 \overline{x}_3 + x_1 x_2$   
=  $(\overline{x}_1 + x_1) x_2 + x_1 \overline{x}_3$   
=  $x_2 + x_1 \overline{x}_3$ 

#### **Recall Property 14a**

14a.  $x \cdot y + x \cdot \overline{y} = x$ 14b.  $(x + y) \cdot (x + \overline{y}) = x$ 

**y = x Combining**

## **SOP realization of the function**

The SOP expression is:  $f = x_2 + x_1\overline{x}_3$ 

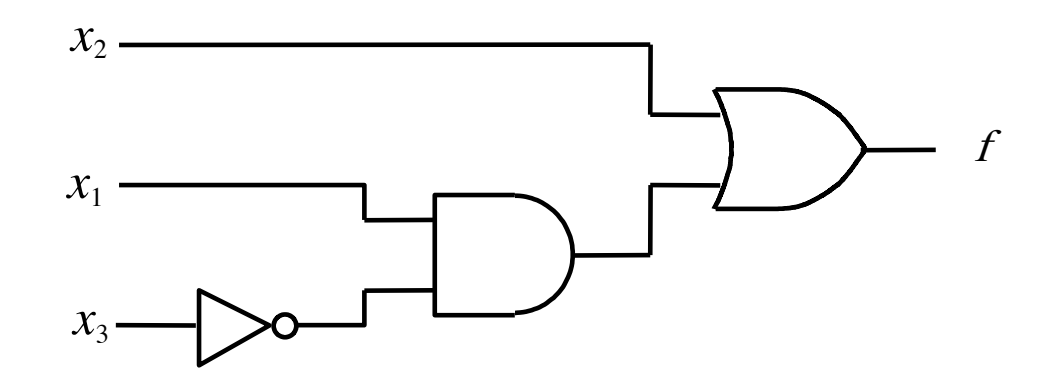

[ Figure 2.30a from the textbook ]

# **Example 2.12**

Implement the function  $f(x_1, x_2, x_3) = \Pi M(0, 1, 5)$ ,

which is equivalent to  $f(x_1, x_2, x_3) = \sum m(2, 3, 4, 6, 7)$ 

# **Minterms and Maxterms (with three variables)**

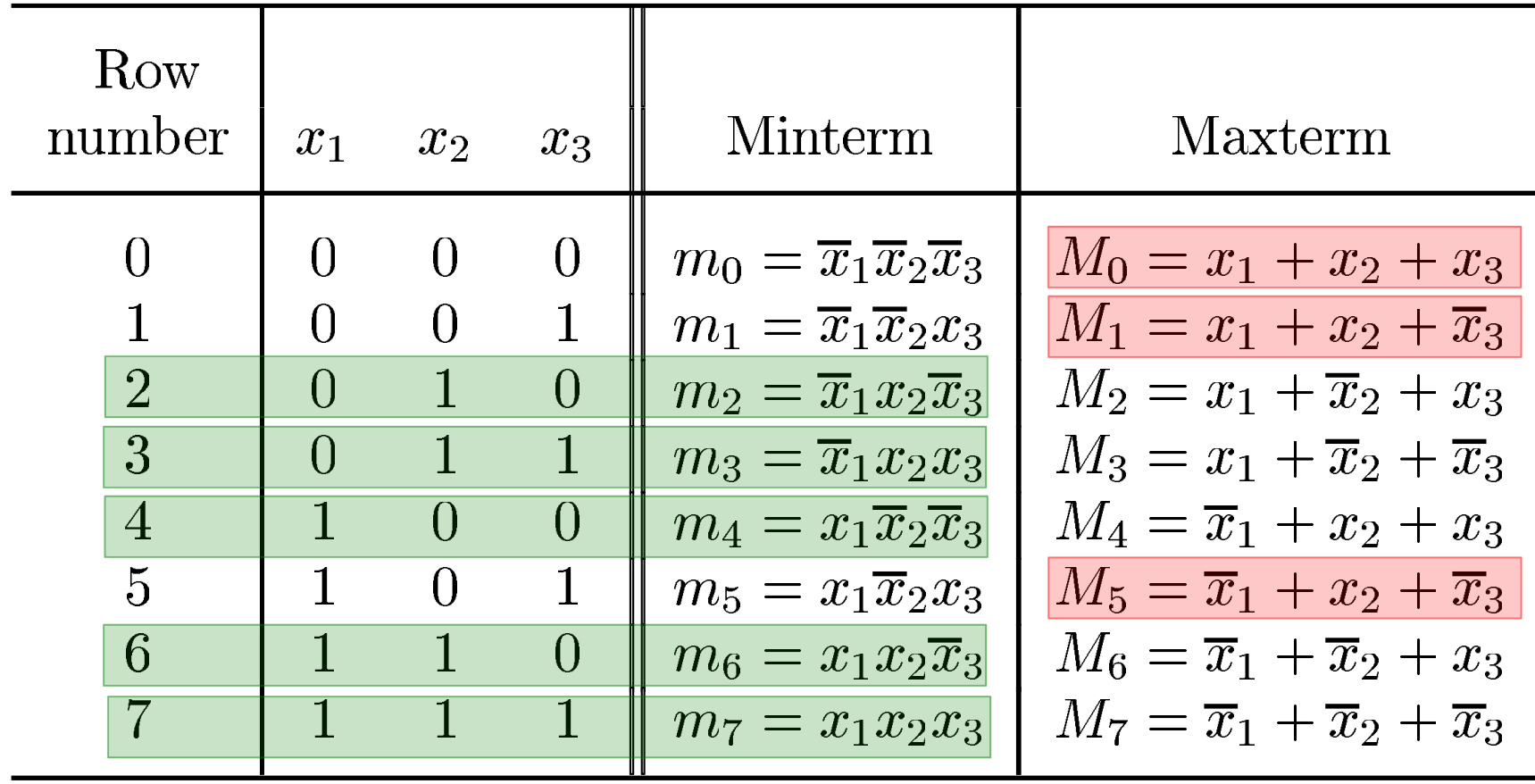

 $f(x_1, x_2, x_3) = \Pi M(0, 1, 5)$ 

• **The POS expression is:**

$$
f = M_0 \cdot M_1 \cdot M_5
$$
  
=  $(x_1 + x_2 + x_3)(x_1 + x_2 + \overline{x}_3)(\overline{x}_1 + x_2 + \overline{x}_3)$ 

• **This could be simplified as follows:**

$$
f = (x_1 + x_2 + x_3)(x_1 + x_2 + \overline{x}_3)(x_1 + x_2 + \overline{x}_3)(\overline{x}_1 + x_2 + \overline{x}_3)
$$
  
\n
$$
= ((x_1 + x_2) + x_3)((x_1 + x_2) + \overline{x}_3)(x_1 + (x_2 + \overline{x}_3))(\overline{x}_1 + (x_2 + \overline{x}_3))
$$
  
\n
$$
= ((x_1 + x_2) + x_3\overline{x}_3)(x_1\overline{x}_1 + (x_2 + \overline{x}_3))
$$
  
\n
$$
= (x_1 + x_2)(x_2 + \overline{x}_3)
$$

#### **Recall Property 14b**

14a.  $x \cdot y + x \cdot \overline{y} = x$ 14b.  $(x + y) \cdot (x + \overline{y}) = x$ 

**y = x Combining**

# **POS realization of the function**

The POS expression is:  $f = (x_1 + x_2) (x_2 + \overline{x}_3)$ 

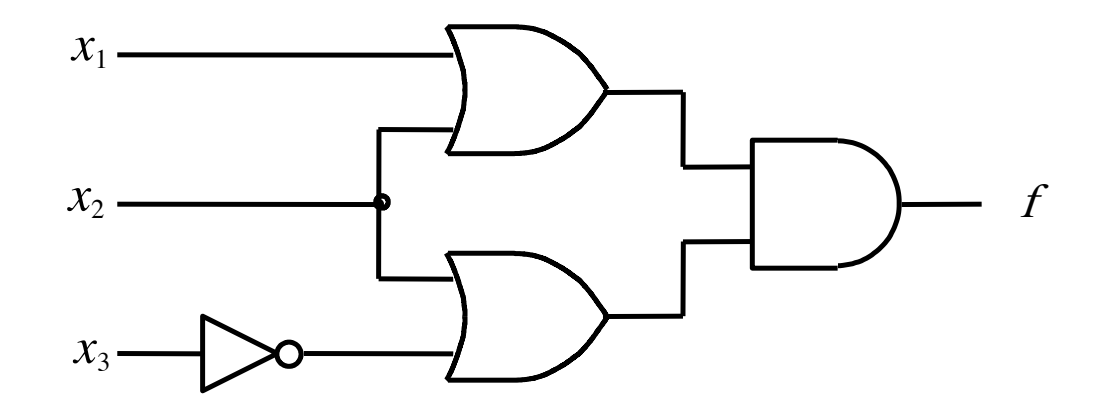

[ Figure 2.29a from the textbook ]

#### **More Examples**

# **Example 2.14**

Implement the function  $f(x_1, x_2, x_3) = \sum m(2, 3, 4, 6, 7)$ using only NAND gates.

### **Example 2.14**

Implement the function  $f(x_1, x_2, x_3) = \sum m(2, 3, 4, 6, 7)$ using only NAND gates.

The SOP expression is:  $f = x_2 + x_1\overline{x}_3$
# **NAND-gate realization of the function**

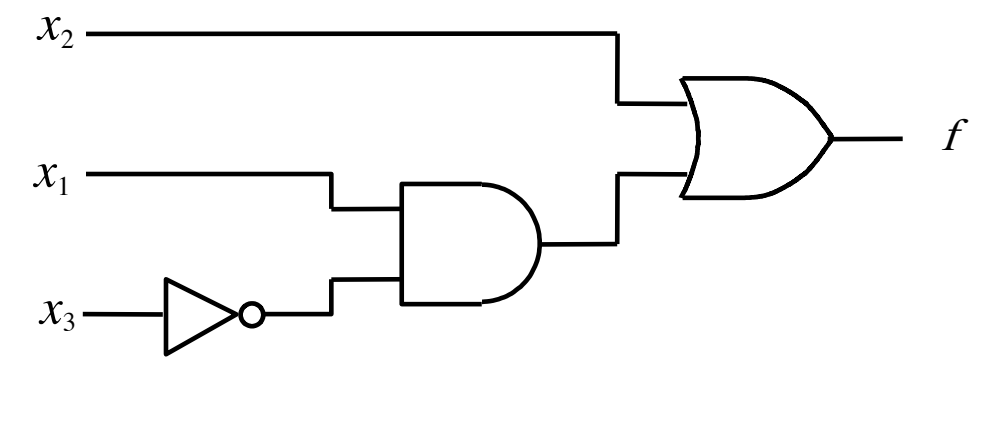

(a) SOP implementation

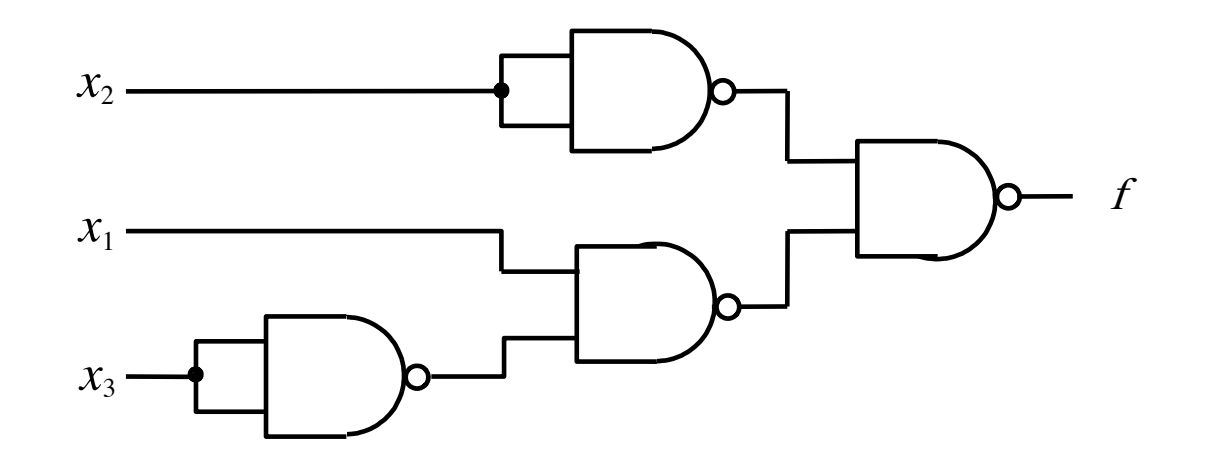

(b) NAND implementation

### **Example 2.13**

Implement the function  $f(x_1, x_2, x_3) = \sum m(2, 3, 4, 6, 7)$ using only NOR gates.

### **Example 2.13**

Implement the function  $f(x_1, x_2, x_3) = \sum m(2, 3, 4, 6, 7)$ using only NOR gates.

The POS expression is:  $f = (x_1 + x_2) (x_2 + \overline{x}_3)$ 

### **NOR-gate realization of the function**

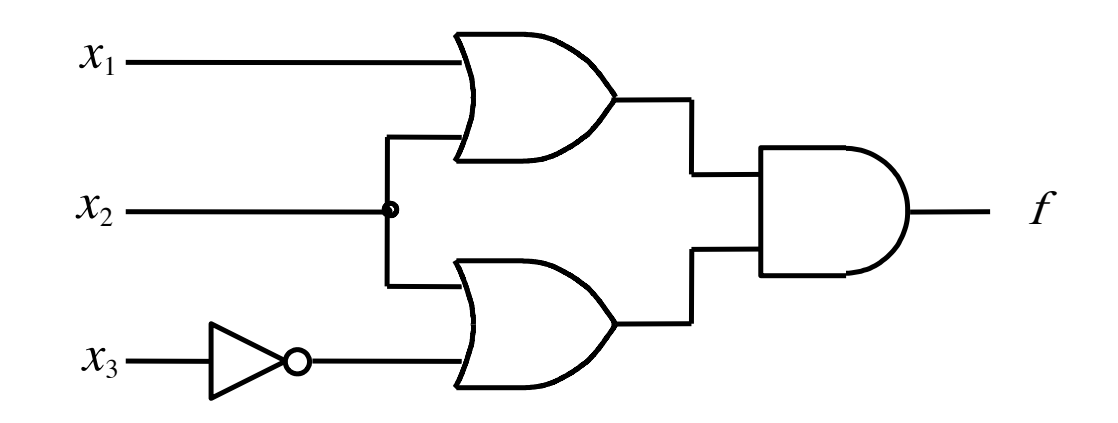

(a) POS implementation

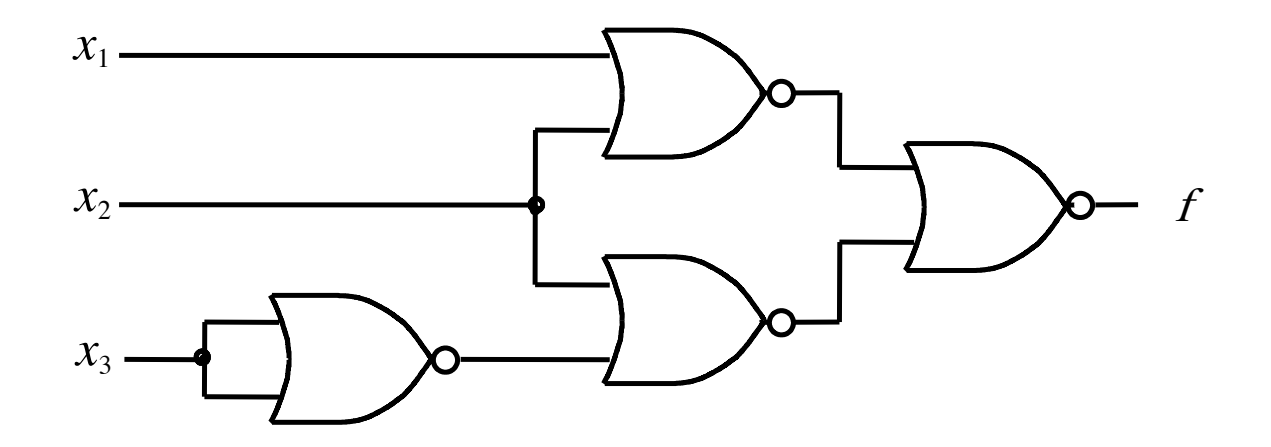

(b) NOR implementation

### **Implementation with Chips**

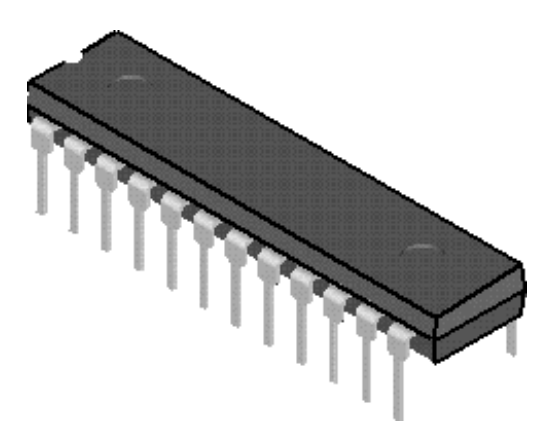

(a) Dual-inline package

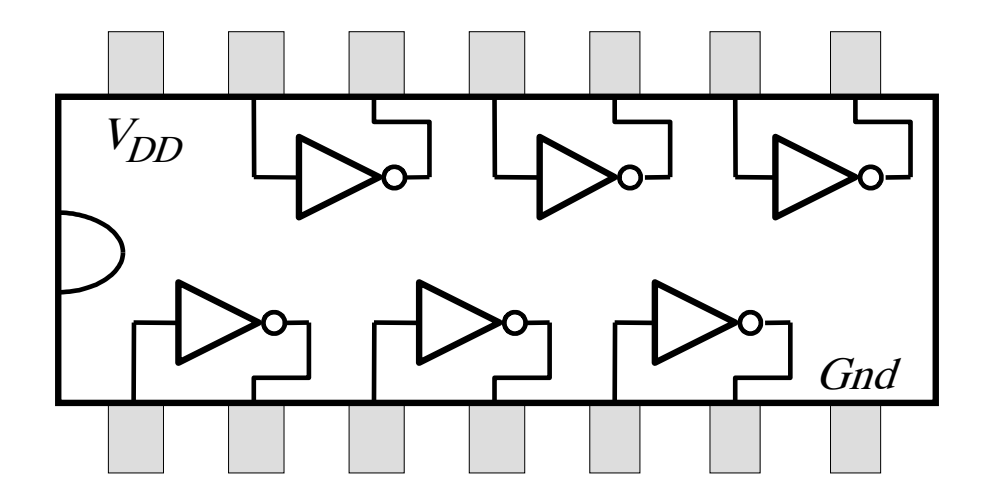

(b) Structure of 7404 chip

Figure B.21. A 7400-series chip.

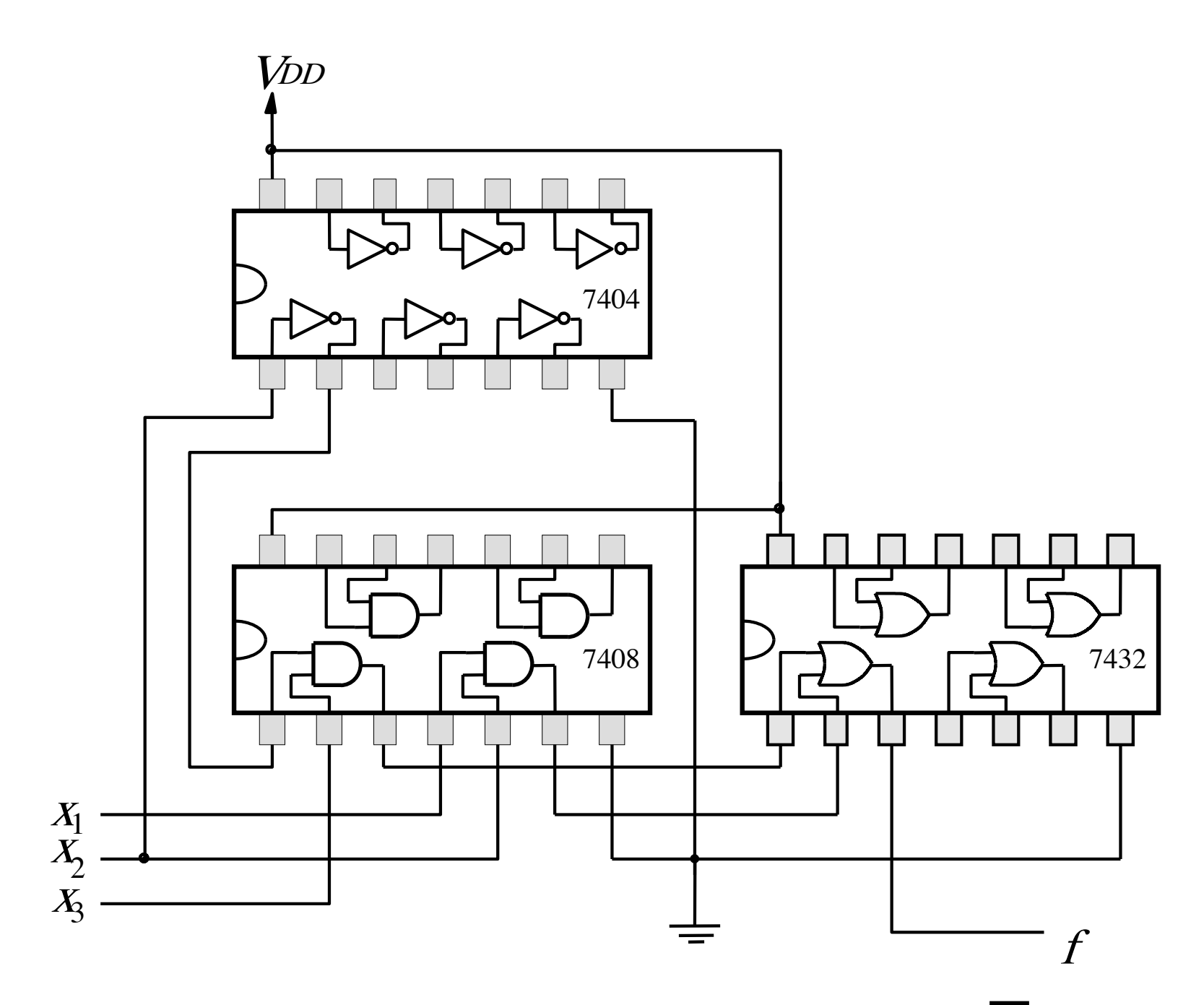

Figure B.22. An implementation of  $f = x_1x_2 + x_2x_3$ .

### **Multiplexers**

# **2-to-1 Multiplexer (Definition)**

- Has two inputs:  $x_1$  and  $x_2$
- **Also has another input line s**
- If s=0, then the output is equal to  $x_1$
- If s=1, then the output is equal to  $x_2$

### **Graphical Symbol for a 2-to-1 Multiplexer**

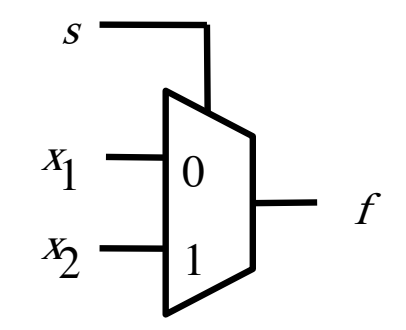

[ Figure 2.33c from the textbook ]

## **Analogy: Railroad Switch**

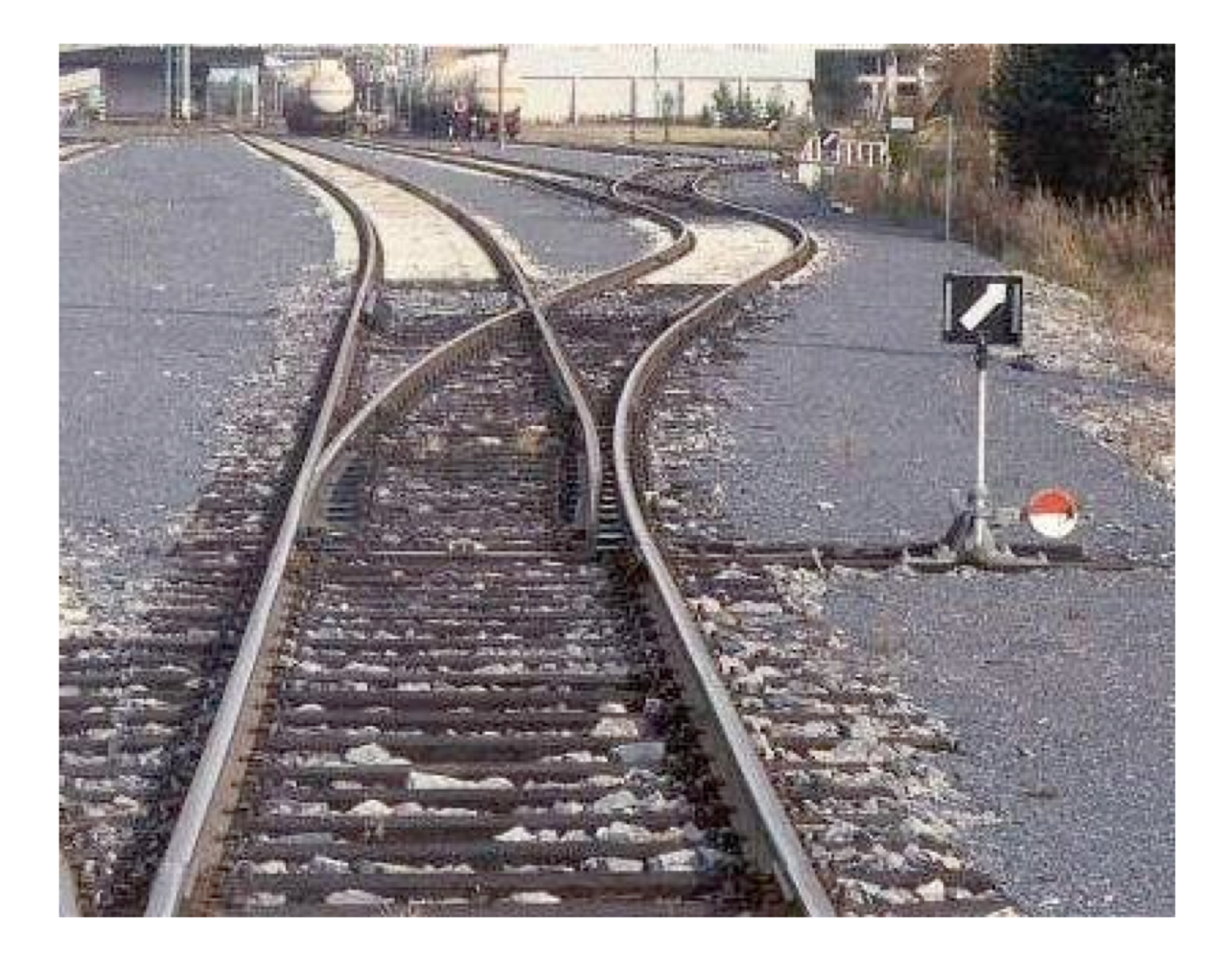

## **Analogy: Railroad Switch**

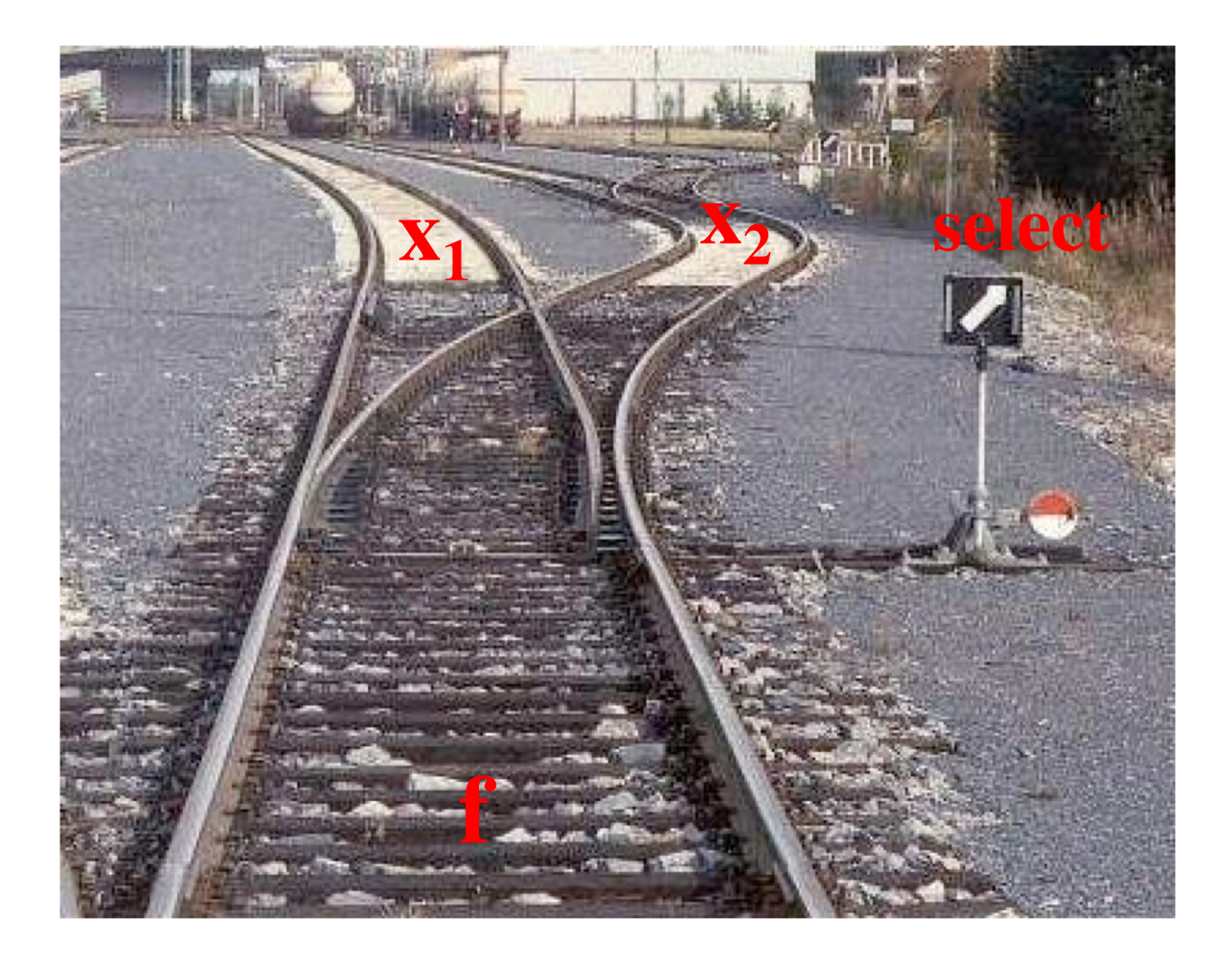

# **Analogy: Railroad Switch**

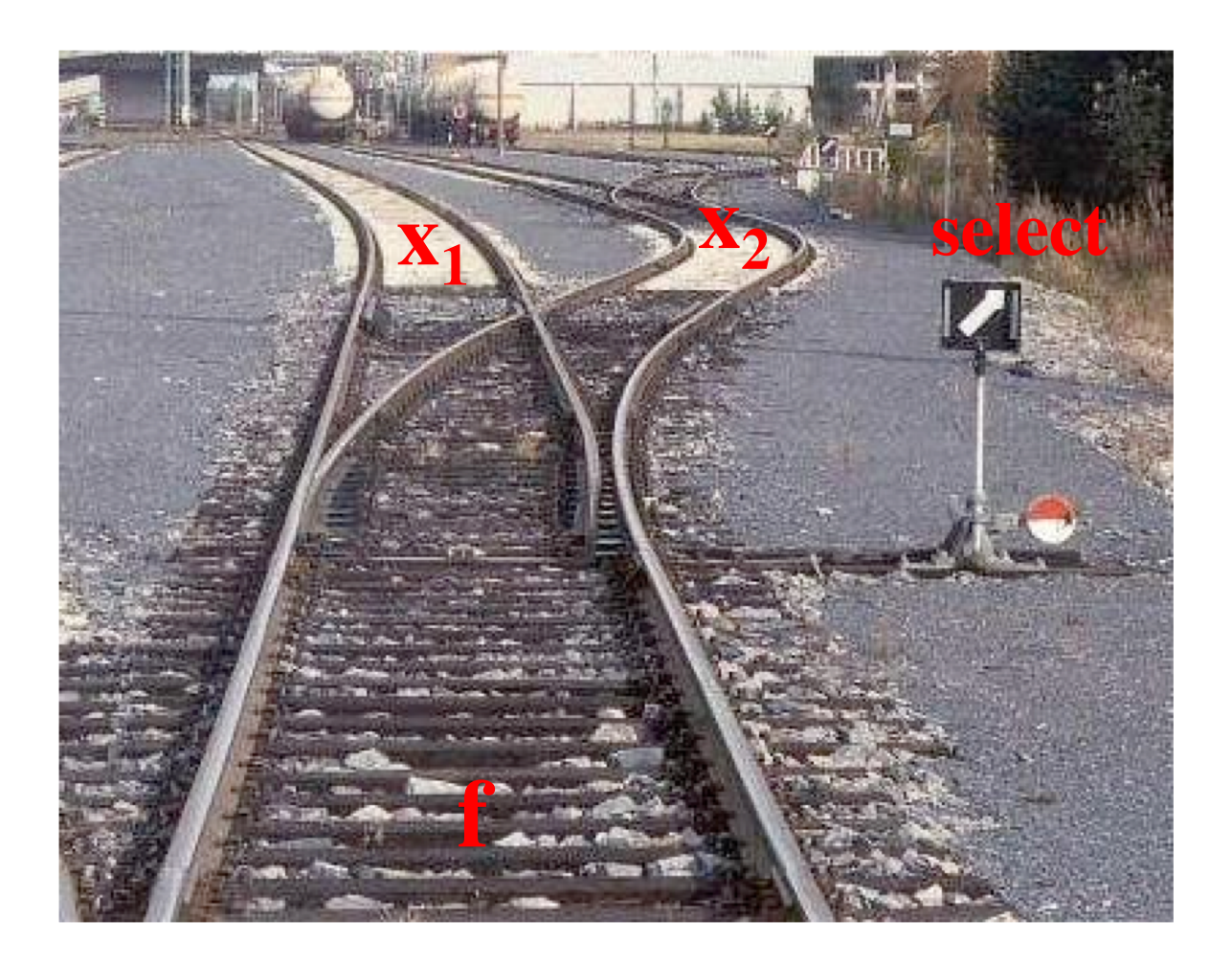

This is not a perfect analogy because the trains can go in either direction, while the multiplexer would only allow them to go from top to bottom.

## **Truth Table for a 2-to-1 Multiplexer**

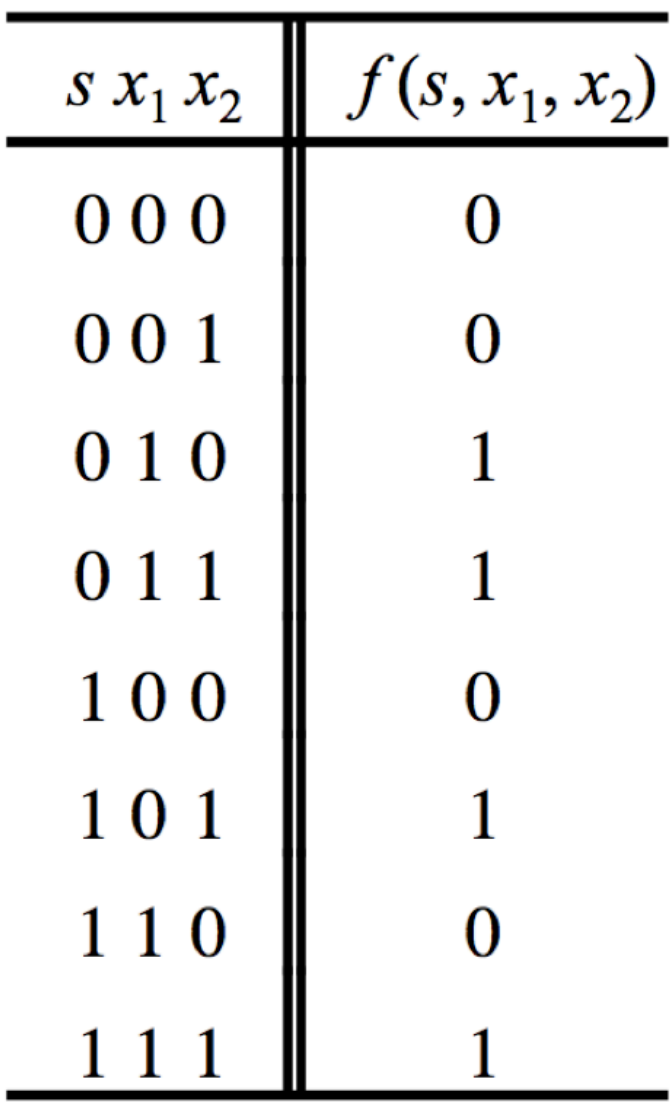

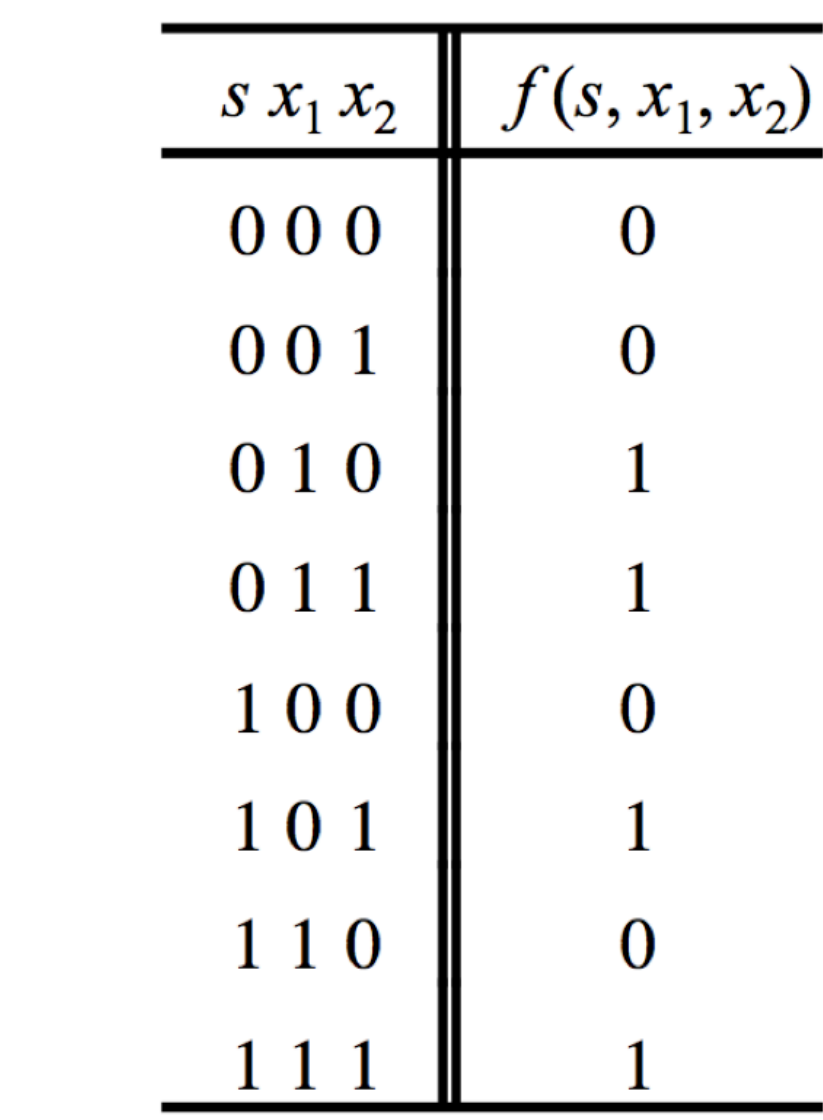

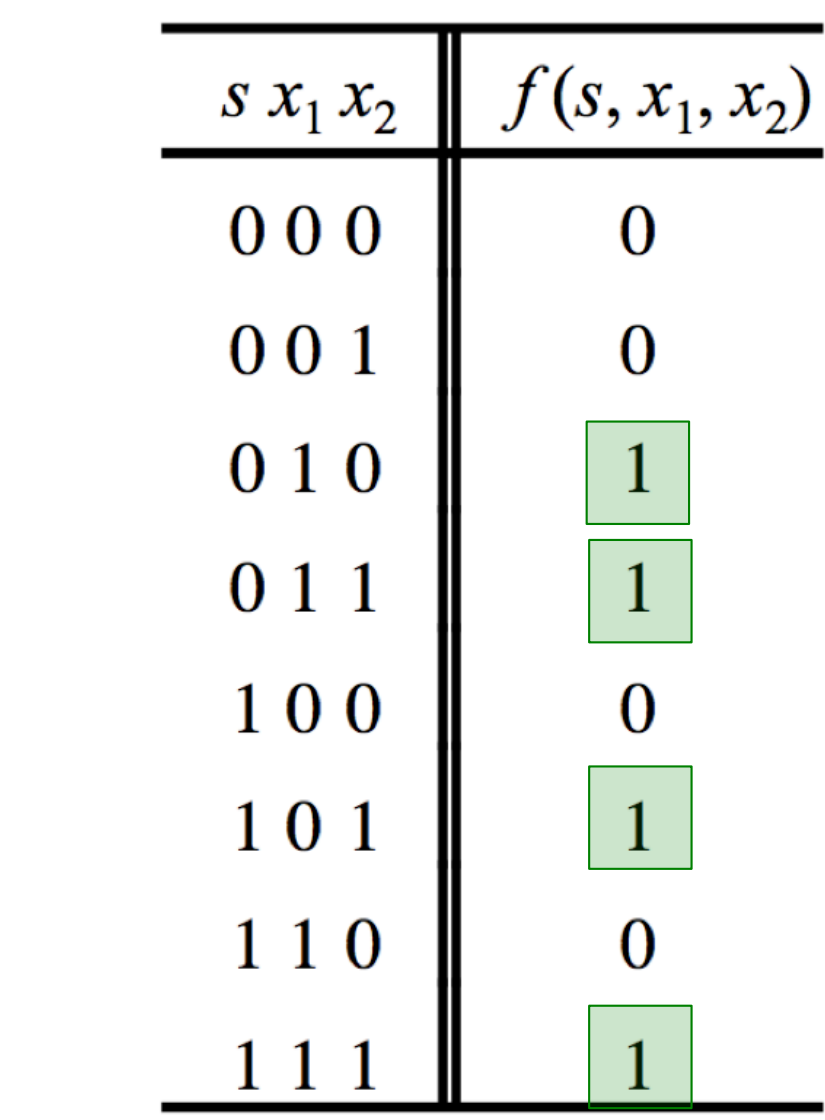

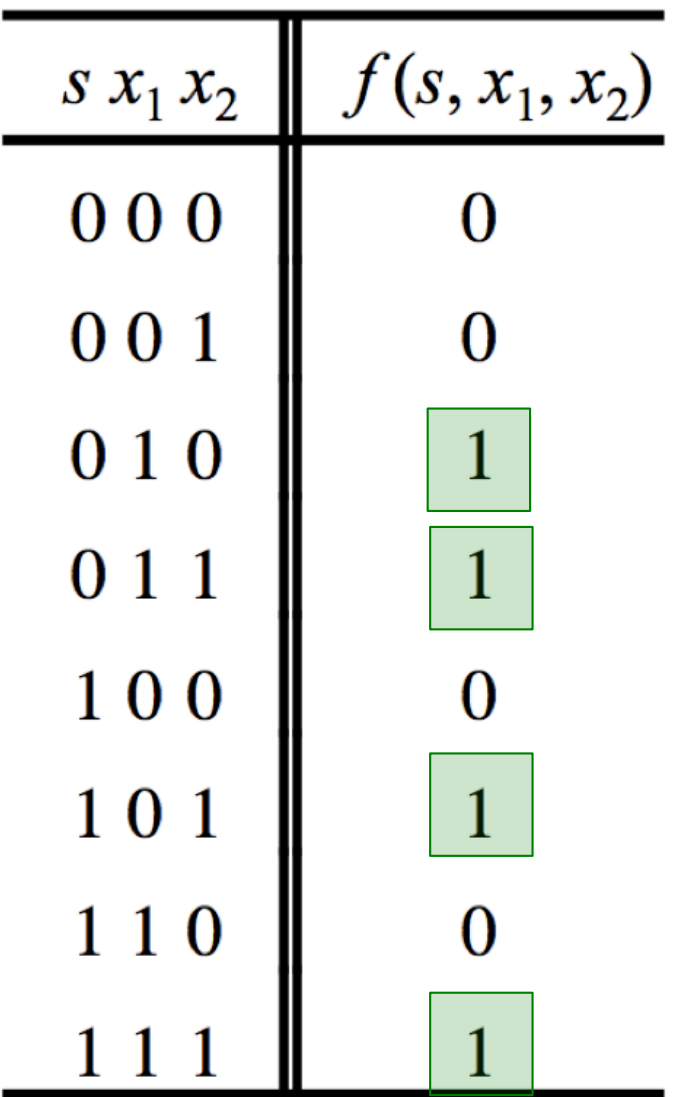

Where should we put the negation signs?

*s x1 x2 s x1 x2*

*s x1 x2*

*s x1 x2*

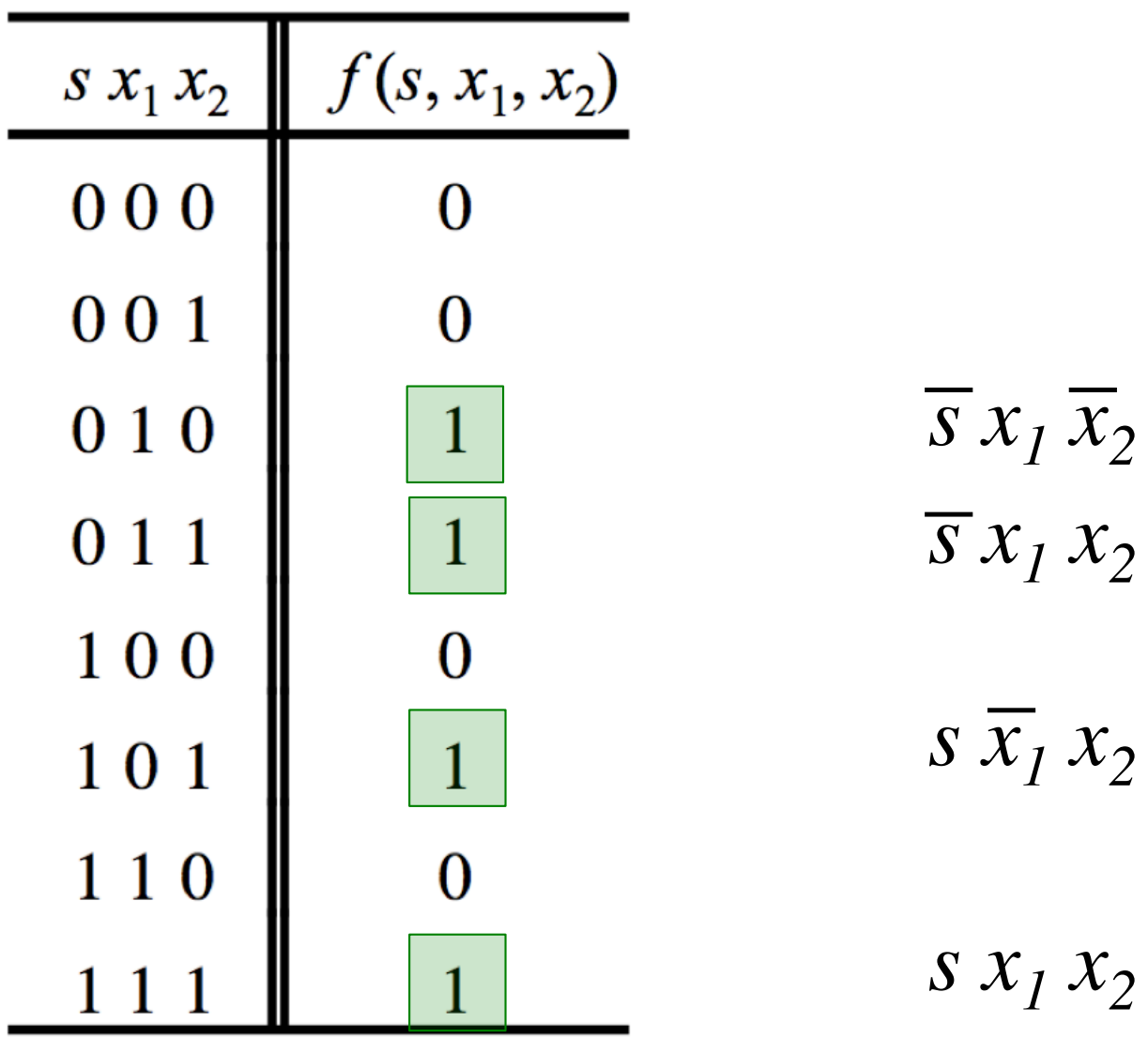

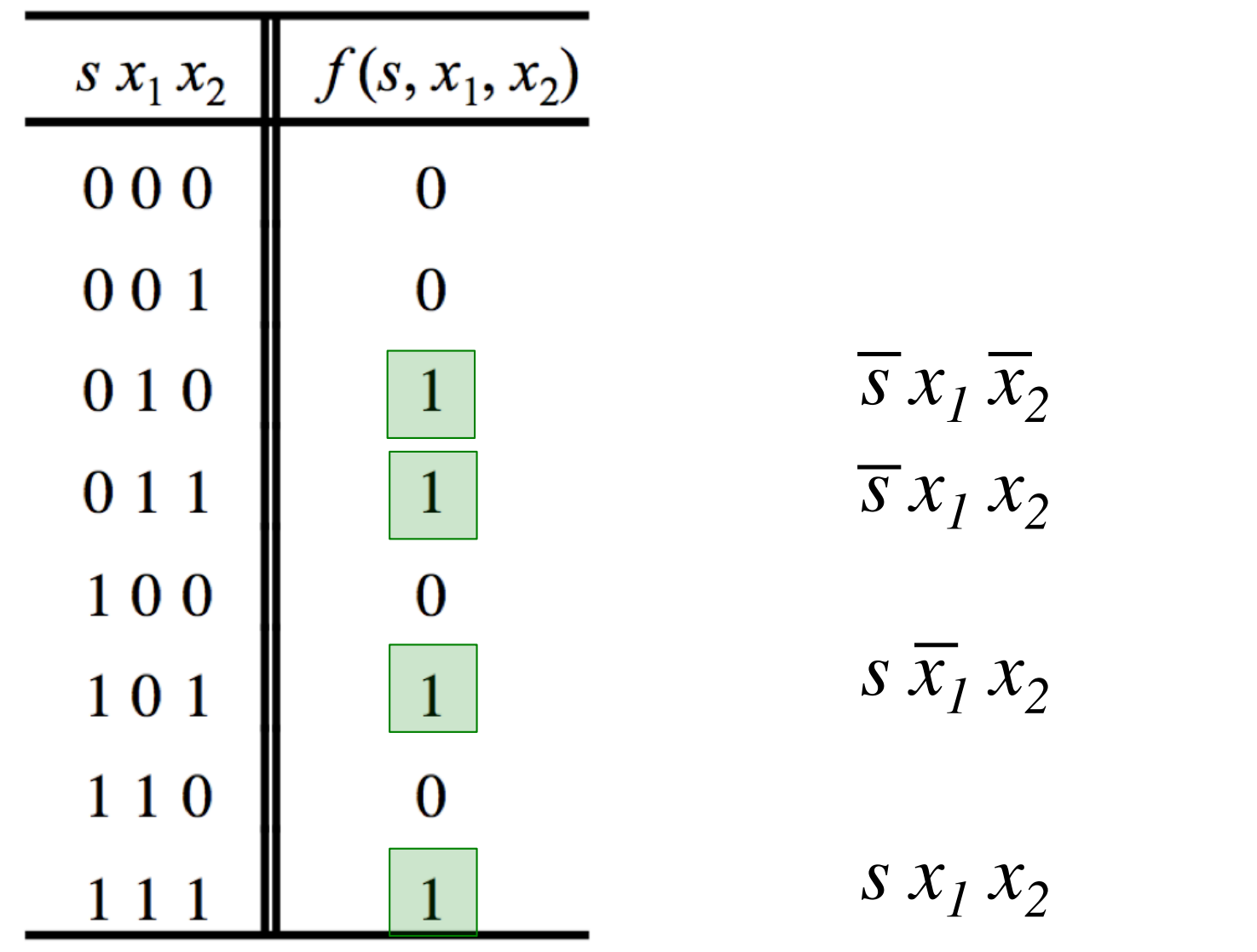

 $f(s, x_1, x_2) = \overline{s} x_1 \overline{x}_2 + \overline{s} x_1 x_2 + s \overline{x}_1 x_2 + s x_1 x_2$ 

### Let's simplify this expression

 $f(s, x_1, x_2) = \overline{s} x_1 \overline{x_2} + \overline{s} x_1 x_2 + s \overline{x_1} x_2 + s x_1 x_2$ 

### **Let's simplify this expression**

 $f (s, x_1, x_2) = \overline{s} x_1 \overline{x_2} + \overline{s} x_1 x_2 + s \overline{x_1} x_2 + s x_1 x_2$ 

 $f (s, x_1, x_2) = \overline{s} x_1 (\overline{x}_2 + x_2) + s (\overline{x}_1 + x_1) x_2$ 

#### **Let's simplify this expression**

 $f (s, x_1, x_2) = \overline{s} x_1 \overline{x_2} + \overline{s} x_1 x_2 + s \overline{x_1} x_2 + s x_1 x_2$ 

 $f (s, x_1, x_2) = \overline{s} x_1 (\overline{x}_2 + x_2) + s (\overline{x}_1 + x_1) x_2$ 

 $f(s, x_1, x_2) = \overline{s} x_1 + s x_2$ 

### **Circuit for 2-to-1 Multiplexer**

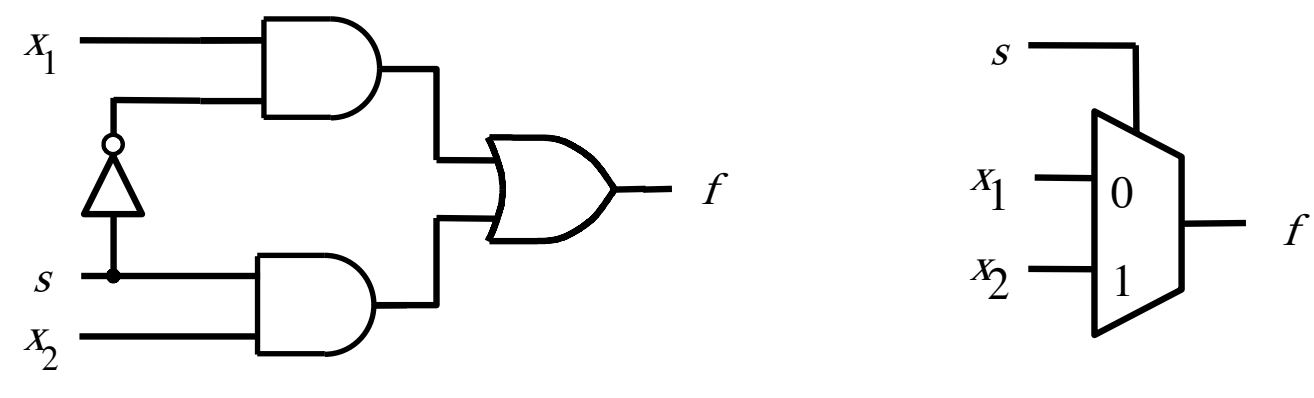

(c) Graphical symbol (b) Circuit

$$
f(s, x_1, x_2) = \overline{s} x_1 + s x_2
$$

[ Figure 2.33b-c from the textbook ]

#### **More Compact Truth-Table Representation**

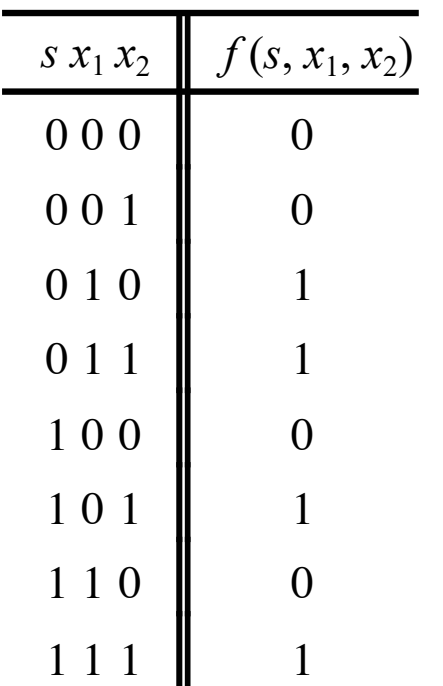

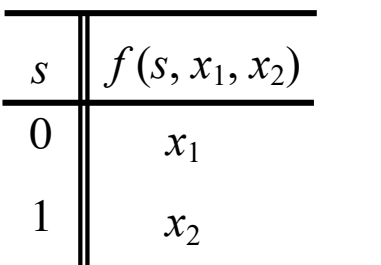

(a) Truth table

[ Figure 2.33 from the textbook ]

# **4-to-1 Multiplexer (Definition)**

- Has four inputs:  $w_0$ ,  $w_1$ ,  $w_2$ ,  $w_3$
- Also has two select lines:  $s_1$  and  $s_0$
- If  $s_1=0$  and  $s_0=0$ , then the output f is equal to  $w_0$
- If  $s_1=0$  and  $s_0=1$ , then the output f is equal to  $w_1$
- If  $s_1$ =1 and  $s_0$ =0, then the output f is equal to  $w_2$
- If  $s_1$ =1 and  $s_0$ =1, then the output f is equal to  $w_3$

# **4-to-1 Multiplexer (Definition)**

- Has four inputs:  $w_0$ ,  $w_1$ ,  $w_2$ ,  $w_3$
- Also has two select lines:  $s_1$  and  $s_0$
- If  $s_1$ =0 and  $s_0$ =0, then the output f is equal to  $w_0$
- If  $s_1=0$  and  $s_0=1$ , then the output f is equal to  $w_1$
- If  $s_1$ =1 and  $s_0$ =0, then the output f is equal to  $w_2$
- If  $s_1$ =1 and  $s_0$ =1, then the output f is equal to  $w_3$

We'll talk more about this when we get to chapter 4, but here is a quick preview.

## **Graphical Symbol and Truth Table**

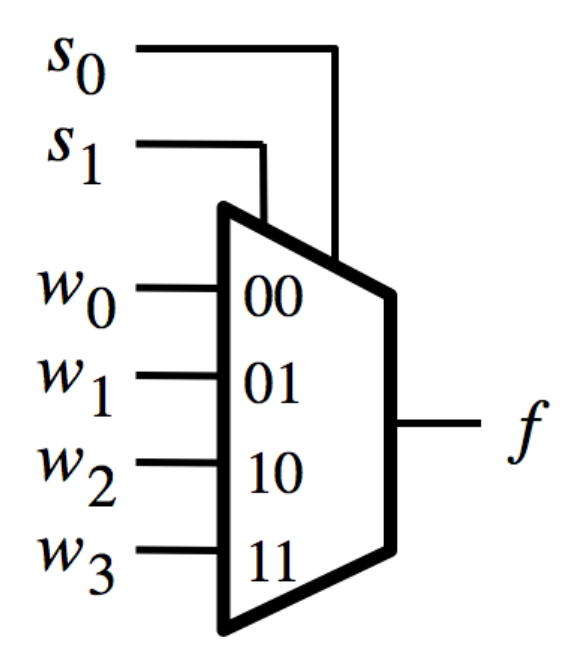

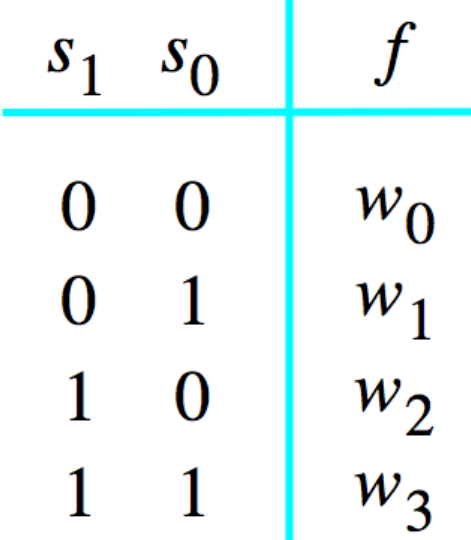

٠

#### (a) Graphic symbol

(b) Truth table

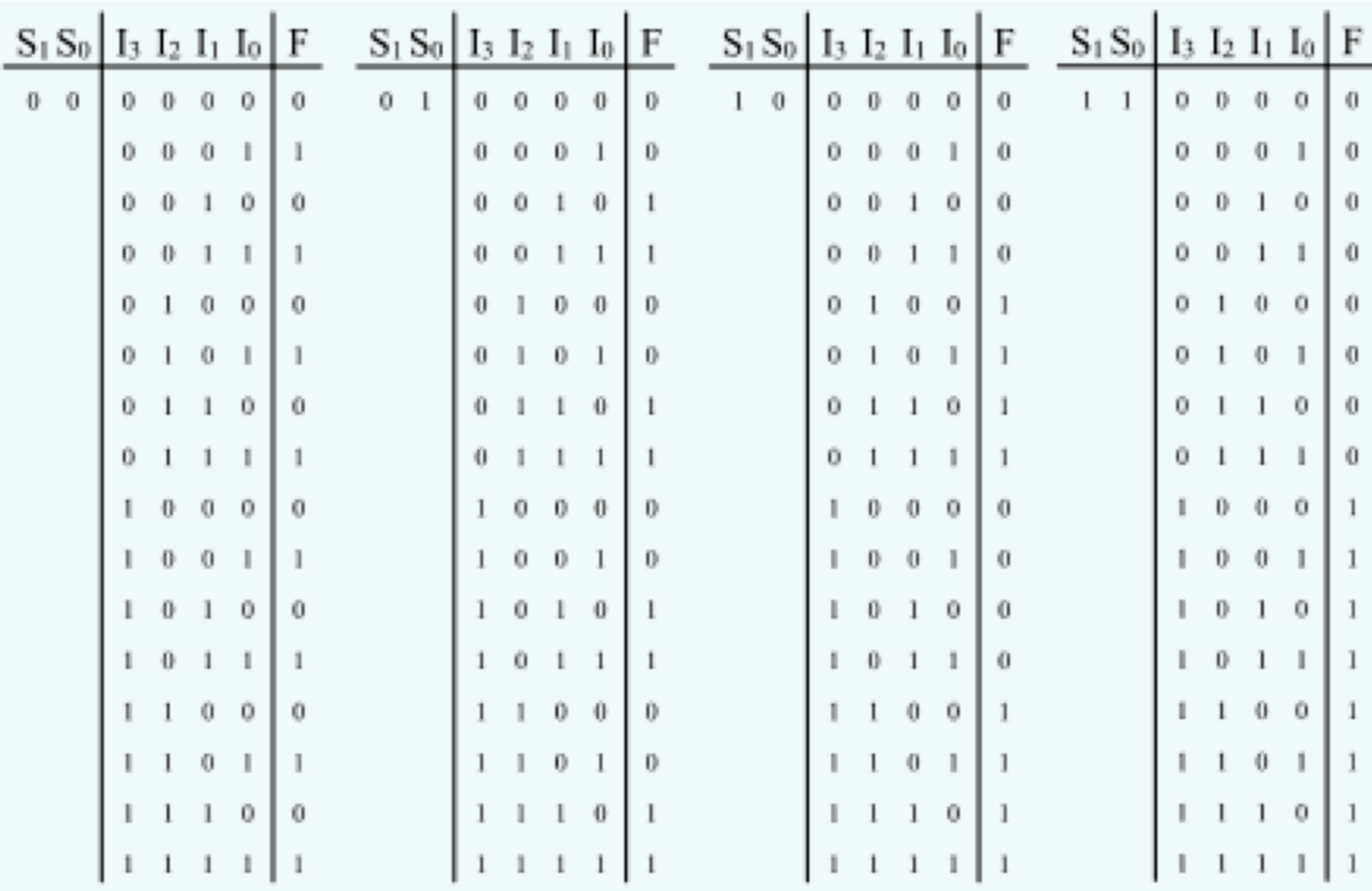

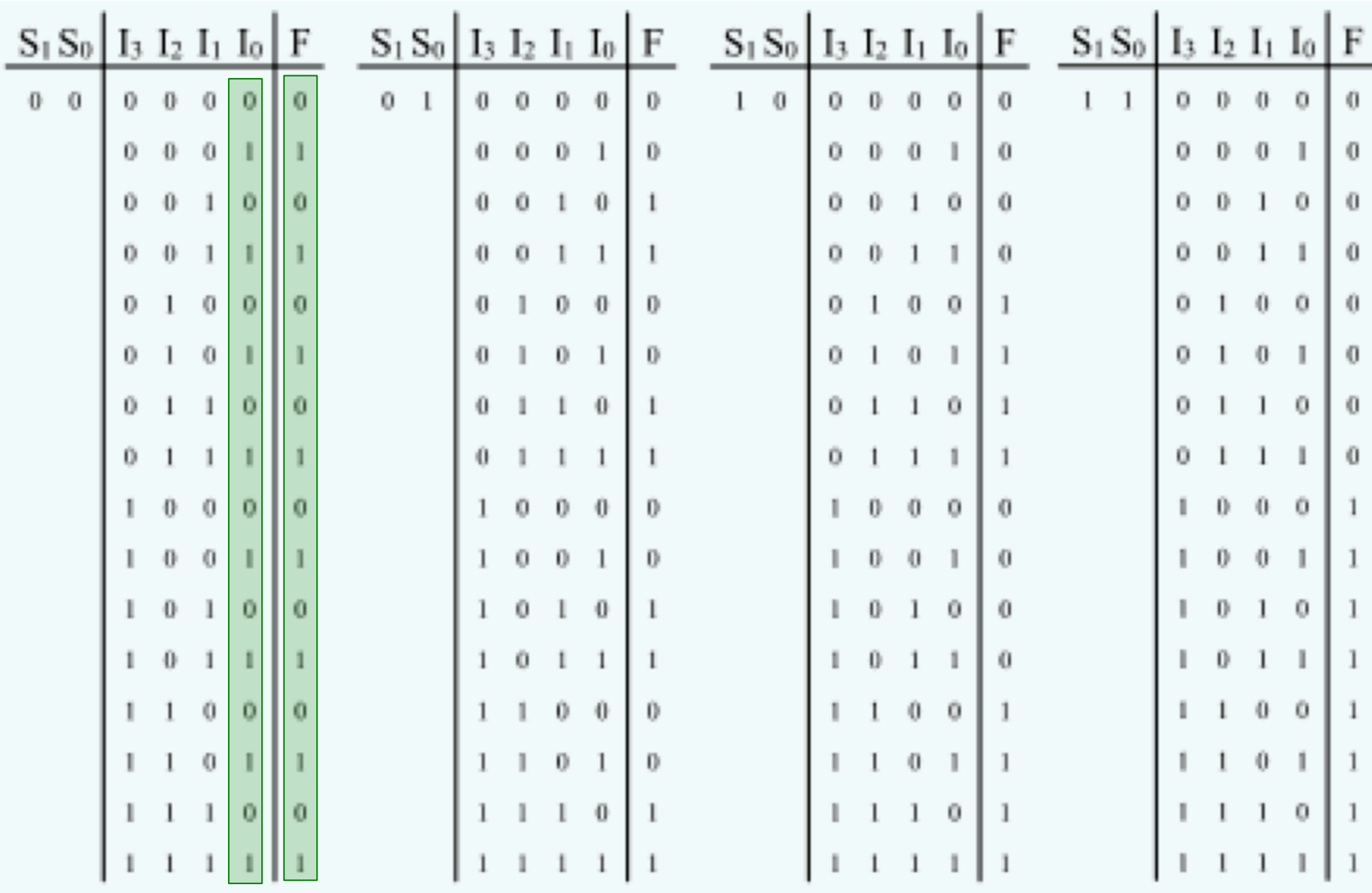

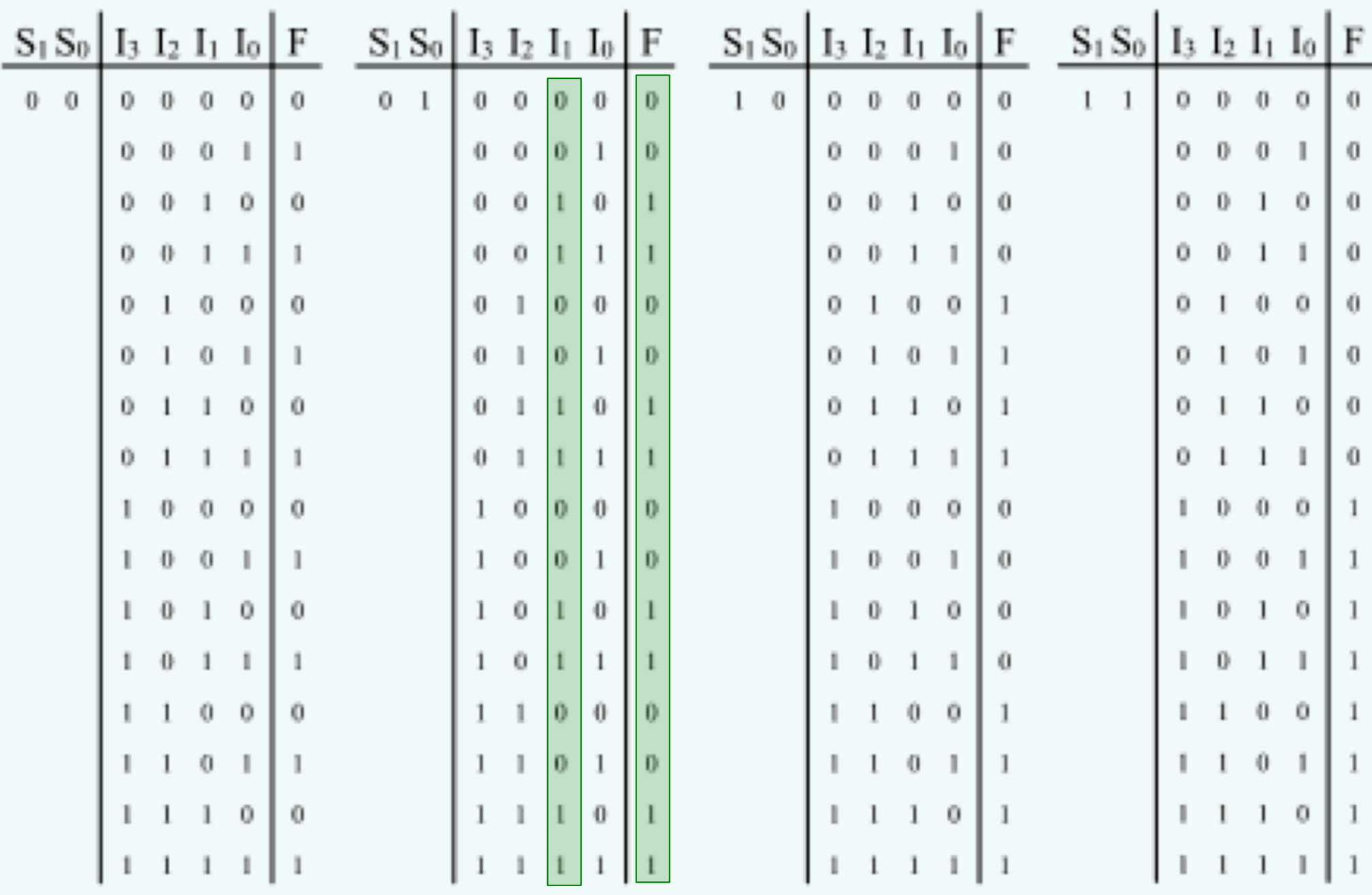

[http://www.absoluteastronomy.com/topics/Multiplexer]

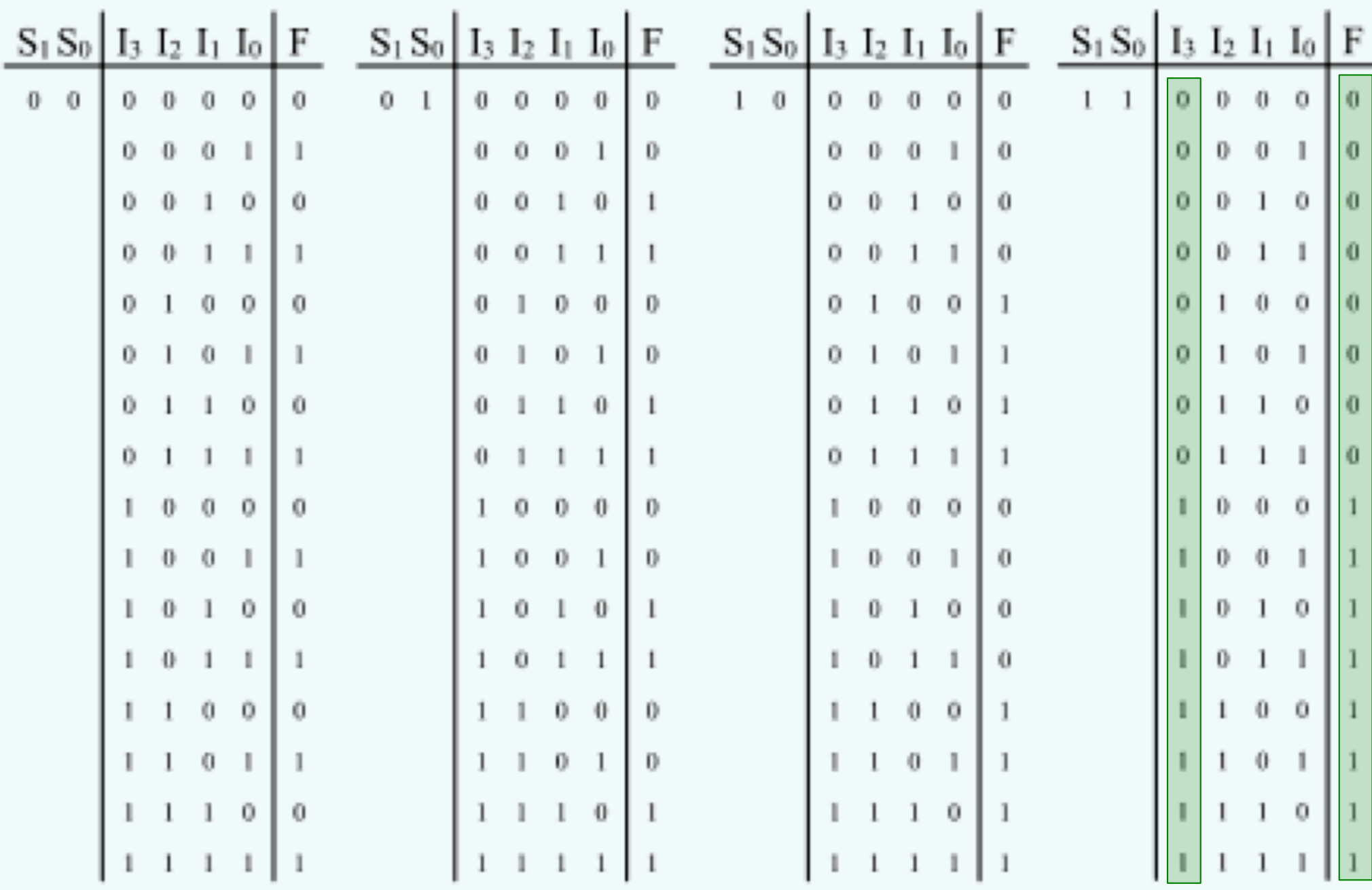

# **4-to-1 Multiplexer (SOP circuit)**

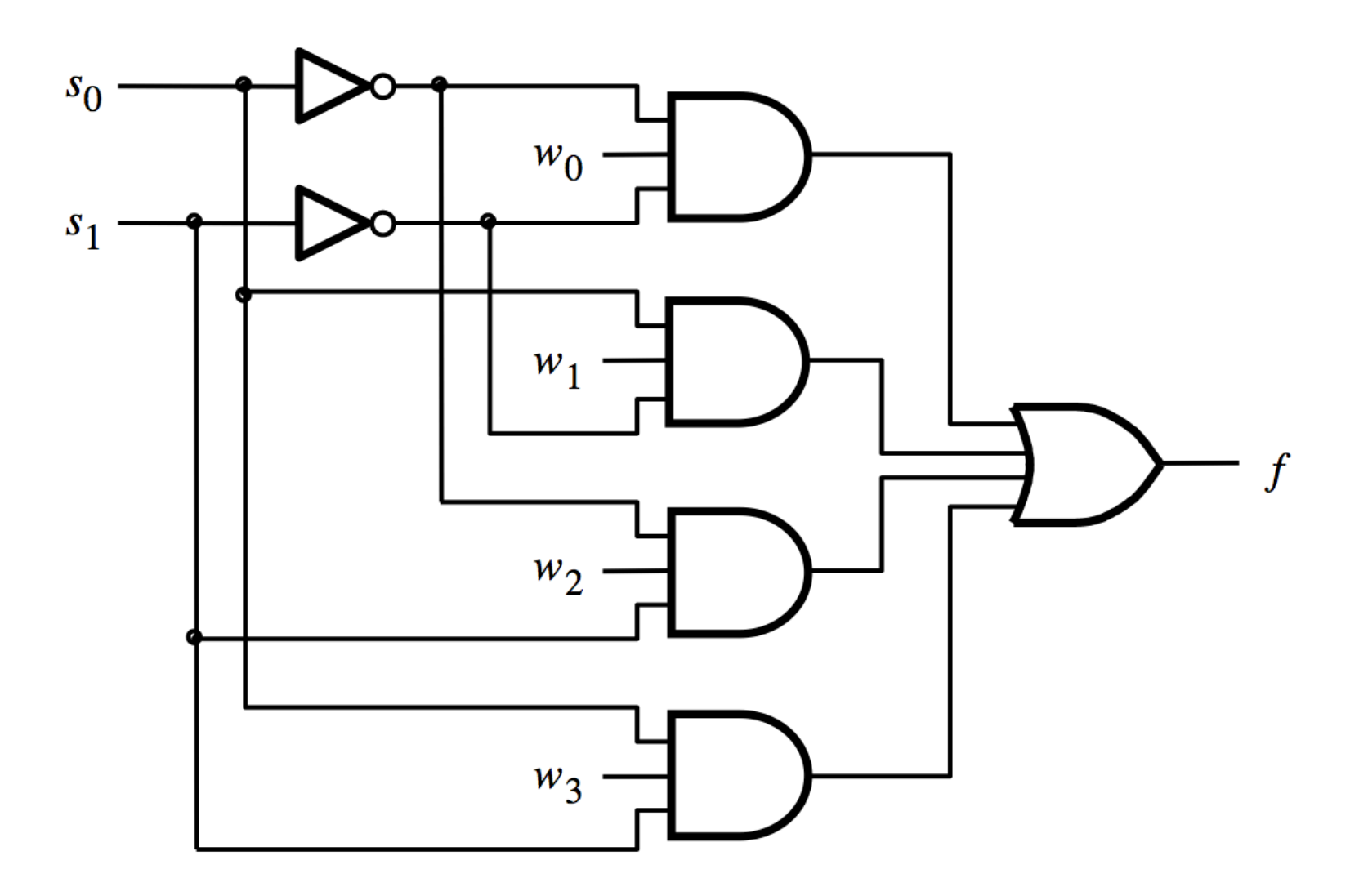

[ Figure 4.2c from the textbook ]

# **Using three 2-to-1 multiplexers to build one 4-to-1 multiplexer**

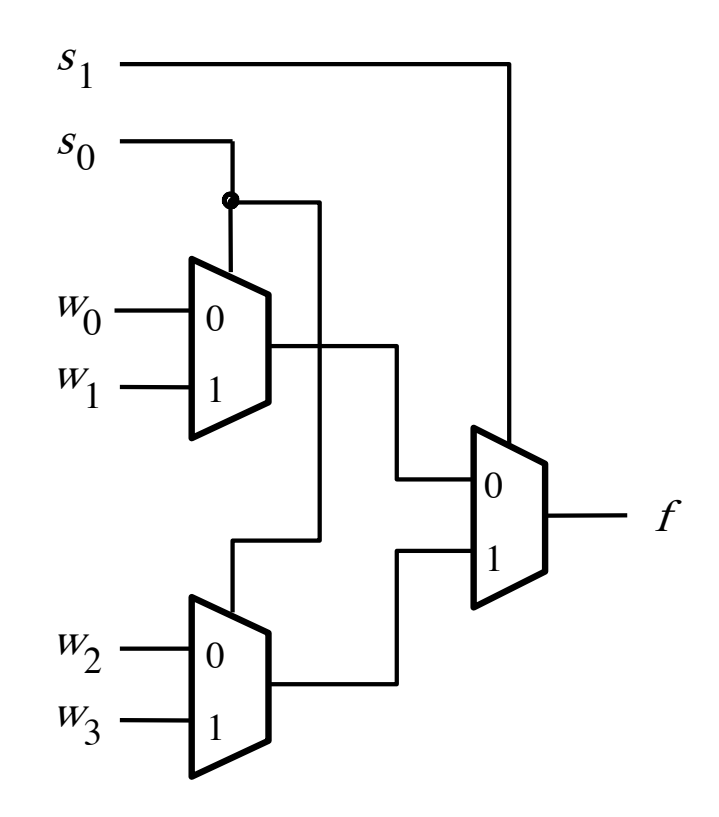

# **Analogy: Railroad Switches**

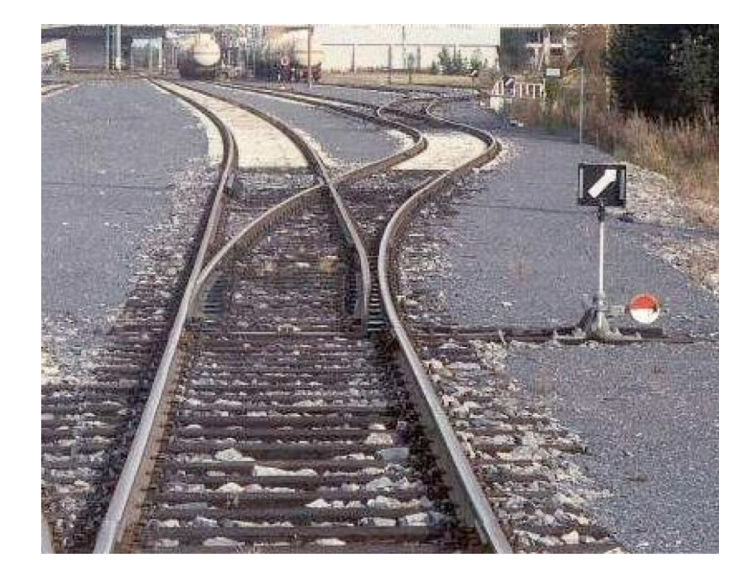

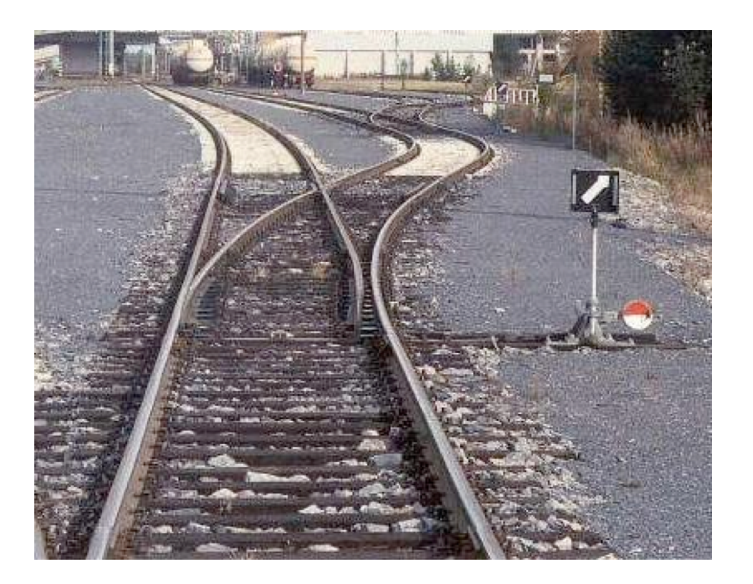

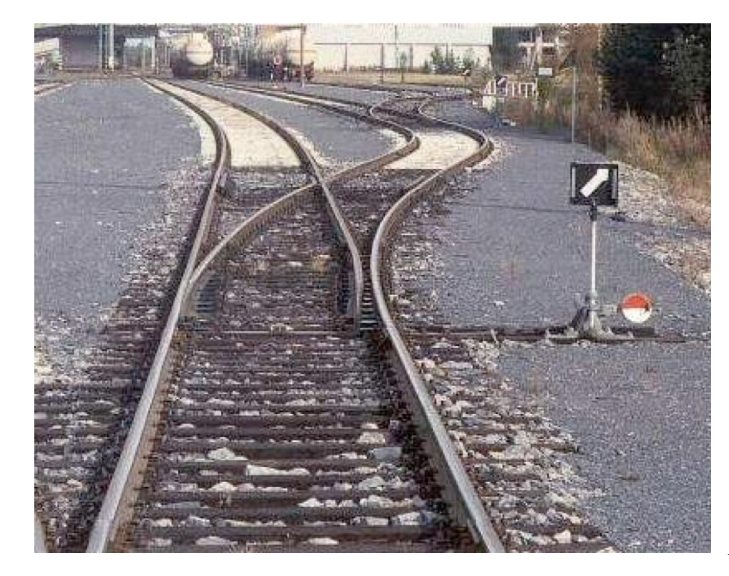

# **Analogy: Railroad Switches**

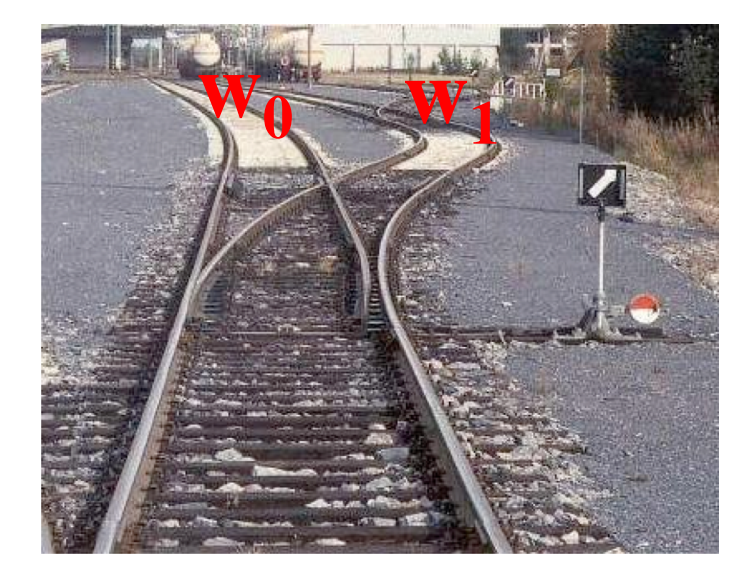

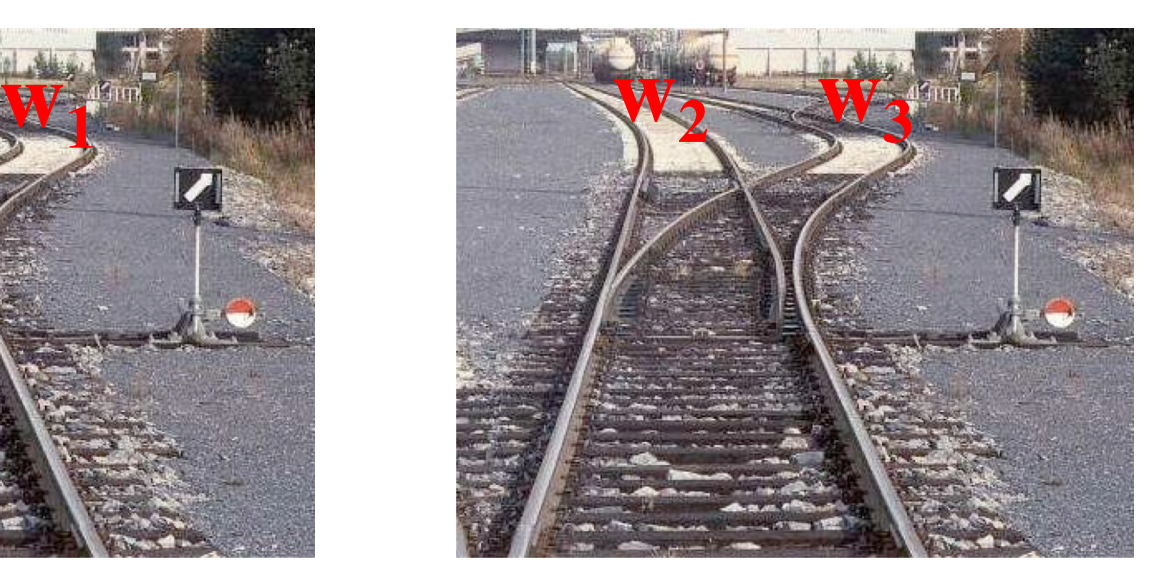

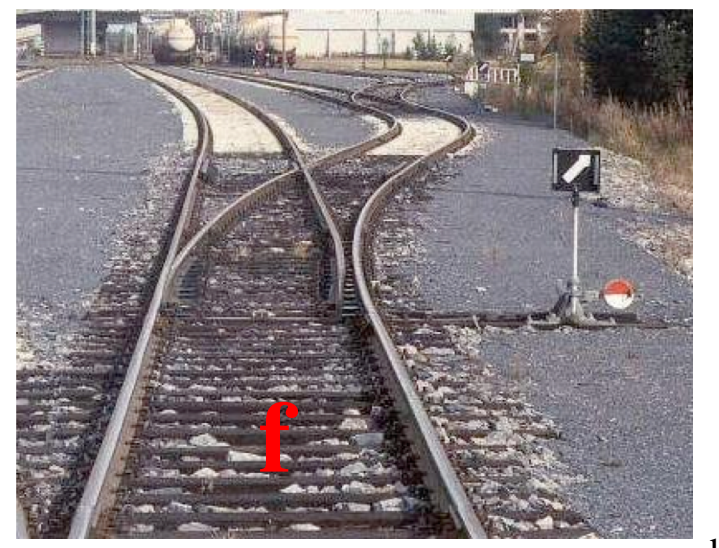

**s1**
# **Analogy: Railroad Switches**

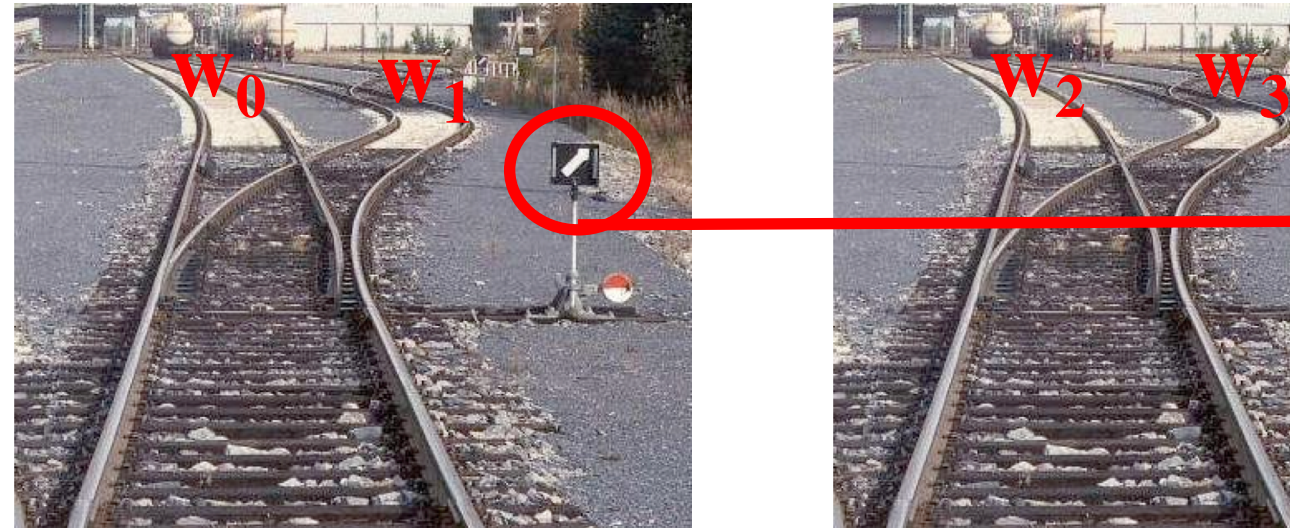

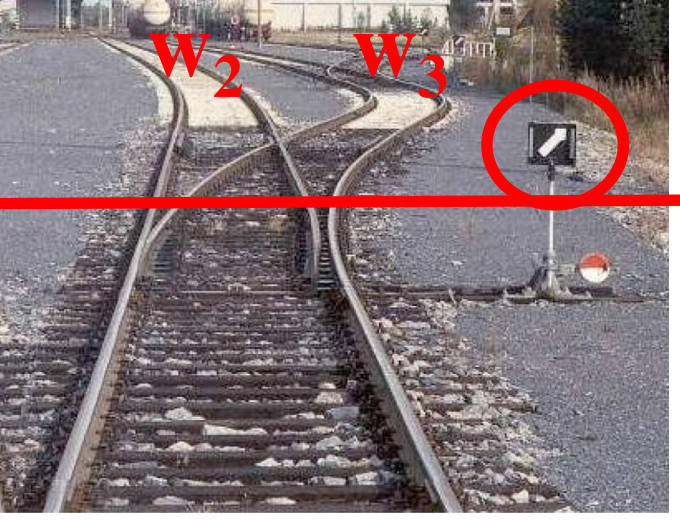

**s0**

these two switches are controlled together

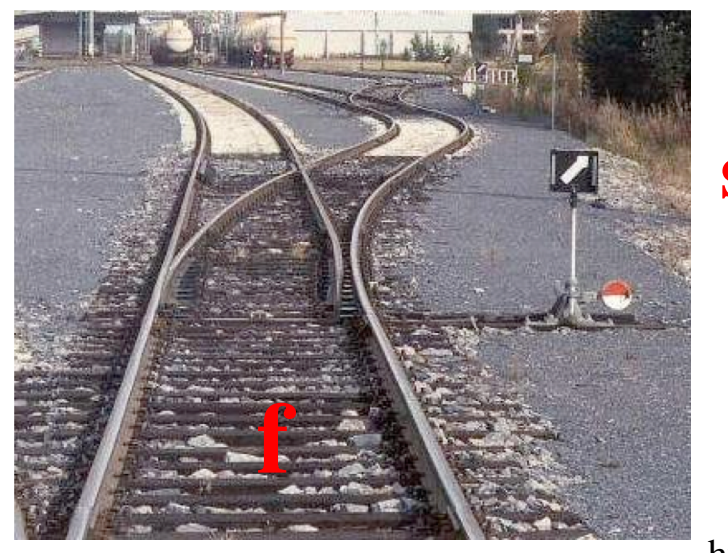

**s1**

http://en.wikipedia.org/wiki/Railroad\_switch]

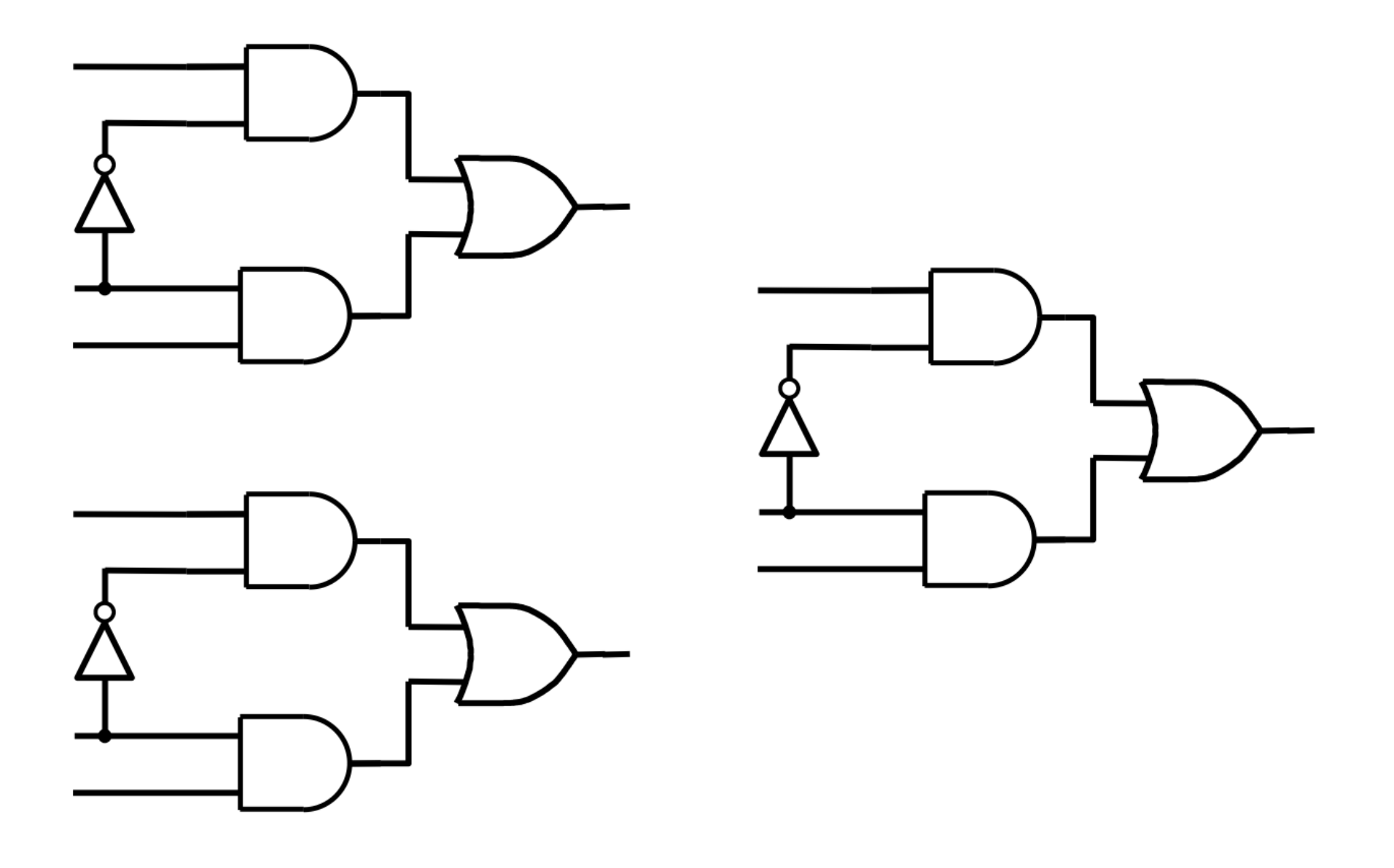

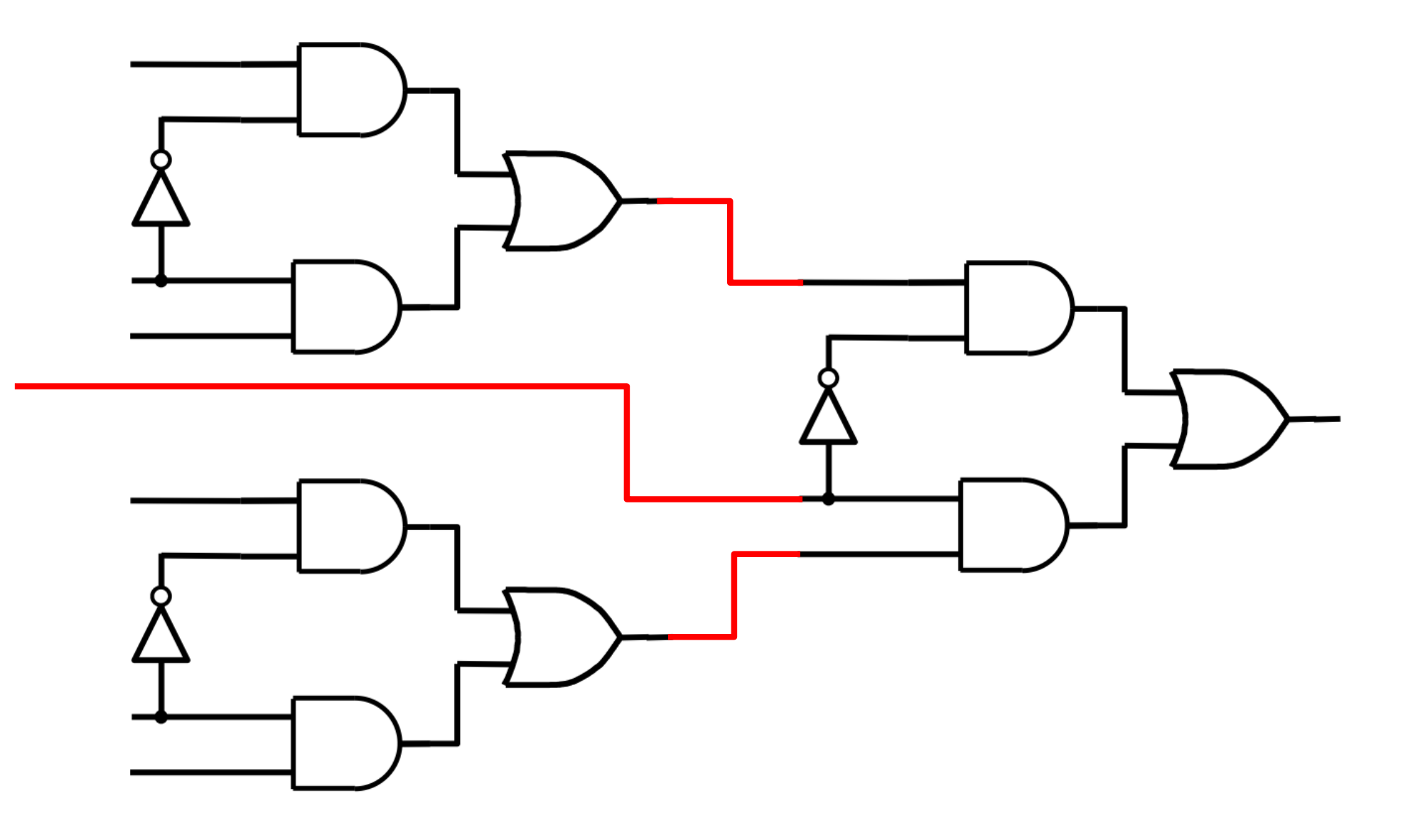

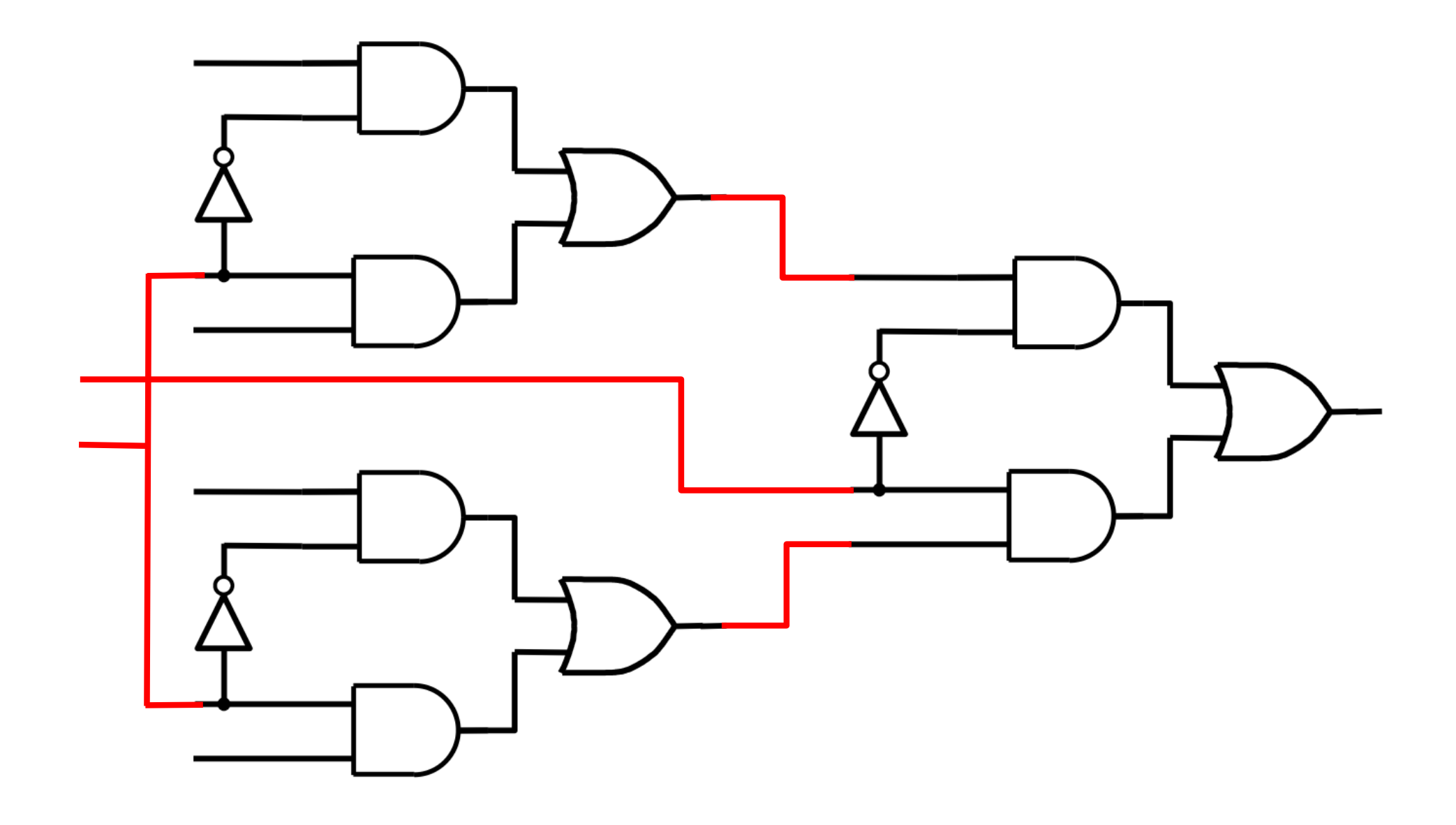

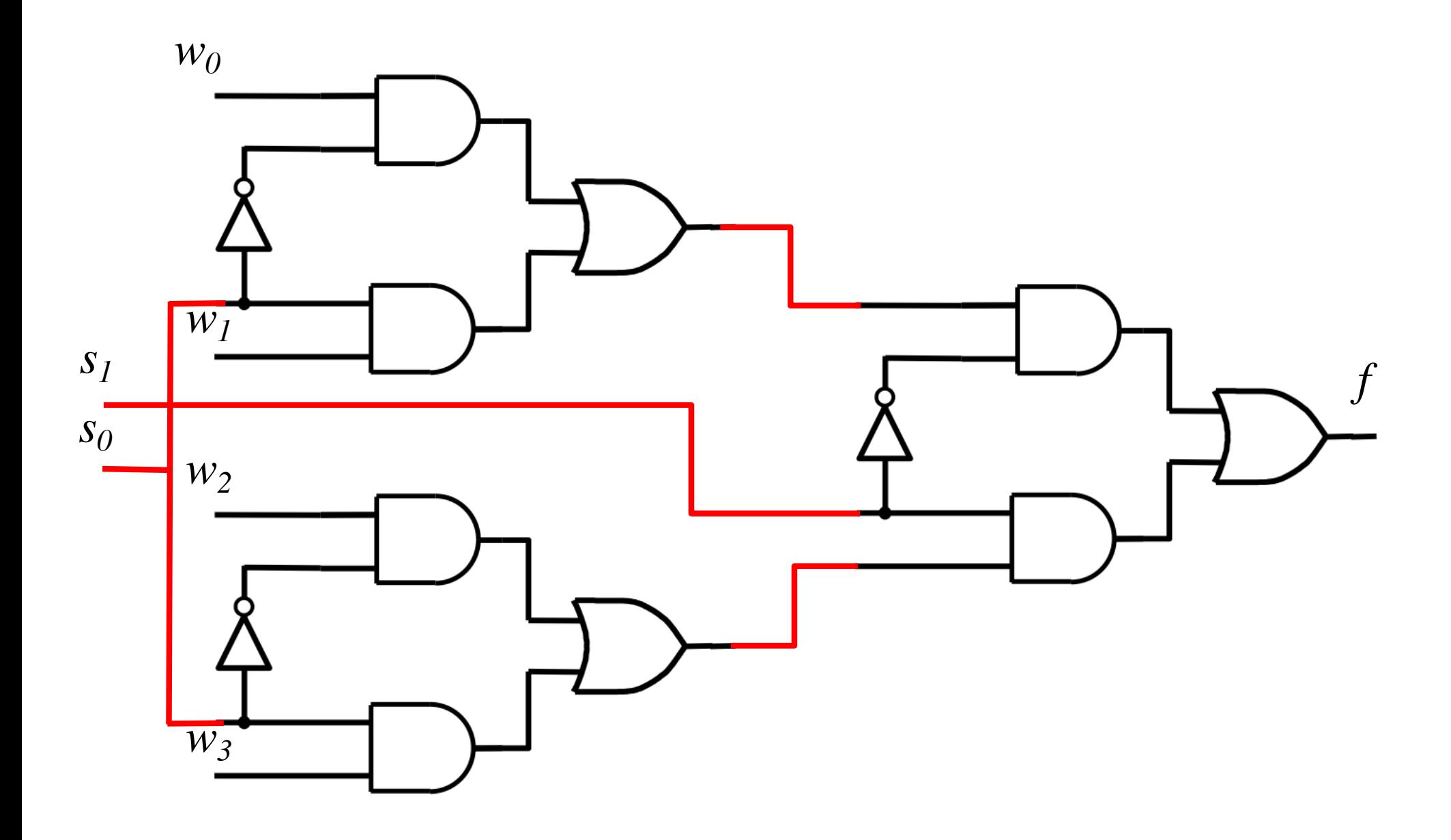

#### **That is different from the SOP form of the 4-to-1 multiplexer shown below, which uses fewer gates**

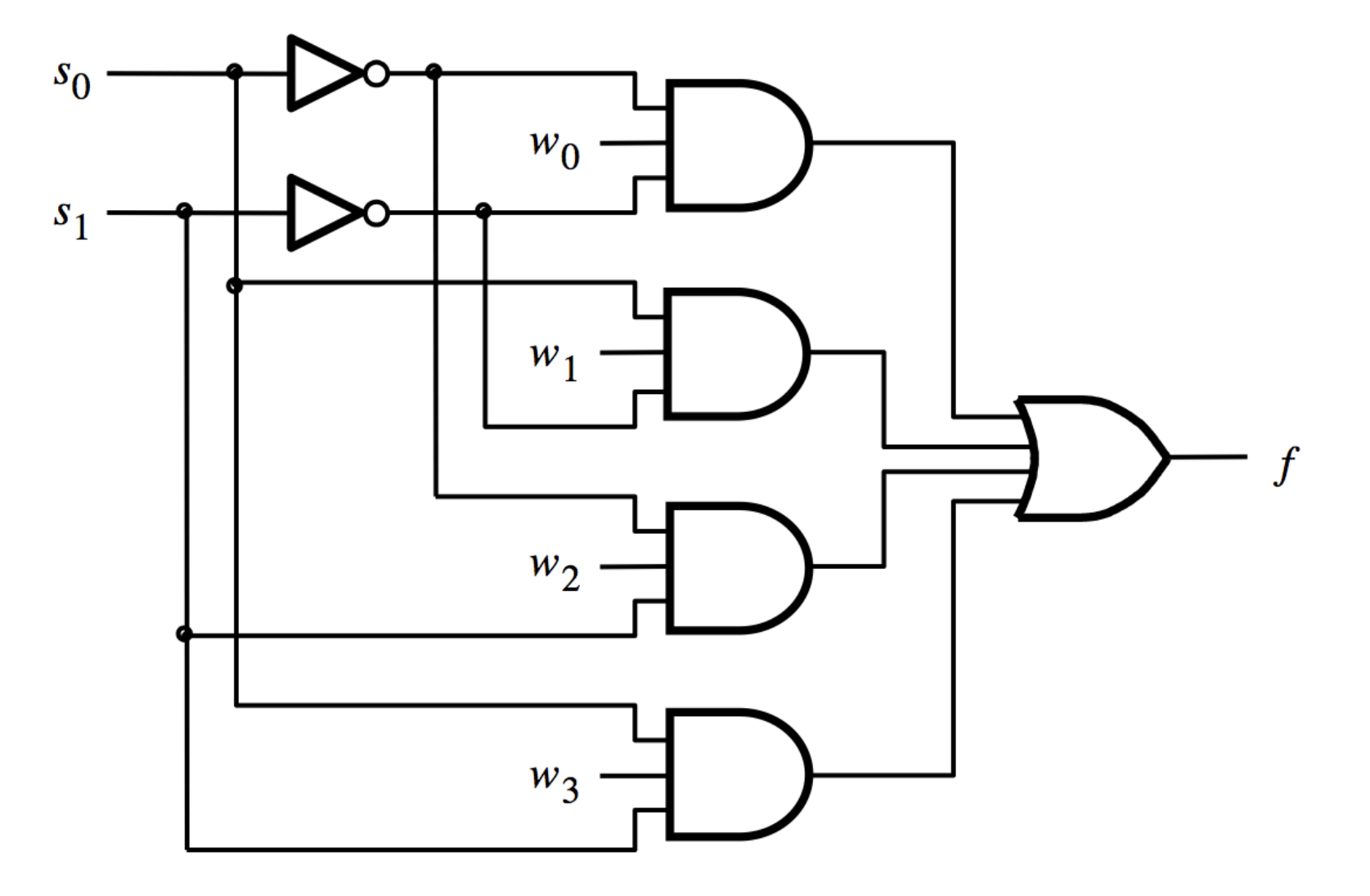

## **16-to-1 Multiplexer**

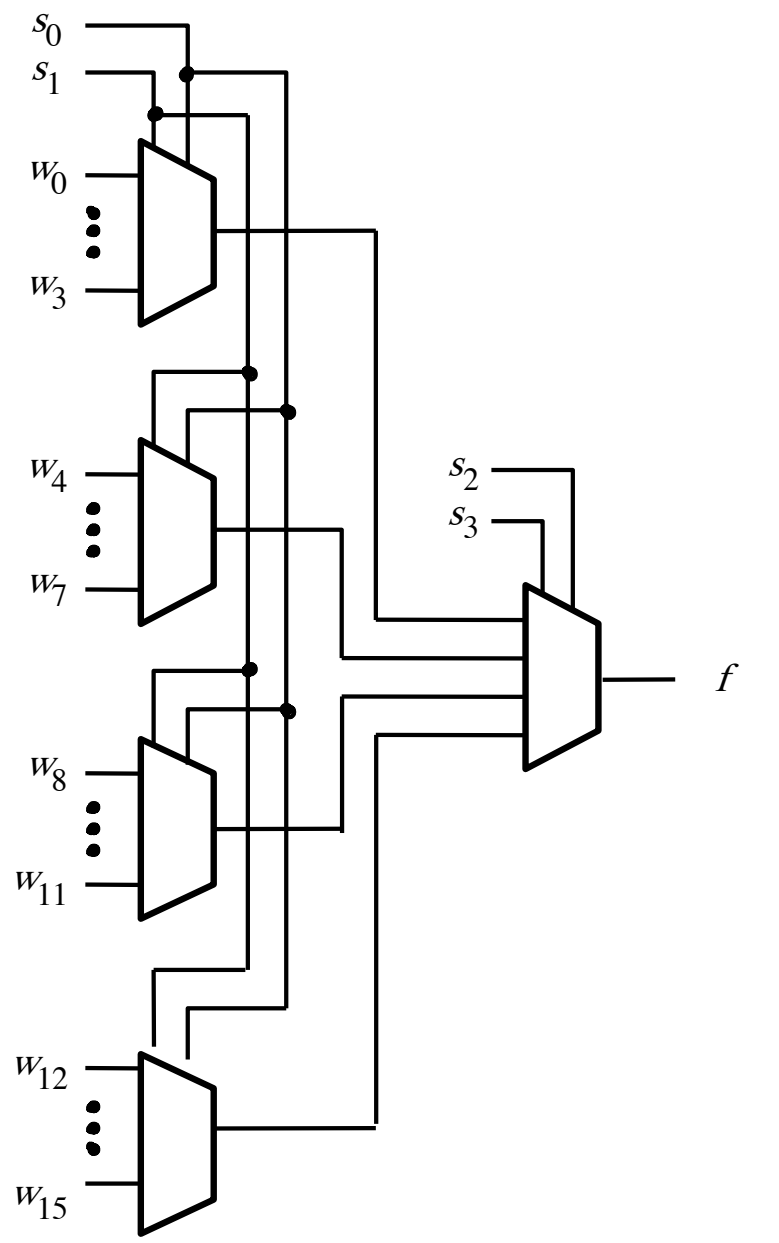

[ Figure 4.4 from the textbook ]

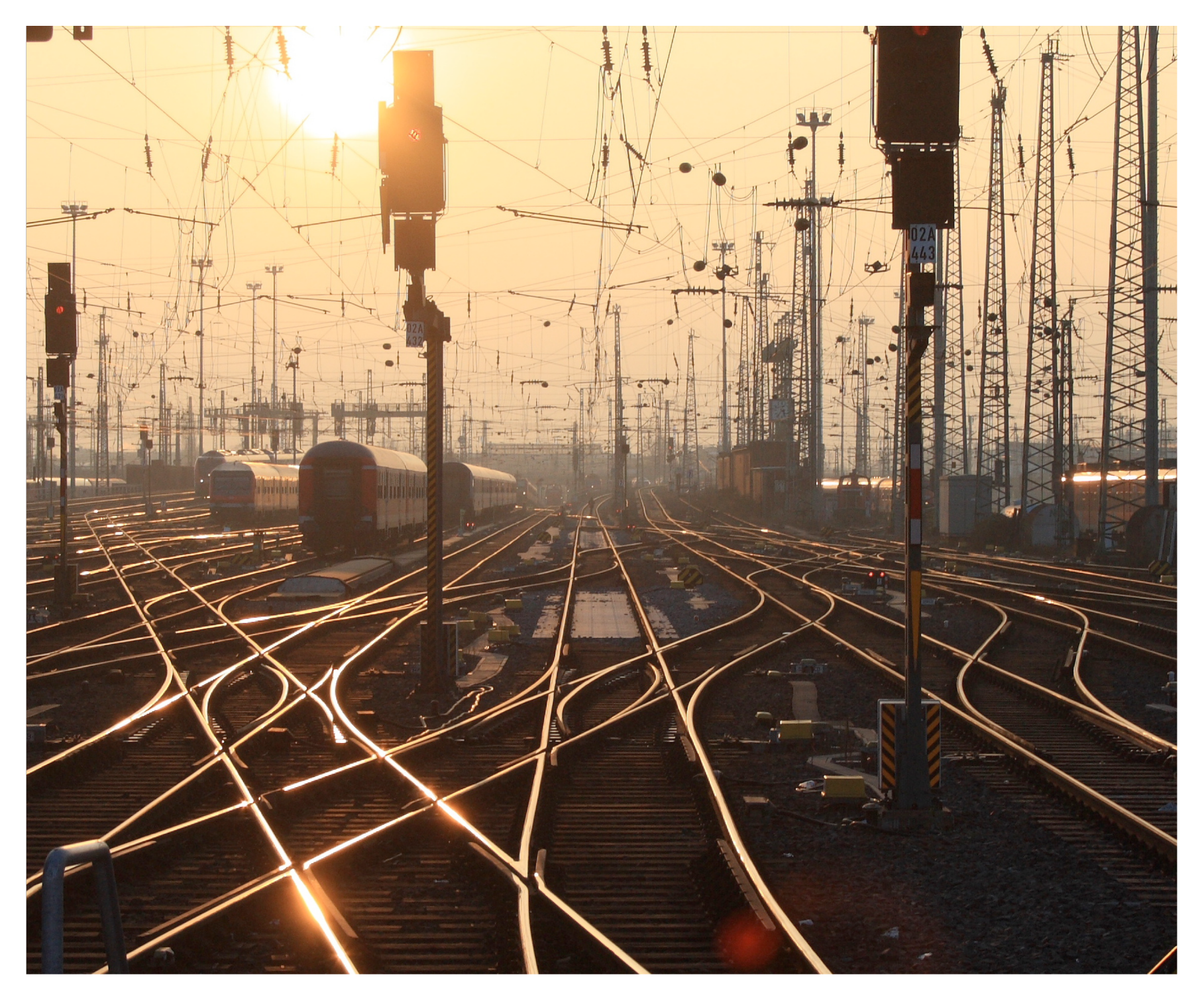

[http://upload.wikimedia.org/wikipedia/commons/2/26/SunsetTracksCrop.JPG]

#### **Questions?**

#### **THE END**